Luã Brudna

# ESTUDO DE INFLUÊNCIA DO TRÁFEGO NA OPERAÇÃO DE UMA LINHA DE TRANSPORTE COLETIVO UTILIZANDO MICROSSIMULAÇÃO

Florianópolis 2016

Luã Brudna

# ESTUDO DE INFLUÊNCIA DO TRÁFEGO NA OPERAÇÃO DE UMA LINHA DE TRANSPORTE COLETIVO UTILIZANDO MICROSSIMULAÇÃO

Trabalho de Conclusão de Curso submetido ao Departamento de Engenharia Civil da Universidade Federal de Santa Catarina para obtenção do grau de Engenheiro Civil. Orientador: Prof. Dr. Alexandre Hering Coelho

Ficha de identificação da obra elaborada pelo autor, através do Programa de Geração Automática da Biblioteca Universitária da UFSC.

```
Brudna, Luã
   Estudo de influência do tráfego na operação de uma linha
de transporte coletivo utilizando microssimulação / Luã
Brudna ; orientador, Alexandre Hering Coelho -
Florianópolis, SC, 2016.
   81 p.
   Trabalho de Conclusão de Curso (graduação) -
Universidade Federal de Santa Catarina, Centro Tecnológico.
Graduação em Engenharia Civil.
   Inclui referências
   1. Engenharia Civil. 2. Microssimulação de tráfego. 3.
Transporte público. 4. Pesquisa de tráfego. I. Coelho,<br>Alexandre Hering. II. Universidade Federal de Santa
Catarina. Graduação em Engenharia Civil. III. Título.
```
Luã Brudna

# ESTUDO DE INFLUÊNCIA DE TRÁFEGO NA OPERAÇÃO DE UMA LINHA DE TRANSPORTE COLETIVO UTILIZANDO MICROSSIMULAÇÃO

Este Trabalho de Conclusão de Curso foi julgado adequado para obtenção do Título de Engenheiro Civil, e aprovado em sua forma final pelo Departamento de Engenharia-Civil da Universidade Federal de Santa Catarina.

Florianópolis, 30 de junho de 2016.

**Banca Examinadora** 

Prof. Dr. Alexandre Hering Coelho

Prof. Dr Amir Mattar Valente

Eng. Victor Marques Caldeira

Florianópolis

2016

#### AGRADECIMENTOS

À minha mãe por sempre ter me apoiado durante essa jornada, pelo carinho e por acreditar no meu potencial.

Ao professor Dr. Alexandre Hering Coelho por sua dedicação em me orientar, pela disponibilidade de horários e pelos ensinamentos novos no tema abordado.

Ao professor Dr. Amir Mattar Valente por ter transmitido seus conhecimentos sobre a problemática de frota de ônibus vivenciada atualmente pelo município de Florianópolis, a qual serviu como base para a estruturação desse trabalho.

Por fim a todos meus amigos presentes na minha vida.

#### RESUMO

O presente trabalho tem como objetivo a análise operacional da linha de ônibus TITRI-UFSC 180 em relação ao incremento do tráfego utilizando a técnica de microssimulação. A linha em estudo opera no bairro Trindade do município de Florianópolis. Por meio de um plano de aquisição de dados de tráfego foram realizadas contagens, as quais foram utilizadas na modelagem do cenário atual. A infraestrutura e o sistema de controle de tráfego também foram abordados e modelados. Dados de frota de veículos do município, disponibilizados ao público, foram utilizados para projetar a demanda para o ano de 2036. Por meio das simulações, verificou-se um aumento de até 42% no tempo de percurso da linha em questão, não influenciando, porém, a frota de ônibus necessária para suprir a linha estudada por se tratar de uma linha com tempo de atendimento superior ao tempo de percurso. A microssimulação aplicada a análise operacional de linhas de transporte coletivo se demonstrou útil, sendo, porém, necessário cautela em sua utilização devido a comportamentos inesperados no modelo que possivelmente podem vir a ocorrer, além de ser imprescindível analisar a proximidade do modelo com a realidade.

Palavras-chave: microssimulação de tráfego, transporte público, pesquisa de tráfego.

#### ABSTRACT

The following paper has as a primary objective the operational analysis of the TITRI-UFSC 180 bus line in relation to the traffic increment using microssimulation technique. The bus line operates in the Trindade neighbourhood, which is located in Florianópolis. Data was gathered following a data collection plan, which was then used for the modelling of the present scenario. The infrastructure and traffic light control were also accounted and modelled. Open source data of the number of vehicles in the city was used to statistically predict the traffic demand until the year of 2036. Through the simulations it was concluded that the total travel time of the studied bus line increased by  $42\%$ , which was not enough to justify having a larger number of buses during the mornings being operated because of its large amount of frequency time. The use of microssimulation technique applied to the operational analysis of public transportation proved to be very useful, while also demanding caution on its use because of possible errors and therefore being necessary to analyse the reliability of the proposed model.

Key-words: traffic microsimulation, public transport, traffic research.

# LISTA DE FIGURAS

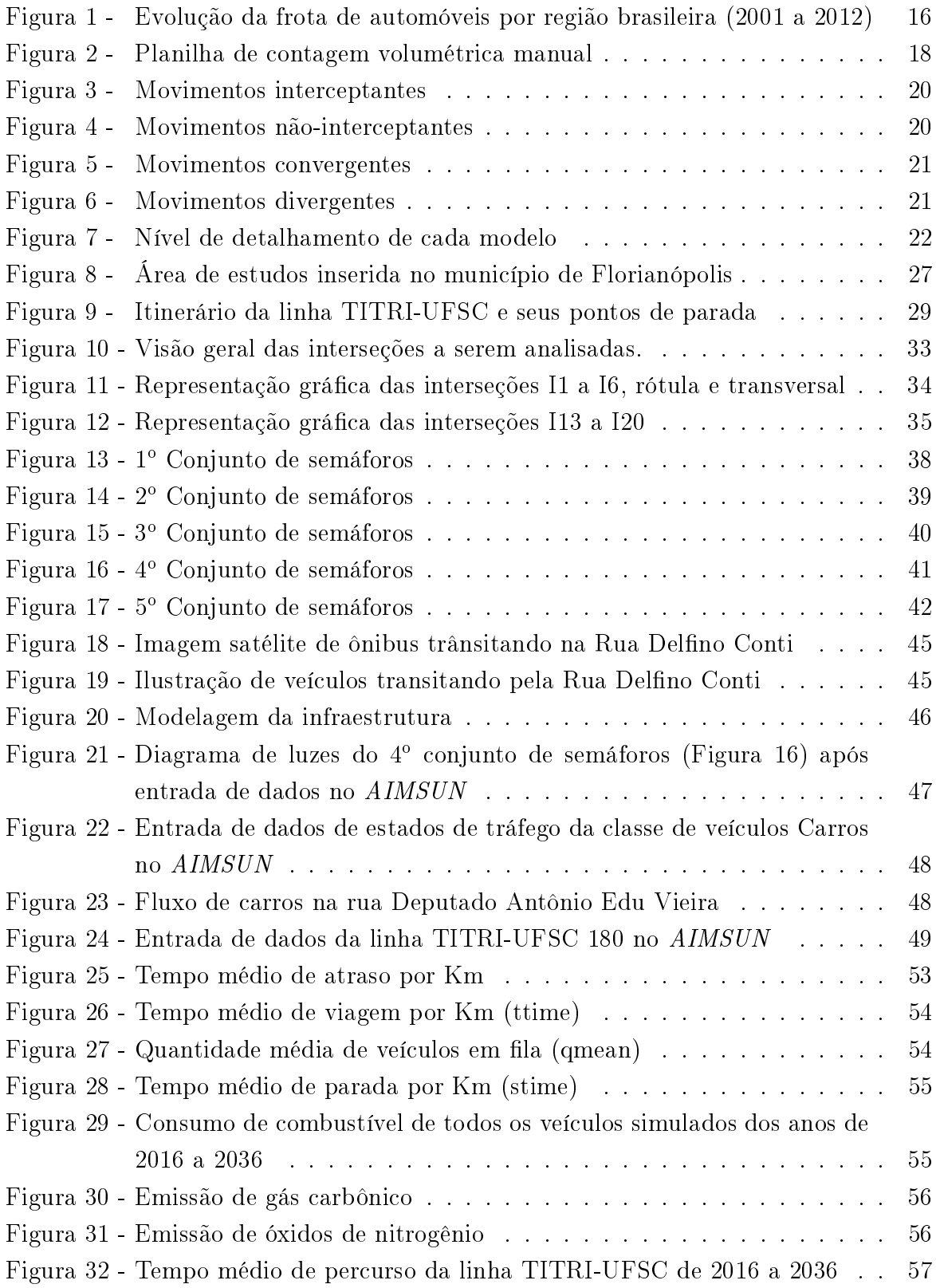

## LISTA DE TABELAS

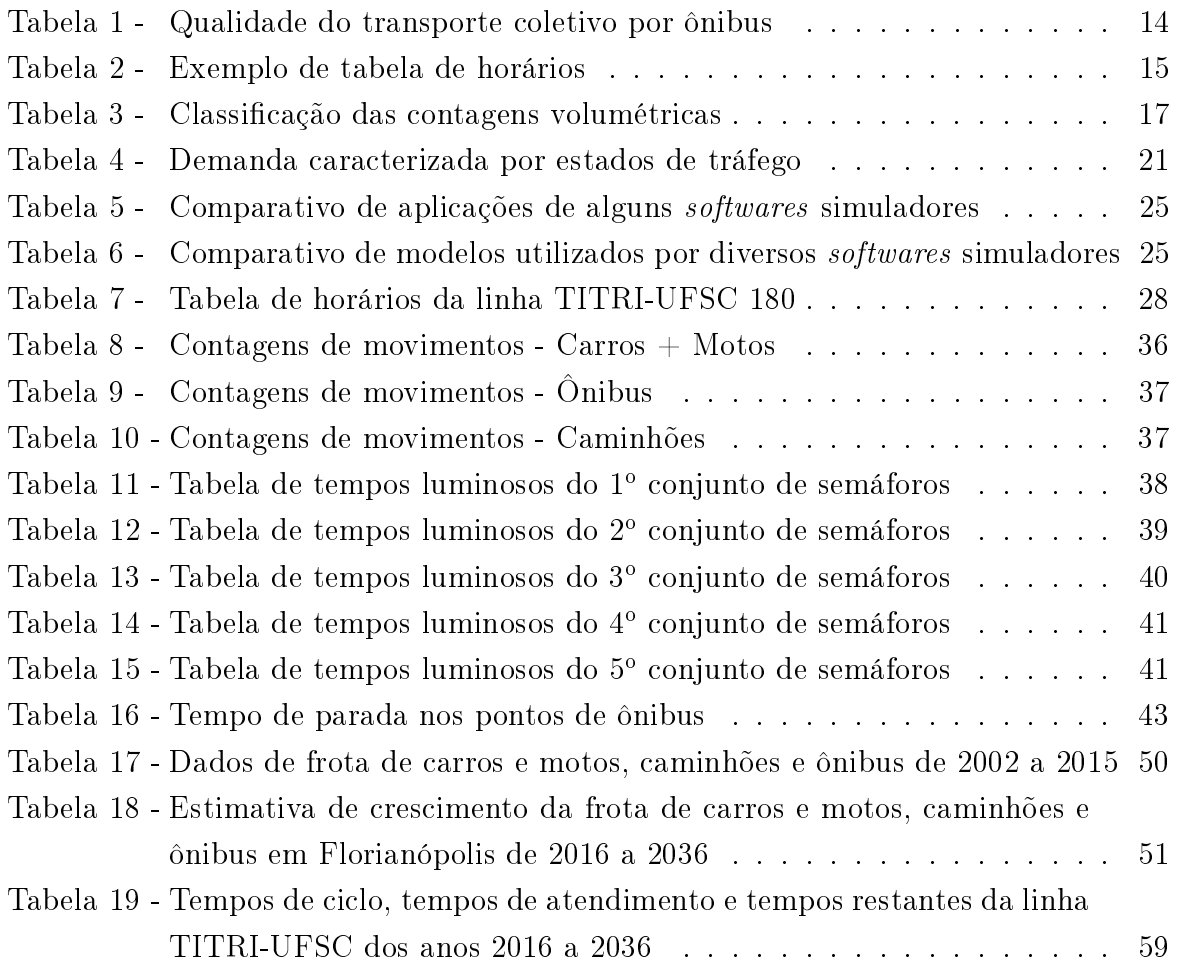

# SUMÁRIO

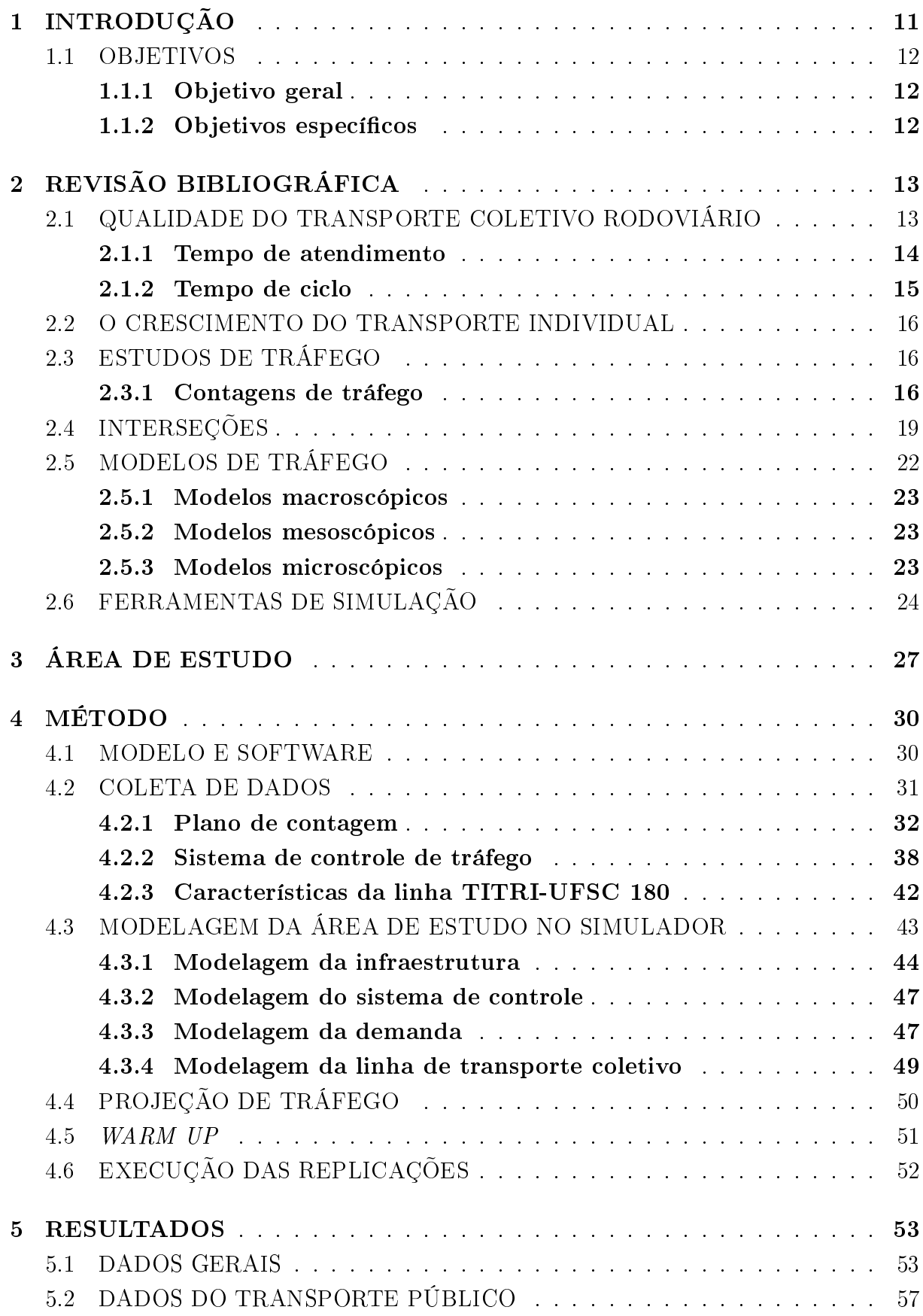

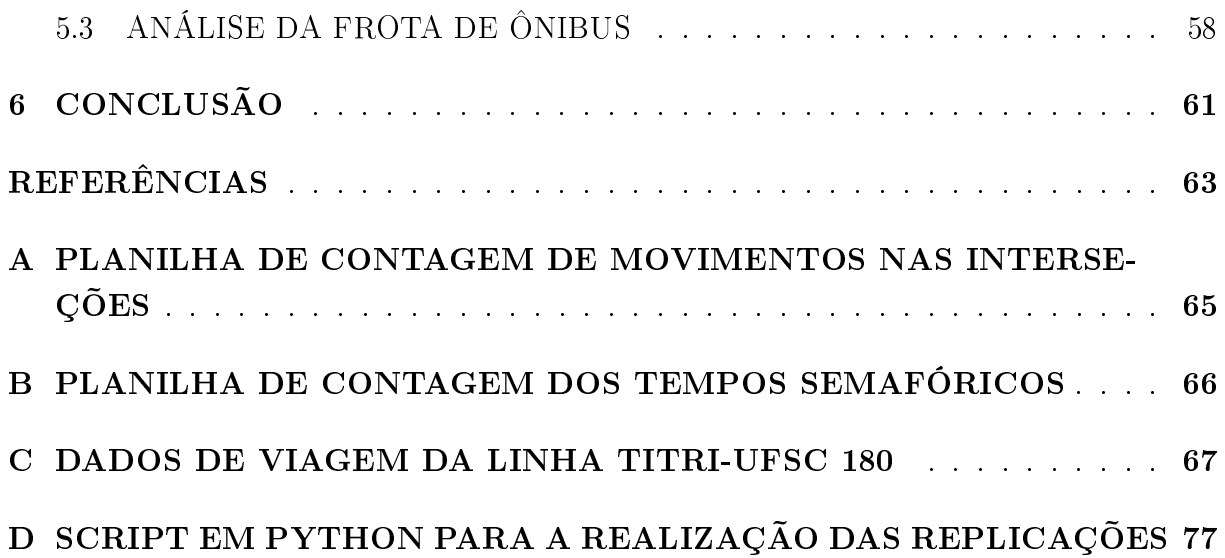

# 1 INTRODUÇÃO

O transporte rodoviário de Florianópolis encontra-se atualmente sobrecarregado, sendo que os transportes coletivos continuam sendo pouco utilizados. Filas de carros acabam por dificultar o trabalho do transporte coletivo.

Para um planejamento adequado do transporte rodoviário de uma cidade, necessitase fazer estudos sobre a demanda gerada pelas atividades sócio econômicas e a sua confrontação com os requisitos de infraestrutura.

Atualmente, vive-se em uma era em que as tecnologias computacionais e de sistemas de informações estão cada vez mais avançadas e eficazes, fazendo com que os estudos relacionados a transportes sejam mais sofisticados e de maior qualidade.

A simulação de tráfego é uma das ferramentas utilizadas atualmente para a condução dos estudos e projetos de tráfego, sendo, porém, ainda pouco conhecida e empregada no território brasileiro.

O custo elevado inicial para aquisição dos softwares de simulação é um dos principais empecilhos para a difusão desse tipo de tecnologia no Brasil. Além disso, poucas universidades brasileiras apresentam em seu escopo curricular, nos cursos de engenharia, disciplinas computacionais voltadas a uso de *softwares* de simulação de tráfego, dificultando a propagação de informações relacionadas a este tópico.

O presente trabalho explora uma ferramenta de simulação de tráfego relacionandoa com o transporte coletivo e, procurando-se demonstrar, por meio das simulações, o problema que Florianópolis enfrenta nos dias atuais, o qual consiste no crescimento das las a cada ano e por consequência o aumento das frotas de ônibus para que as linhas de transporte coletivo continuem eficientes. Isso demanda mais recursos financeiros, os quais refletem em passagens de ônibus mais caras e que, consequentemente, desestimulam ainda mais o uso do transporte coletivo pela população em geral.

#### 1.1 OBJETIVOS

#### 1.1.1 Objetivo geral

O objetivo geral deste trabalho consiste em estudar a influência do tráfego particular sobre a operação de uma linha de transporte coletivo da cidade de Florianópolis por meio de um modelo de simulação.

#### 1.1.2 Objetivos específicos

- Definir um recurso computacional (software) adequado para modelar uma área de estudo, identificando os dados necessários para o desenvolvimento do modelo que represente o cenário atual de uma linha de transporte coletivo.
- Implementar uma regra de crescimento do tráfego do transporte particular e utilizálo para aumentar gradativamente a demanda sobre a infraestrutura.
- Monitorar e analisar os impactos causados pelo crescimento do transporte individual sobre a linha do transporte coletivo.
- Avaliar a aplicabilidade do modelo escolhido para a análise de características operacionais da linha de transporte coletivo.

### 2 REVISÃO BIBLIOGRÁFICA

A teoria necessária para a realização deste trabalho será abordada nesta seção, e se resume em estudos de tráfego, modelo de demanda de tráfego, software de simulação e gerenciamento de linhas de transporte coletivo.

#### 2.1 QUALIDADE DO TRANSPORTE COLETIVO RODOVIÁRIO

Atualmente o transporte coletivo se faz muito presente no dia a dia da população mundial. Segundo Rodrigues (2006, p. 1):

> O transporte coletivo urbano por ônibus é um importante e necessário meio de integração entre as diversas áreas econômicas e sociais dos centros urbanos, desempenhando importante papel no desenvolvimento industrial, na expansão do comércio, nos programas de saúde, na educação, entre outras atividades.

Nota-se, porém, que na cidade de Florianópolis e em diversos municípios brasileiros o transporte coletivo ainda é pouco utilizado, principalmente por aqueles que possuem poder aquisitivo para comprar um automóvel.

Ao buscar-se o equilíbrio entre a geração de lucro pelas empresas operantes dos transportes coletivos e aos interesses dos usuários, deve-se realizar pesquisas com o objetivo de melhorar a qualidade do serviço prestado e, consequentemente, atrair um maior número de pessoas a utilizar o transporte coletivo.

Segundo Ferraz e Torres (2004, apud RODRIGUES, 2006, p. 24) existem doze fatores que determinam a qualidade do serviço de transporte coletivo, sendo que os autores criaram uma tabela relacionando esses fatores a parâmetros de avaliação. Alguns desses fatores são mostrados na Tabela 1 a seguir:

| Fatores                    | Parâmetros de avaliação         | Bom         | Regular                 | Ruim             |
|----------------------------|---------------------------------|-------------|-------------------------|------------------|
| Acessibilidade             | Distância de caminhada no       | $<$ 300     | 300-500                 | > 500            |
|                            | início e fim de viagem (m)      |             |                         |                  |
| Frequência                 | Intervalo entre atendimen-      | ${<}15$     | $15-30$                 | >30              |
|                            | $\cos(\text{min})$              |             |                         |                  |
| Tempo de Viagem            | Relação entre o tempo de        | ${<}1.5$    | $1,5 - 2,5$             | >2.5             |
|                            | viagem por ônibus e por         |             |                         |                  |
|                            | carro                           |             |                         |                  |
| Lotação                    | Taxa de passageiros em pé       | ${<}2.5$    | $2,5 - 5$               | >5               |
|                            | $(\text{pass}/m^2)$             |             |                         |                  |
| Segurança                  | $(aci -$<br>Indíce de acidentes | ${<}1$      | $1 - 2$                 | >2               |
|                            | dentes/ $100.000km$ )           |             |                         |                  |
| Características dos ônibus | Idade e estado de conserva-     | Menos de 5  | Entre 5<br>$\mathbf{e}$ | $\sin$<br>Outras |
|                            | ção                             | anos e em   | $10$ anos $e$           | tuações          |
|                            |                                 | bom estado- | em bom es-              |                  |
|                            |                                 |             | tado                    |                  |

Tabela 1: Qualidade do transporte coletivo por ônibus

Fonte: (FERRAZ; TORRES, 2004, apud RODRIGUES, 2006, p. 24) adaptado pelo autor

A frequência de tempo com que a linha opera, bem como seu tempo de viagem completa representado pelo tempo de ciclo são os dois fatores mais importantes para o desenvolvimento deste trabalho. Esses dois parâmetros são relevantes para a quanticação de ônibus necessários para o adequado funcionamento da linha.

#### 2.1.1 Tempo de atendimento

O tempo de atendimento de operação da linha é dada pelo espaçamento temporal entre dois tempos de saída consecutivos da linha de ônibus em questão. Deve-se dar prioridade para tempos de atendimento múltiplos de 5, para que os horários se tornem de fácil memorização ao usuário e priorizar, também, tempos constantes durante os horários de pico e de grande quantidade de pessoas.

O tempo de atendimento tende a aumentar durante a noite para a maioria das linhas, já que a demanda de passageiros é menor. Geralmente as linhas regulares não operam à noite, abrindo espaço para linhas noturnas, as quais são muito importantes para a atratividade do transporte coletivo, principalmente nos finais de semana, os quais tendem a ter um maior número de pessoas transitando durante o período noturno.

A seguir, por meio da Tabela 2, a qual representa uma tabela de horários de uma linha imaginária, nota-se um tempo de atendimento de 20 minutos para os dias de semana nos períodos da manhã e da tarde, enquanto que nos finais de semana e a noite o tempo

passa a ser 30 minutos. Os tempos permanecem constantes, facilitando a memorização dos horários pelos usuários.

| Hora             |    | Seg-Sex |    |    | Sábado |    | Domingo |
|------------------|----|---------|----|----|--------|----|---------|
| 4                | 52 |         |    | 45 |        |    |         |
| 5                | 12 | 32      | 52 | 15 | 45     | 45 |         |
| $\boldsymbol{6}$ | 12 | 32      | 52 | 15 | 45     | 15 | 45      |
| 7                | 12 | 32      | 52 | 15 | 45     | 15 | 45      |
| 8                | 12 | 32      | 52 | 15 | 45     | 15 | 45      |
| $\overline{9}$   | 12 | 32      | 52 | 15 | 45     | 15 | 45      |
| 10               | 12 | 32      | 52 | 15 | 45     | 15 | 45      |
| 11               | 12 | 32      | 52 | 15 | 45     | 15 | 45      |
| 12               | 12 | 32      | 52 | 15 | 45     | 15 | 45      |
| 13               | 12 | 32      | 52 | 15 | 45     | 15 | 45      |
| 14               | 12 | 32      | 52 | 15 | 45     | 15 | 45      |
| 15               | 12 | 32      | 52 | 15 | 45     | 15 | 45      |
| 16               | 12 | 32      | 52 | 15 | 45     | 15 | 45      |
| 17               | 12 | 32      | 52 | 15 | 45     | 15 | 45      |
| 18               | 12 | 32      |    | 15 | 45     | 15 | 45      |
| 19               | 12 | 32      |    | 15 | 45     | 15 | 45      |
| 20               | 15 | 45      |    | 15 | 45     | 15 | 45      |
| 21               | 15 | 45      |    | 15 | 45     | 15 | 45      |
| 22               | 15 | 45      |    | 15 | 45     | 15 | 45      |
| 23               | 15 |         |    | 15 | 45     | 15 | 45      |
| $\boldsymbol{0}$ | 15 |         |    |    |        |    |         |

Tabela 2: Exemplo de tabela de horários

Fonte: Autor

#### 2.1.2 Tempo de ciclo

É dado pelo tempo que o ônibus leva para percorrer todo o trajeto definido pela linha de ônibus, levando em conta também os tempos de parada em cada ponto de ônibus e o tempo de desembarque dos passageiros no final da linha. Ele é dependente da velocidade média do ônibus durante o percurso, a qual é afetada diretamente por congestionamentos e pelo embarque e desembarque de pessoas nos pontos de ônibus.

Conforme esse tempo aumenta, cresce o número de ônibus necessários para cumprir o mesmo tempo de atendimento pré estabelecido, acarretando em custos maiores para a companhia encarregada pelo transporte, a qual repassa esses custos ao usuário em forma de aumento nas passagens.

#### 2.2 O CRESCIMENTO DO TRANSPORTE INDIVIDUAL

É notável o aumento de veículos motorizados individuais transitando pelas vias das cidades brasileiras, sendo um reflexo das políticas de incentivo governamentais, as quais no decorrer dos anos, priorizaram o transporte individual ao diminuir os preços dos automóveis por meio da isenção de impostos. Pode-se notar, por meio da Figura 1, o aumento da frota de automóveis do ano 2001 ao ano 2012, principalmente nas regiões sul e sudeste brasileiras.

Figura 1: Evolução da frota de automóveis por região brasileira (2001 a 2012)

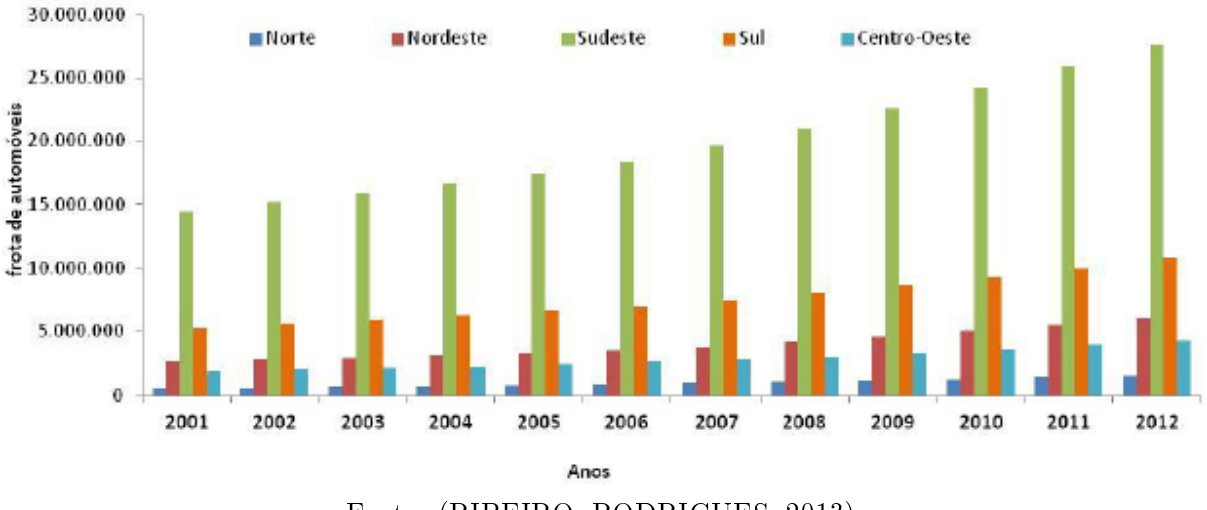

Fonte: (RIBEIRO; RODRIGUES, 2013)

#### 2.3 ESTUDOS DE TRÁFEGO

Na engenharia de tráfego utliza-se de pesquisas para levantamento de dados de campo, as quais podem ser feitas mediante entrevistas ou por observação direta. As entrevistas consistem na obtenção de informações por meio de perguntas orais ou escritas aos condutores. Já na observação direta procura-se registrar os fenômenos do trânsito sem perturbar os condutores dos veículos (DNIT/IPR, 2006).

#### 2.3.1 Contagens de tráfego

Tem como principal objetivo determinar a quantidade, sentido e tipo de veículo que trafegam na área a ser estudada. São geralmente feitas nas interseções ou nos trechos entre elas. Por meio de informações contidas no Manual de Estudos de Tráfego do DNIT/IPR  $(2006)$  pôde se construir a Tabela 3 classificatória de contagens de tráfego.

| Contagens        | Utilidade e Objetivos                                            |
|------------------|------------------------------------------------------------------|
| Globais          | São feitas geralmente entre interseções, na qual o sentido dos   |
|                  | veículos não é importante. São empregadas para o cálculo de      |
|                  | volumes diários, preparação de mapas de fluxo e determinação     |
|                  | de tendências de tráfego                                         |
| Direcionais      | São as contagns em que o sentido do fluxo dos veículos é im-     |
|                  | portante, sendo utilizadas para cálculos de capacidade, estudos  |
|                  | de acidentes, etc.                                               |
| Classificatórias | Os tipos e classes de veículos são importantes para esse tipo de |
|                  | contagens. Tem como principal objetivo o dimensionamento         |
|                  | estrutural e projeto geométrico das rodovias.                    |
|                  | Fonte: (DNIT/IPR, 2006) adaptado pelo autor.                     |
|                  |                                                                  |

Tabela 3: Classificação das contagens volumétricas

Segundo o DNIT/IPR (2006) as contagens de tráfego podem ser realizadas de várias formas sendo elas, por exemplo, as contagens manuais, por contadores portáteis de tubo pneumático, microondas, videoteipe, entre outras.

As contagens manuais são realizadas por pessoas em campo, com auxílio de fichas e contadores manuais. Utiliza-se de planilhas, para dar facilidade e rapidez ao processo. Atualmente não são mais as melhores opções por conta de imprecisões e erros humanos (DNIT/IPR, 2006). A Figura 2 apresenta um exemplo de planilha padrão utilizada nas contagens manuais.

O DNIT/IPR (2006) também cita métodos como o de contadores portáteis de tubo pneumáticos e o método utilizando as microondas e videoteipe, o qual consiste na filmagem de um ou mais pontos da rodovia, sendo que, posteriormente, é feito a contagem por meio das gravações, nas quais podem ser feitas por uma única pessoa. Além da simplicação de mão de obra, o DNIT/IPR (2006) cita algumas outras vantagens como por exemplo:

- Habilidade de se comprovar os dados levantados, por meio das gravações;
- Maior conforto para pessoa responsável pelas contagens, já que a mesma não está exposta às condições climáticas;
- Possibilidade de analisar os replays e coletar diversos outros dados;

Atualmente o método do videoteipe está sendo aprimorado, eliminando a necessidade de um pesquisador para a análise dos dados. O investimento inicial para o uso do videoteipe ainda é alto, já que é necessário realizar a compra, instalação e manutenção das câmeras. Deve-se notar também que atualmente não é mais utilizado fita de vídeo para armazenamento das gravações, descaracterizando o termo "teipe"do nome do método.

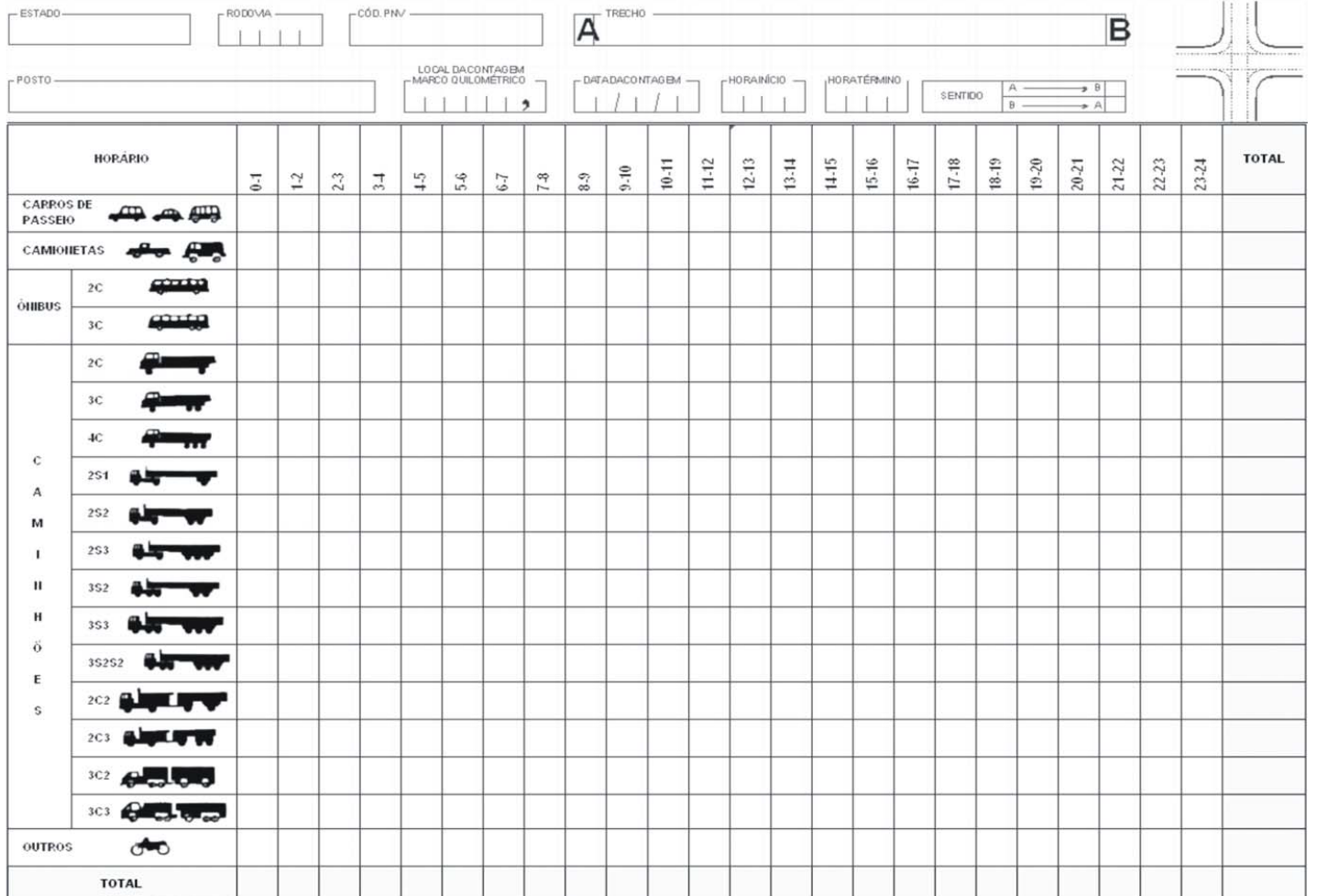

# **CONTAGEM VOLUMÉTRICA**

#### 2.4 INTERSEÇÕES

Interseções ocorrem em áreas que duas ou mais vias se cruzam ou se unem. São elementos de descontinuidade da rede, as quais necessitam de um tratamento especial para assegurar a circulação ordenada dos automóveis e manter o serviço da rodovia (DNIT, 2005).

Para o projeto de interseções e sua devida representação gráfica nos simuladores. necessita-se entender os movimentos dos quais os veículos nela fazem. O termo movimento é usado para identificar o fluxo de veículos com mesma origem e mesmo destino, sendo representado, geralmente, por um traço e seta (DENATRAN, 2014).

Segundo o DENATRAN (2014), pode-se classificar os movimentos em uma interseção em 4 categorias, sendo elas:

- a) interceptantes: Movimentos com origens diferentes e destinos diferentes, se cruzando em algum momento na interseção (Figura 3);
- b) não-interceptantes: Movimentos com origens diferentes e destinos diferentes, e nunca se cruzando na interseção (Figura 4);
- c) convergentes: Movimentos com origens diferentes porém com mesmo destino (Figura 5);
- d) divergentes: Movimentos com origens iguais e destinos diferentes(Figura 6);

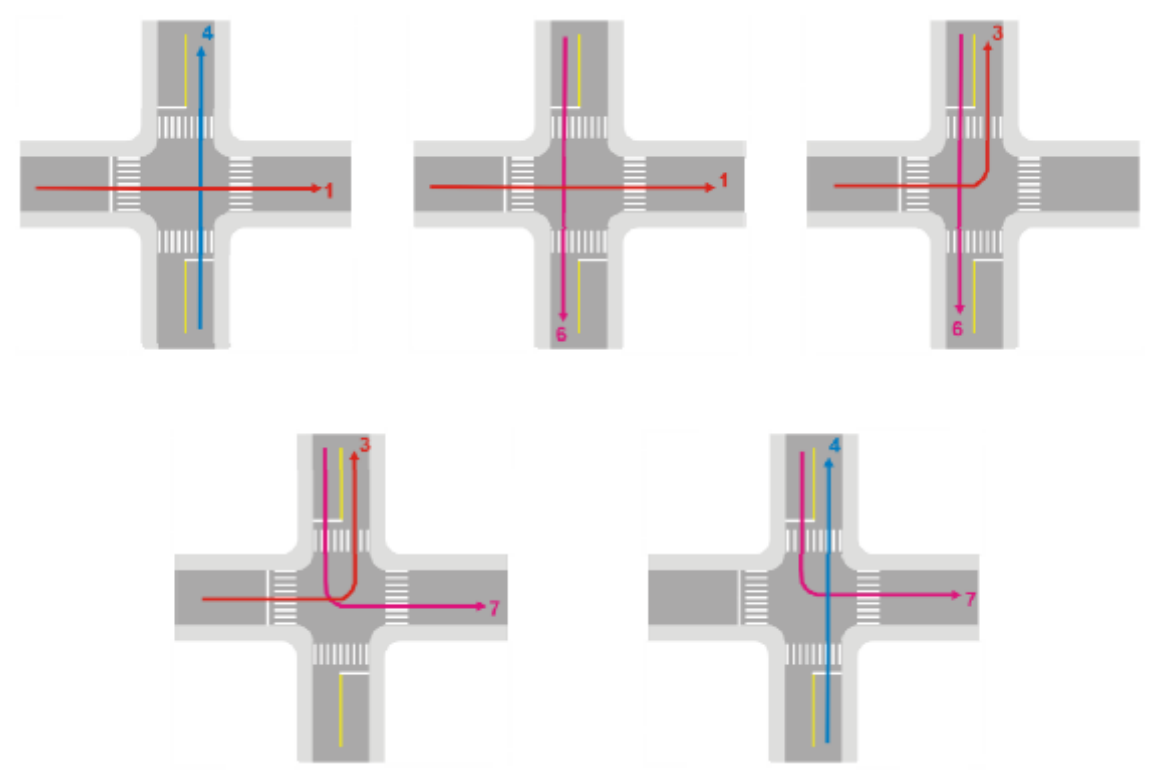

Figura 3: Movimentos interceptantes

Fonte: (DENATRAN, 2014)

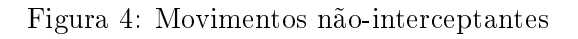

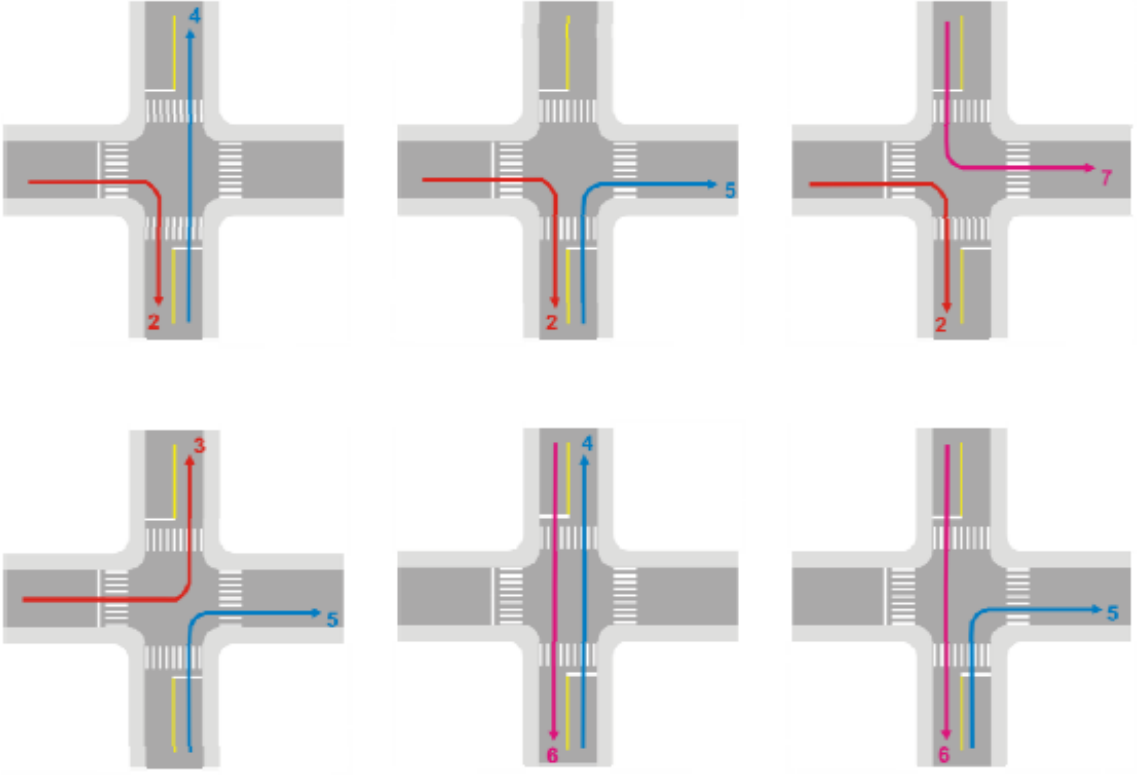

Fonte: (DENATRAN, 2014)

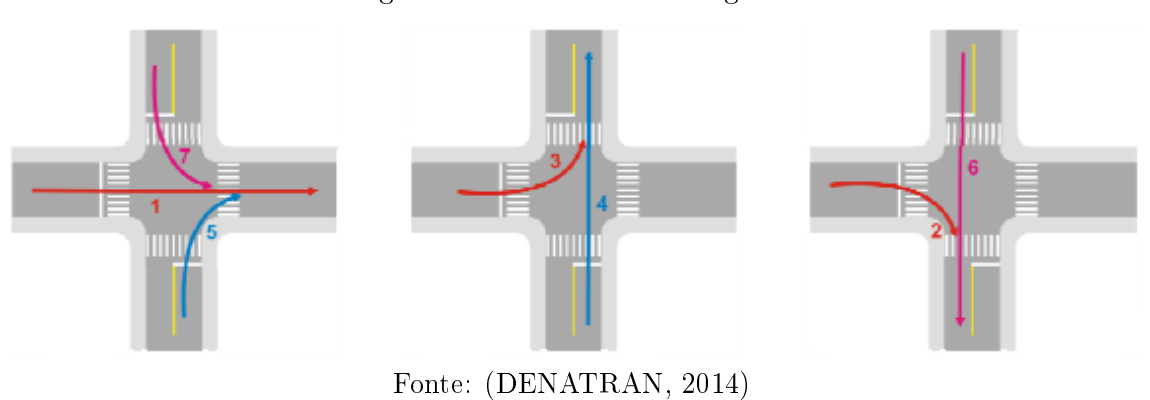

Figura 5: Movimentos convergentes

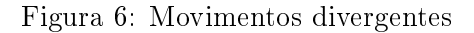

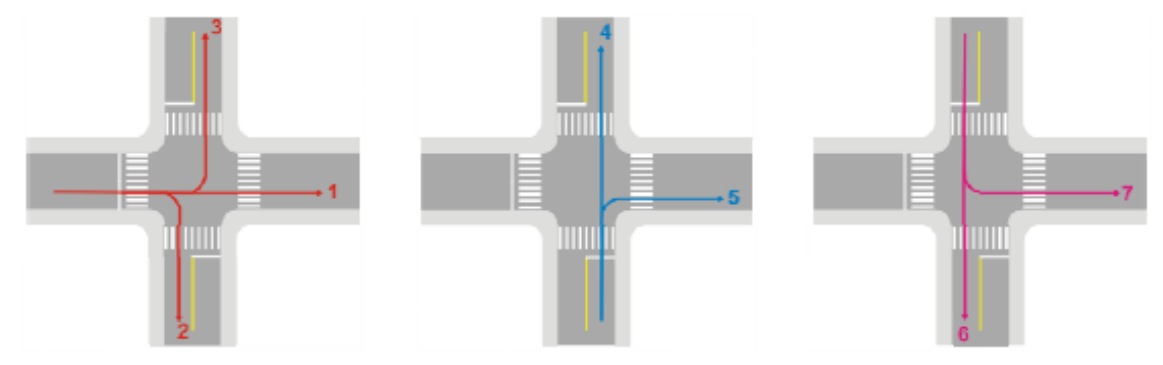

Fonte: (DENATRAN, 2014)

Para a microssimulação, torna-se muito importante a identificação dos movimentos divergentes nas interseções das áreas de estudo, já que após sua identificação, deve-se contabilizar cada um desses movimentos para caracterizar a demanda por meio de estados de tráfego quando não for possível a realização de pesquisas O/D.

Um exemplo disso pode ser demonstrado a partir da Figura 6, na qual arbitrou-se para cada movimento números aleatórios de passagens de veículos e gerou-se a Tabela 4, a qual seria usada para caracterização da demanda na simulação.

| Origem       | Movimentos | Carros | %           |  |
|--------------|------------|--------|-------------|--|
|              | 1          | 120    | 32,43243243 |  |
| Oeste        | 2          | 200    | 54,05405405 |  |
|              | 3          | 50     | 13,51351351 |  |
| Sul          | 4          | 355    | 88,08933002 |  |
|              | 5          | 48     | 11,91066998 |  |
| Norte        | 6          | 96     | 16,5232358  |  |
|              |            | 485    | 83,4767642  |  |
| Fonte: Autor |            |        |             |  |

Tabela 4: Demanda caracterizada por estados de tráfego

Além dos movimentos divergentes, deve-se considerar os movimentos interceptantes e convergentes, já que eles geram conflito e cruzamentos dentro da interseção, sendo, para interseções de tráfego intenso, necessário a criação de soluções viáveis como rótulas ou semáforos. (DENATRAN, 2014).

### 2.5 MODELOS DE TRÁFEGO

Os dados coletados por meio do estudo de tráfego podem ser utilizados e aplicados nos modelos de simulação de tráfego, os quais, segundo Vasconcelos (2004, p. 30):

> [...] podem classificar-se quanto ao processo de escolha de trajectos (determinísticos/estocásticos), quanto à forma como são obtidas as soluções (analíticos/ simulação), quanto à opção relativamente à incorporação de efeitos dinâmicos do tráfego (estáticos/dinâmicos) ou ainda relativamente ao nível de detalhe dos elementos modelados. Neste caso, classificam-se como macroscópicos, mesoscópicos ou microscópicos.

Segundo Vilarinho (2008), de uma forma geral, o nível de detalhe dos modelos microscópicos é alto, já para os modelos mesoscópicos é intermediário, enquanto que os modelos macroscópicos possuem um nível de detalhe baixo. A Figura 7, dada a seguir ilustra as diferenças em detalhamento de cada modelo:

Figura 7: Nível de detalhamento de cada modelo

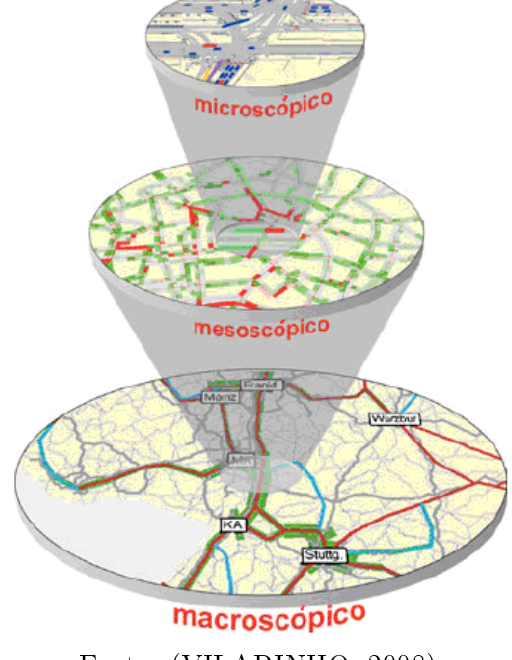

Fonte: (VILARINHO, 2008)

#### 2.5.1 Modelos macroscópicos

É um modelo baseado analogamente aos princípios da hidrodinâmica, considerando o fluxo de tráfego como um fluído especial contínuo, o qual é caracterizado por um agregado de variáveis macroscópicas: densidade, volume e velocidade (BARCELÓ, 2010).

O modelo necessita de uma série de equações, tendo como ponto de partida a equação do fluxo contínuo dos fluídos, com a premissa de que o número de veículos entre dois pontos de contagem dentro de uma malha rodoviária sem entradas e saídas será conservado (GERLOUGH; HUBER, 1975).

#### 2.5.2 Modelos mesoscópicos

Tem como característica um nível de detalhamento maior que o modelo macroscópico e menor que o modelo microscópico. Não distingue os veículos como elementos individuais, e sim como pelotões. (VILARINHO, 2008). Os pelotões de veículos atuam como se fossem uma entidade só, a velocidade de cada veículo no pelotão será a mesma e dependerá da densidade de veículos da via no momento em que os elementos do pelotão se inserem na mesma (BURGHOUT, 2005).

#### 2.5.3 Modelos microscópicos

Tem principal finalidade reproduzir a dinâmica de cada veículo inserido na rede individualmente, baseando-se nas personalidades atribuídas aos condutores e aos seus respectivos veículos. Existem 3 sub-modelos (car-following, lane-changing e gap-acceptance), os quais fazem parte da simulação microscópica e a caracterizam (VASCONCELOS, 2004).

O sub-modelo car-following exibe uma relação de estímulo e resposta entre dois veículos que ocupam a mesma faixa. O veículo que trafega na parte frontal é chamado de líder ou leading-car, enquanto que o automóvel que trafega logo atrás é chamado de seguidor ou following-car (NAZARETH; SOUSA; RIBEIRO, 2015). A interação entre os dois veículos acontece por meio do estímulo do líder ao acelerar ou frear e pela resposta do seguidor, acelerando ou freando da mesma forma (BURGHOUT, 2005).

Já o sub-modelo lane-changing representa a motivação e possibilidade de um condutor mudar de faixa, sendo que esta mudança pode ser obrigatória ou opcional. A primeira seria caso o condutor necessite mudar de direção, já a segunda seria, por exemplo,

pelo desejo de aumento de velocidade (VASCONCELOS, 2004).

Por fim o sub-modelo *gap-acceptance* controla a atitude do condutor que necessita fazer uma mudança de direção, porém se depara com uma via congestionada, necessitando aguardar. O tempo de espera para fazer a mudança de direção é representado pelo gapacceptance (JONES et al., 2004).

A demanda de tráfego nos modelos microscópicos pode ser representada de duas formas. O primeiro método é feito pela modelagem do fluxo de veículos nas entradas da malha, bem como as porcentagens de movimentos para cada interseção. Já no segundo método deve-se dividir a malha em zonas e aplicar matrizes de origem-destino (Matrizes OD), geradas através de pesquisas em campo.

#### 2.6 FERRAMENTAS DE SIMULAÇÃO

Em meados da década de 1960, logo após o surgimento dos primeiros computadores, começou o desenvolvimento da simulação por meio de softwares. Foi, porém, na década de 1990 que houve o maior crescimento e desenvolvimento de softwares, logo após o surgimento do PC (*Personal Computer*) (BRIGLIA; BERTINI, 2014), sendo inclusive a época em que começou-se o desenvolvimento do software AIMSUN, o qual é utilizado extensivamente neste trabalho.

Meingast, Pell e Schauer (2013) apontam que, atualmente, os avanços na utilização de simuladores de tráfego estão atrelados a fatores como o avanço da teoria de tráfico, melhorias da tecnologia computacional tanto em hardware quanto em software, além da exigência pela sociedade por análises detalhadas dos cenários atuais.

Os autores Nazareth, Sousa e Ribeiro (2015) e Ratrout e Rahman (2008) disponibilizam informações dos softwares utilizados no mercado para a realização de simulações de tráfego, cada qual com aplicações diferentes e modelos de tráfego específicos. As Tabelas 5 e 6 ilustram a diversidade dos softwares de simulação.

| Nome            | Aplicações                                                    |
|-----------------|---------------------------------------------------------------|
| CORSIM          | Ruas, rodovias, semáforos, incidentes, painéis de mensagem    |
|                 | veriável e animações 2-D                                      |
| SimTraffic      | Ruas, semáforos, pedestres, rotatórias e animações 3-D        |
| <b>AIMSUN</b>   | Ruas, estradas, semáforos, painéis de mensagem variáveis e    |
|                 | animações 3-D                                                 |
| <b>VISSIM</b>   | Ruas, rodovias, medição de rampa, pedestres, operações de     |
|                 | trânsito e animações 3-D                                      |
| <b>PARAMICS</b> | Ruas, rodovias, operações de trânsito, redes congestionadas e |
|                 | animações 3-D                                                 |
| <b>DRACULA</b>  | Ruas, estradas, semáforos, painéis de mensagem variáveis      |
| Transmodeler    | Ruas, semáforos, pedestres, rotatórias, painéis de mensagem   |
|                 | variável e animações 3-D                                      |
|                 | Fonte: (NAZARETH; SOUSA; RIBEIRO, 2015)                       |

Tabela 5: Comparativo de aplicações de alguns softwares simuladores

Tabela 6: Comparativo de modelos utilizados por diversos softwares simuladores

| Nome               | Modelo utilizado                        |
|--------------------|-----------------------------------------|
| CORSIM             | Microscópico                            |
| SimTraffic         | Microscópico                            |
| <b>AIMSUN</b>      | Microscópico                            |
| <b>VISSIM</b>      | Microscópico                            |
| PARAMICS           | Microscópico                            |
| <b>INTEGRATION</b> | Mesoscópico                             |
| DynaMIT            | Mesoscópico                             |
| MITSIMLAB          | Microscópico                            |
| CORFLO             | Macroscópico                            |
| <b>SATURN</b>      | Microscópico                            |
| Micmac             | Híbrido (Micro e Macro)                 |
| Hystra             | Híbrido (Micro e Macro)                 |
| <b>KRONOS</b>      | Macroscópico                            |
| KWaves             | Macroscópico, discreto e determinístico |

Fonte: (RATROUT; RAHMAN, 2008) e adaptado pelo autor

Segundo Briglia e Bertini (2014, p. 17, tradução nossa):

Modelos de simulação de tráfego descrevendo todos os modos de transporte são atualmente aplicados rotineiramente por profissionais e pesquisadores para analisar objetos que vão desde interseções individuais a extensivas malhas de 50 mil links.

Dentre os software citados, destaca-se o AIMSUN (Advances Interactive Micro-Simulation for Urban and Non-Urban Networks), o qual é um software provindo da empresa TSS (Transport Simulation Systems), originada em Barcelona na Espanha (TSS, 2016). Segundo Jones et al. (2004, p. 2, tradução nossa) "sua interface amigável e seus

métodos simplificados de código fizeram do AIMSUN uma escolha cada vez mais popular entre os engenheiros de tráfego".

### 3 ÁREA DE ESTUDO

Por meio de observações e estudo, escolheu-se uma área de estudo dentro do município de Florianópolis, a qual tivesse uma extensão relativamente pequena, estivesse próximo à UFSC, facilitasse as observações em campos e que possuísse poucas interseções, fazendo com que fosse viável a realização de contagens em campo por apenas uma pessoa. A área escolhida abrange desde o Terminal integrado da Trindade (TITRI), até a Universidade Federal de Santa Catarina (UFSC). A Figura 8 ilustra a localização da área em Florianópolis.

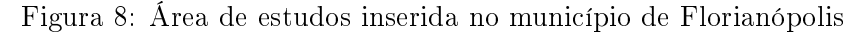

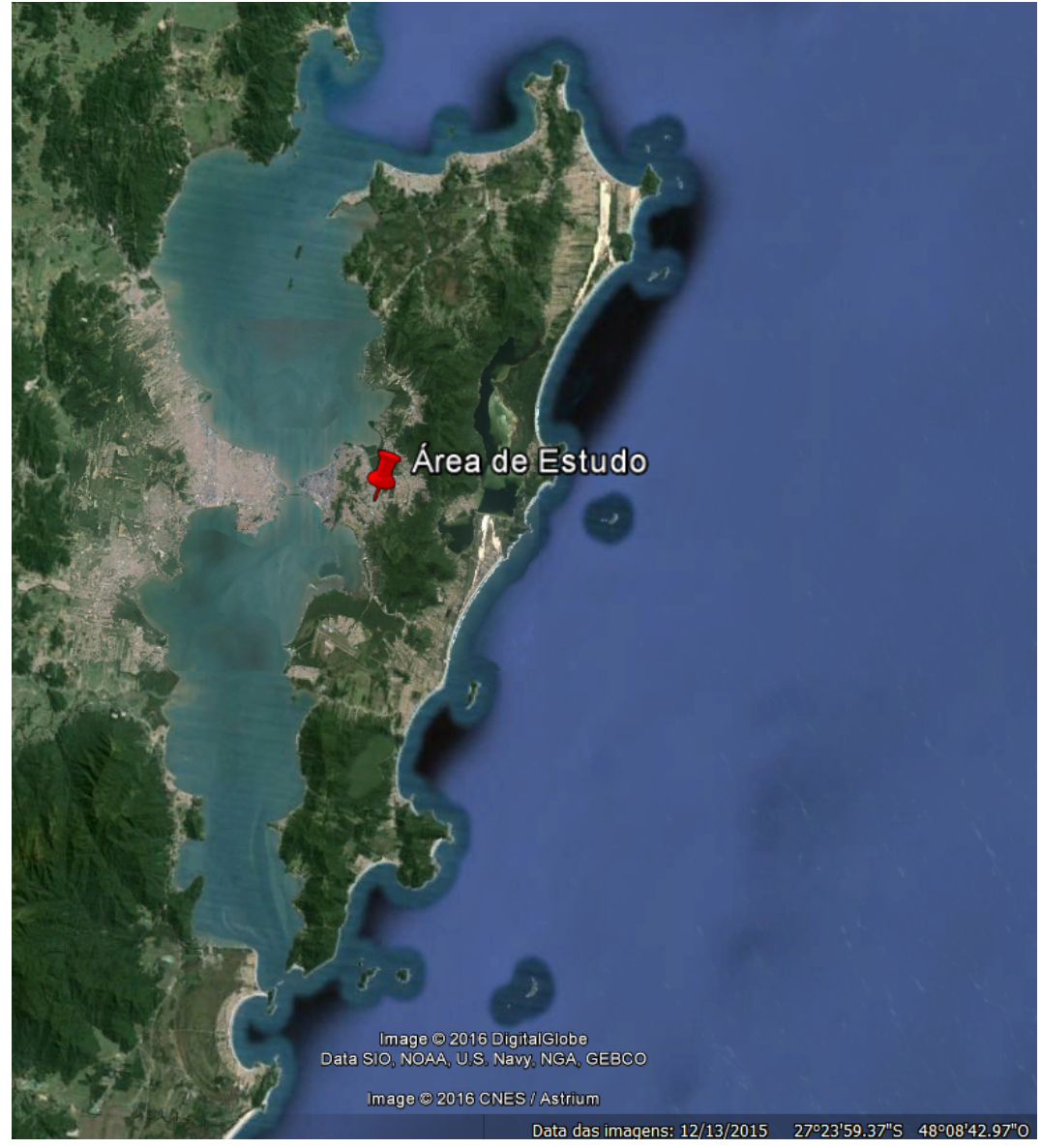

Fonte: Google Earth

Para tal área de estudo, escolheu-se a linha TITRI-UFSC 180, localizada no bairro Trindade em Florianópolis. Os ônibus desta linha saem do Terminal Integrado da Trindade, passam pelas redondezas da UFSC e retornam ao mesmo terminal. O motivo principal de sua utilização é a necessidade dos moradores do bairro Trindade, que se encontram mais afastados da UFSC e próximos ao terminal, de irem até a universidade ou para que as pessoas que se encontram na UFSC possam chegar até o terminal e realizar transferências, já que o TITRI oferta linhas para diversas redondezas.

É uma linha alimentadora, com 5,6 km de extensão, um tempo de percurso de aproximadamente 16 minutos e tempo de atendimento de 56 minutos entre os horários das 8:15 às 9:11 da manhã (CONSÓRCIO FÊNIX, 2016). A sua tabela de horários esta representada pela Tabela 7 a seguir:

| Hora                              | $Seg-Sex$ | Sáb | Dom |  |
|-----------------------------------|-----------|-----|-----|--|
| 7                                 | 40        | 11  | 20  |  |
| 8                                 | 15        | 53  |     |  |
| 9                                 | 11        | 40  | 20  |  |
| 10                                | 21        | 33  |     |  |
| 11                                | 20        | 33  | 20  |  |
| 12                                |           |     |     |  |
| 13                                | 22        | 23  | 20  |  |
| 14                                | 24        | 33  |     |  |
| 15                                | 03        | 33  | 20  |  |
| 16                                | 10        | 03  |     |  |
| 17                                | 20        | 33  |     |  |
| 18                                |           | 03  |     |  |
| 19                                | 25        | 33  | 25  |  |
| 20                                | 24        |     |     |  |
| 21                                | 05        | 33  | 20  |  |
| 22                                | 09        | 03  |     |  |
| 23                                | $07\,$    | 01  | 20  |  |
| (CONSÓRCIO FÊNIX, 2016)<br>Fonte: |           |     |     |  |

Tabela 7: Tabela de horários da linha TITRI-UFSC 180

A Figura 9 apresenta o itinerário, bem como os pontos de parada da linha estudada.

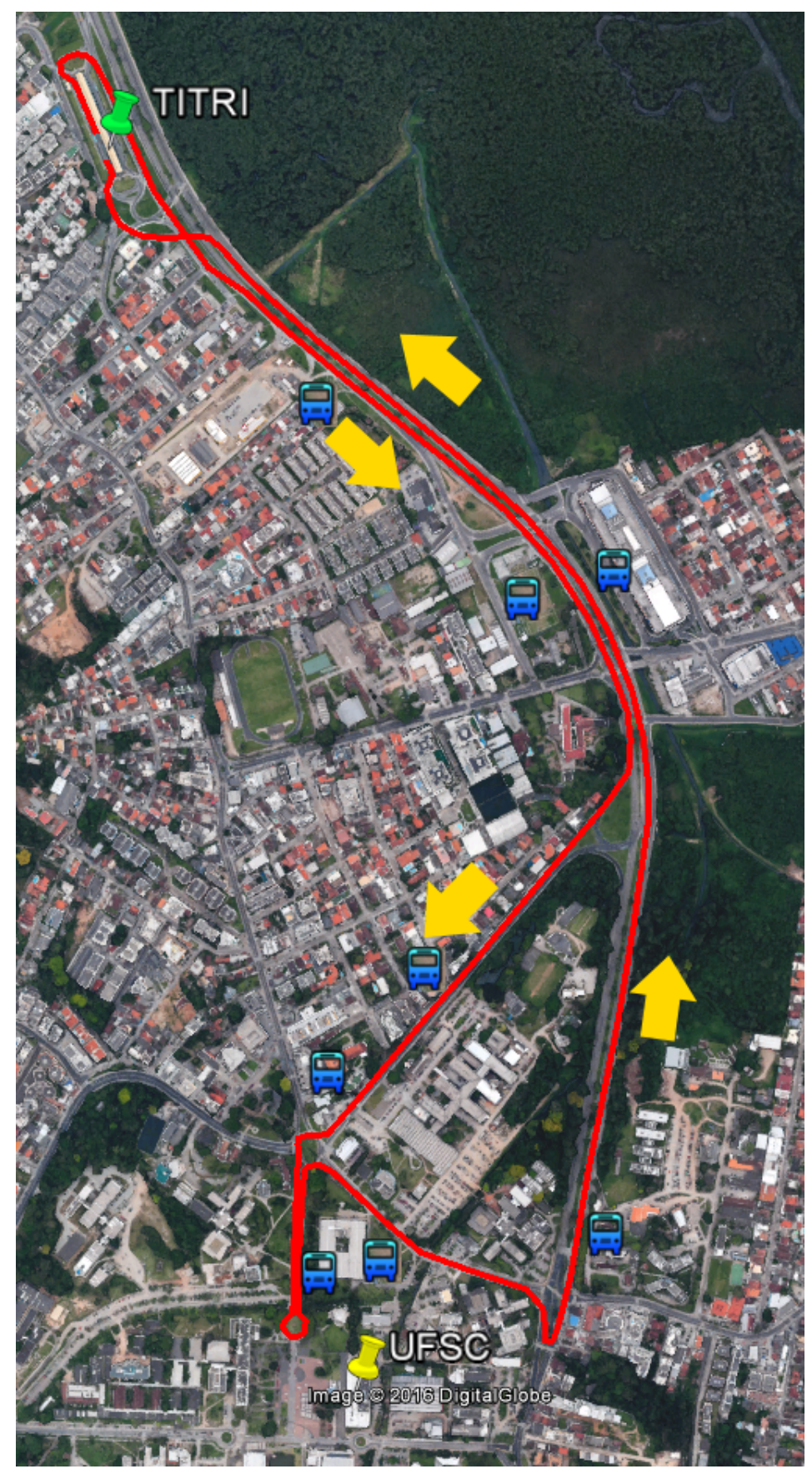

Figura 9: Itinerário da linha TITRI-UFSC e seus pontos de parada

Fonte: Google Earth

#### 4 MÉTODO

O capítulo tem por objetivo apresentar o método e as técnicas utilizadas para a realização do seguinte trabalho.

#### 4.1 MODELO E SOFTWARE

Após escolhida a área de estudo, com a intenção de representar a malha viária envolvida em sua extensão real, foi decidido por utilizar algum software capaz disso. Se fosse utilizado um *software* para simulação genérica, ou seja, softwares não tão sofisticados a nível de interface e simulação, a malha poderia ser construída de forma que os trajetos fossem descritos somente por atributos. Mas como se preferiu representar a geometria, decidiu-se por usar da macrossimulação ou microssimulação de tráfego. Além disso, os softwares especializados em modelagens de transportes oferecem funcionalidades para análise mais específicas.

Após essa decisão, procurou-se softwares viáveis para utilização, os quais pudessem cumprir com o objetivo e escopo do trabalho. A versão estudantil do software VISUM foi testada. O mesmo utiliza o modelo de macrossimulação na análise de malha, o qual, em primeiro momento, se demonstrava ser mais adequado para a análise operacional proposta já que em simulações microscópicas o trabalho em campo seria extenso. Porém a versão estudantil do VISUM possuía algumas restrições, as quais impossibilitariam a análise, além de ser um software de poucos tutoriais e disponibilidade de informações de uso, dicultando, dessa forma, o aprendizado para sua utilização.

Por fim, julgou-se o *software* AIMSUN como melhor alternativa, já que o mesmo utiliza-se de modelos microscópicos, os quais são mais eficazes e detalhados para a análise da linha em questão. Em contrapartida o trabalho em campo seria mais extenso se comparado com os modelos macroscópicos. O AIMSUN estava disponível para uso pelo laboratório de transportes e logística (LabTrans) localizado na UFSC. Outro fator muito importante para a decisão do uso da microssimulação é o fato de que a modelagem dos dados de entrada pode ser feita por meio de estados de tráfego, os quais seriam mais adequados para o escopo deste trabalho, já que não haveria alteração de infraestrutura no cenário, somente da demanda.

Algumas limitações do software escolhido devem ser consideradas, já que interferem

na simulação e podem fazer com que o modelo proposto não represente a realidade em sua totalidade.

A versão do AIMSUN utilizada não oferecia, por exemplo, a opção para a modelagem de pedestres no *software*, fazendo com que o modelo final perdesse um pouco do seu realismo, já que os pedestres interferem em muito nas decisões dos condutores. Não existe, também, a disponibilidade de representação de motocicletas pelo software. Por conta disso decidiu se fazer com que cada moto representasse 0,3 carros no modelo final.

Deve-se considerar também que a geometria das ruas é feita por interface gráfica, gerando, dessa forma, imperfeições no modelo. Além disso, os veículos necessitam de faixas bem definidas, fazendo com que, em algumas partes da malha, fosse necessário a modelagem de estradas não condizentes com a realidade. Além disso, o AIMSUN não disponibiliza ferramentas para criação de estacionamentos, dicultando a representação dos estacionamentos na área de estudo.

#### 4.2 COLETA DE DADOS

A maioria dos dados a serem computados no software serão coletados em campo. Analisou-se quais dados seriam necessários para a realização da microssimulação, sendo eles:

- 1. Discretização e contagem por um período de uma hora dos movimentos divergentes realizados pelos veículos nas interseções do modelo;
- 2. Estimar por meio das contagens de movimentos nas interseções o fluxo de veículos de entrada na malha;
- 3. Contagem dos tempos luminosos dos grupos semafóricos criados devido aos movimentos convergentes e interceptantes;
- 4. Tempo de percurso da linha TITRI-UFSC;
- 5. Tempo de parada nos pontos de ônibus;

Devido a falta de dados disponíveis ao público e a dificuldade de obtê-los para um fluxo de veículos em 24h, definiu-se que para uma melhor aproximação, deveria-se fazer a contagem em horários de pico da manhã ou da tarde.

Para o presente trabalho, as contagens foram realizadas no período da manhã, entre as 7:00h e 10:00 de terças-feiras, quartas-feiras ou quintas-feiras, já que segundasfeiras e sextas-feiras são considerados dias atípicos e não expressivos para a simulação em estudo. Cada contagem foi realizada em um intervalo de tempo de 1 hora.

#### 4.2.1 Plano de contagem

É muito importante ser feito um plano anteriormente às contagens, para que se tenha uma visão geral do que deverá ser realizado, bem como o estabelecimento de prazos.

Houve dificuldades, algumas vezes, de seguir a risca o plano de contagem inicialmente previsto, já que Florianópolis enfrentava um período de chuvas intenso durante a realização das contagens por conta do fenômeno El Niño no ano de 2015. Os dias em que efetivamente ocorreram as contagens foram, portanto, dias em que houvessem condições metereológicas favoráveis.

Cada interseção foi analisada individualmente, obtendo-se, assim, um detalhamento maior das mesmas. Além das interseções, é importante analisar uma seção transversal, a qual esteja inserida na linha e que indique o estado atual em que se encontram os veículos passantes pelo percurso estudado.

A Figura 10 apresenta uma visão geral das interseções que deveriam ser analisadas. Os movimentos possíveis dentro de cada interseção bem como os postos de contagem foram discretizados e apresentados pelas Figuras 11 e 12.

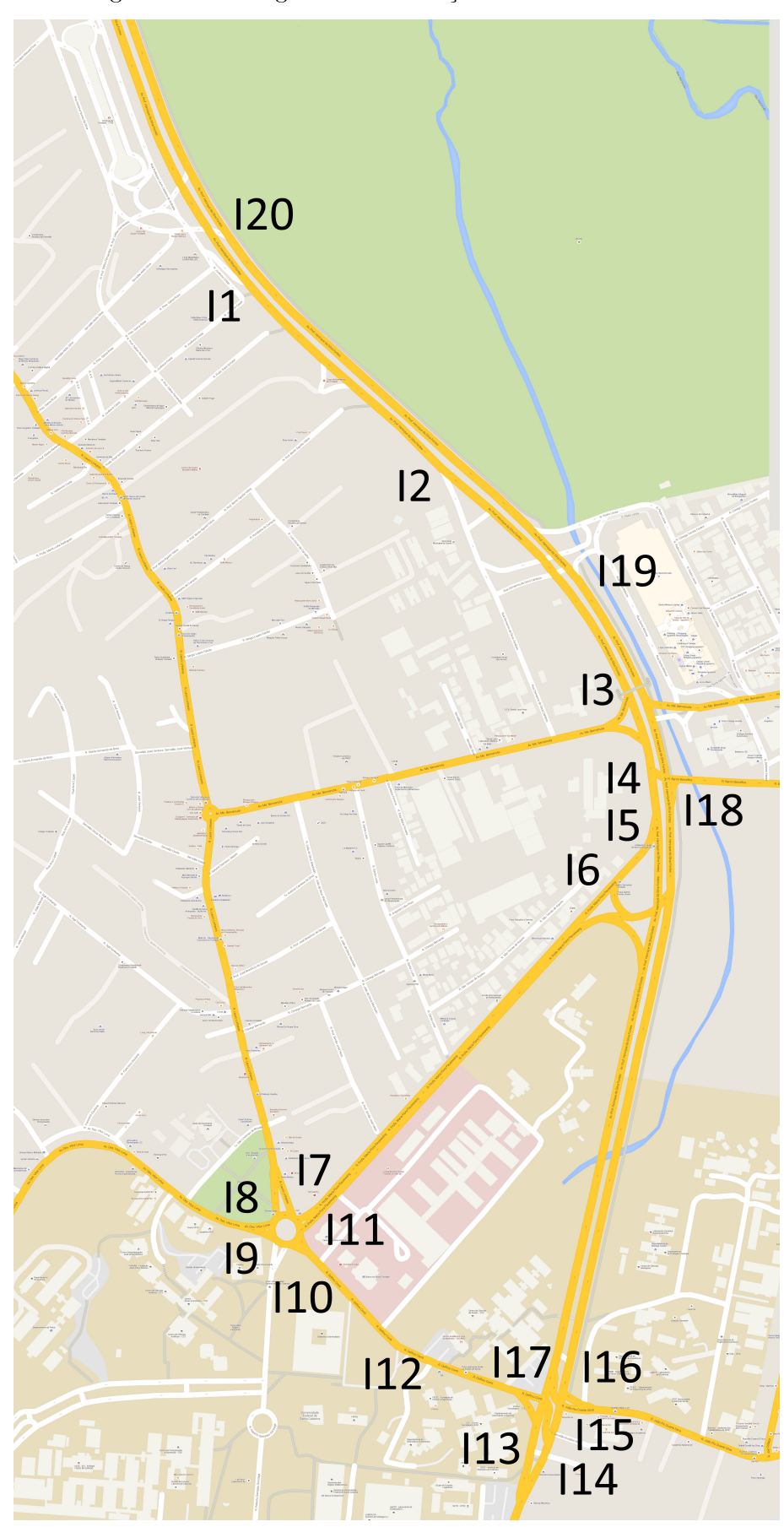

Figura 10: Visão geral das interseções a serem analisadas.

Fonte: Google Maps

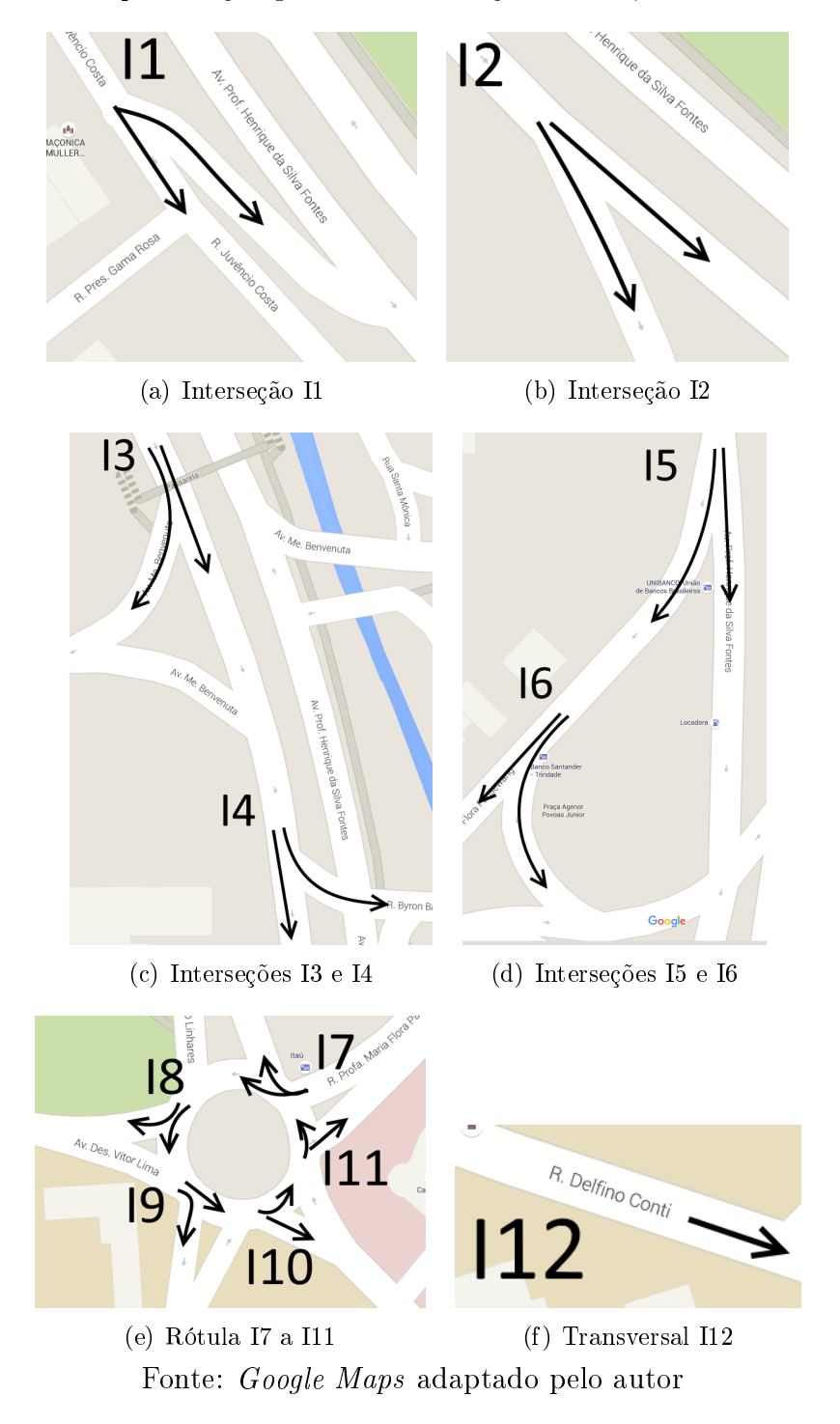

Figura 11: Representação gráfica das interseções I1 a I6, rótula e transversal

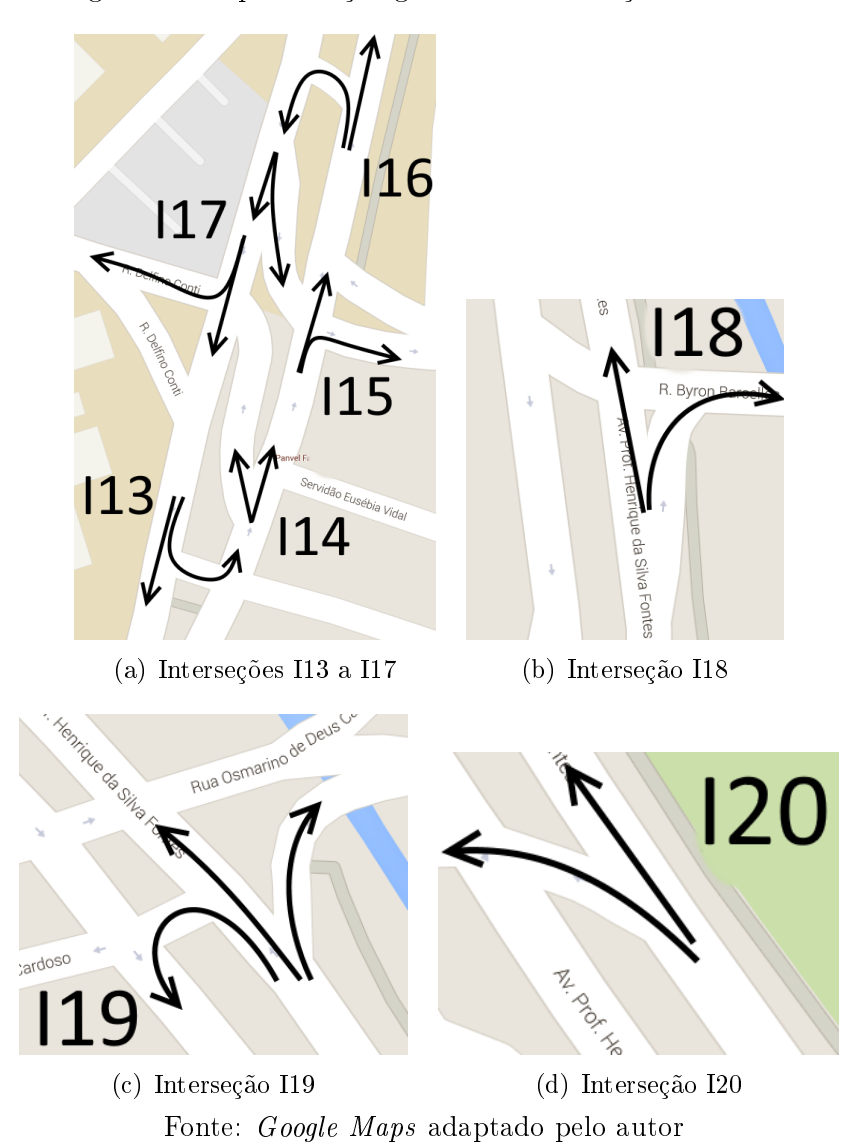

Figura 12: Representação gráfica das interseções I13 a I20
Dados dos movimentos Após a realização do plano de contagens, realizou-se, efetivamente, as contagens. As Tabelas 8, 9 e 10 apresentam os dados coletados das contagens em campo realizadas.

|          |            | Esquerda                        |      | Centro                 |       | Direita                |      |
|----------|------------|---------------------------------|------|------------------------|-------|------------------------|------|
| Data     | Interseção | $N^{\mathrm{o}}$<br>de veiculos | %    | $N^{o}$<br>de veiculos | %     | $N^{o}$<br>de veiculos | %    |
| 10.11.15 | <b>I13</b> | 242                             | 33,3 | 485                    | 66,7  | $\overline{0}$         | 0,0  |
| 11.11.15 | $16\,$     | $9\phantom{.0}$                 | 1,0  | 872                    | 99,0  | $\overline{0}$         | 0,0  |
| 11.11.15 | I5         | $\overline{0}$                  | 0,0  | 1123                   | 56,3  | 872                    | 43,7 |
| 11.11.15 | <b>I12</b> | $\overline{0}$                  | 0,0  | 356                    | 100,0 | $\overline{0}$         | 0,0  |
| 12.11.15 | 12         | $\overline{0}$                  | 0,0  | 1823                   | 79,7  | 463                    | 20,3 |
| 12.11.15 | 13         | $\overline{0}$                  | 0,0  | 1099                   | 92,7  | 87                     | 7,3  |
| 12.11.15 | I4         | 505                             | 31,5 | 1099                   | 68,5  | $\overline{0}$         | 0,0  |
| 17.11.15 | 19         | 0                               | 0,0  | 982                    | 71,5  | 391                    | 28,5 |
| 17.11.15 | 18         | $\overline{0}$                  | 0,0  | 449                    | 44,9  | 551                    | 55,1 |
| 18.11.15 | I11        | $\overline{0}$                  | 0,0  | 692                    | 55,1  | 563                    | 44,9 |
| 18.11.15 | <b>I10</b> | $\overline{0}$                  | 0,0  | 649                    | 66,6  | 325                    | 33,4 |
| 18.11.15 | I7         | $\overline{0}$                  | 0,0  | 668                    | 56,3  | 518                    | 43,7 |
| 19.11.15 | <b>I19</b> | 664                             | 27,2 | 1751                   | 71,8  | 23                     | 0,9  |
| 19.11.15 | <b>I18</b> | 0                               | 0,0  | 777                    | 73,3  | 283                    | 26,7 |
| 24.11.15 | 115        | $\overline{0}$                  | 0,0  | 466                    | 56,8  | 354                    | 43,2 |
| 24.11.15 | <b>I16</b> | 272                             | 27,9 | 704                    | 72,1  | 0                      | 0,0  |
| 25.11.15 | 11         | 94                              | 31,5 | 204                    | 68,5  | $\overline{0}$         | 0,0  |
| 25.11.15 | <b>I20</b> | 232                             | 13,8 | 1444                   | 86,2  | $\overline{0}$         | 0,0  |
| 01.03.16 | <b>I17</b> | 165                             | 22,8 | 374                    | 51,7  | 185                    | 25,6 |
| 01 03 16 | I14        | 85                              | 8,9  | 869                    | 91,1  | $\overline{0}$         | 0,0  |

Tabela 8: Contagens de movimentos - Carros + Motos

Fonte: Autor

|                    |                   | Esquerda                     |       | Centro                 |       | Direita                                  |      |
|--------------------|-------------------|------------------------------|-------|------------------------|-------|------------------------------------------|------|
| Data               | Interseção        | $N^{\mathrm{o}}$ de veiculos | %     | $N^{o}$<br>de veiculos | %     | $\mathrm{N}^{\mathrm{o}}$<br>de veiculos | %    |
| $10\,$ $11\,$ $15$ | <b>I13</b>        | 9                            | 34,6  | 17                     | 65,4  | 0                                        | 0,0  |
| 11.11.15           | $16\,$            | 13                           | 34,2  | 25                     | 65,8  | $\overline{0}$                           | 0,0  |
| 11.11.15           | I5                | $\overline{0}$               | 0,0   | 10                     | 28,6  | 25                                       | 71,4 |
| 11.11.15           | I <sub>12</sub>   | $\overline{0}$               | 0,0   | 17                     | 100,0 | $\overline{0}$                           | 0,0  |
| 12.11.15           | 12                | $\overline{0}$               | 0,0   | 32                     | 91,4  | 3                                        | 8,6  |
| 12.11.15           | <b>I3</b>         | 0                            | 0,0   | 20                     | 95,2  |                                          | 4,8  |
| 12.11.15           | I4                |                              | 4,8   | 20                     | 95,2  | $\theta$                                 | 0,0  |
| 17.11.15           | $\boldsymbol{19}$ | 0                            | 0,0   | $19\,$                 | 44,2  | 24                                       | 55,8 |
| 17.11.15           | I8                | $\overline{0}$               | 0,0   | $18\,$                 | 81,8  | $\overline{4}$                           | 18,2 |
| 18.11.15           | I11               | $\overline{0}$               | 0,0   | 35                     | 79,5  | 9                                        | 20,5 |
| 18.11.15           | <b>I10</b>        | $\overline{0}$               | 0,0   | 14                     | 43,8  | 18                                       | 56,3 |
| 18.11.15           | I7                | $\overline{0}$               | 0,0   | 13                     | 40,6  | 19                                       | 59,4 |
| 19.11.15           | <b>I19</b>        | 8                            | 24,2  | $25\,$                 | 75,8  | $\overline{0}$                           | 0,0  |
| 19.11.15           | <b>I18</b>        | $\overline{0}$               | 0,0   | 3                      | 20,0  | 12                                       | 80,0 |
| 24.11.15           | <b>I15</b>        | $\overline{0}$               | 0,0   | 3                      | 42,9  | $\overline{4}$                           | 57,1 |
| 24.11.15           | I <sub>16</sub>   | 5                            | 55,6  | $\overline{4}$         | 44,4  | $\Omega$                                 | 0,0  |
| 25.11.15           | I1                | 38                           | 76,0  | $\overline{0}$         | 0,0   | 12                                       | 24,0 |
| 25.11.15           | 11                | $12\,$                       | 100,0 | $\overline{0}$         | 0,0   | $\overline{0}$                           | 0,0  |
| 25.11.15           | <b>I20</b>        | 6                            | 42,9  | 8                      | 57,1  | 0                                        | 0,0  |
| 01.03.16           | I17               | 3                            | 25,0  | 4                      | 33,3  | 5                                        | 41,7 |
| 01 03 16           | <b>I14</b>        | $\overline{2}$               | 20,0  | 8                      | 80,0  | 0                                        | 0,0  |

Tabela 9: Contagens de movimentos - Ônibus

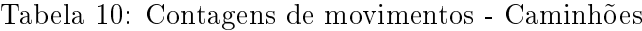

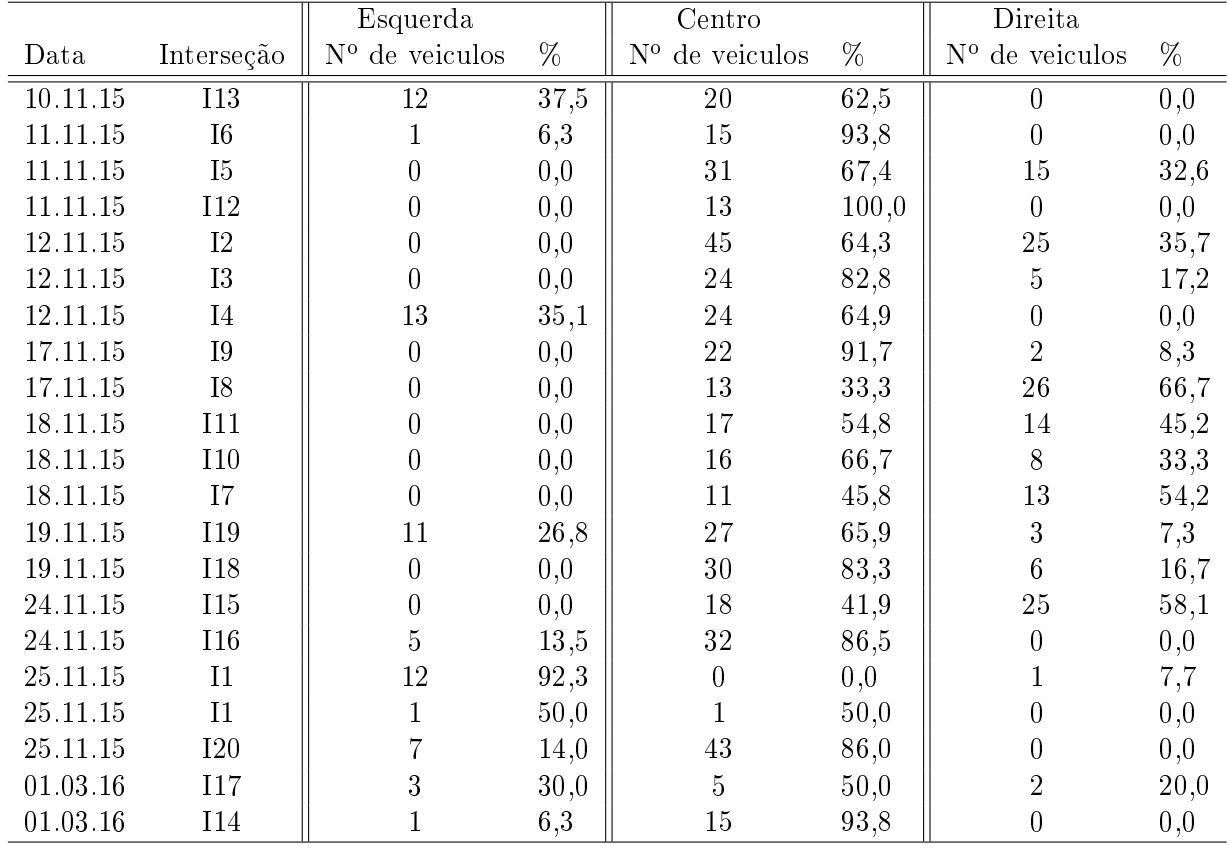

#### 4.2.2 Sistema de controle de tráfego

Nota-se 5 sistemas de controle de tráfego na área de estudo, os quais necessitaram ser estudados individualmente em campo para se obter o diagrama de intervalos luminosos de cada um deles.

Primeiro conjunto de semáforos: Localiza-se próximo ao TITRI e possui 8 semáforos, os quais formam 4 grupos semafóricos. Os semáforos que dividem tempos de luzes iguais estão ilustrados a seguir pela Figura 13. O resultado da coleta em campo dos tempos luminosos é dado pela Tabela 11.

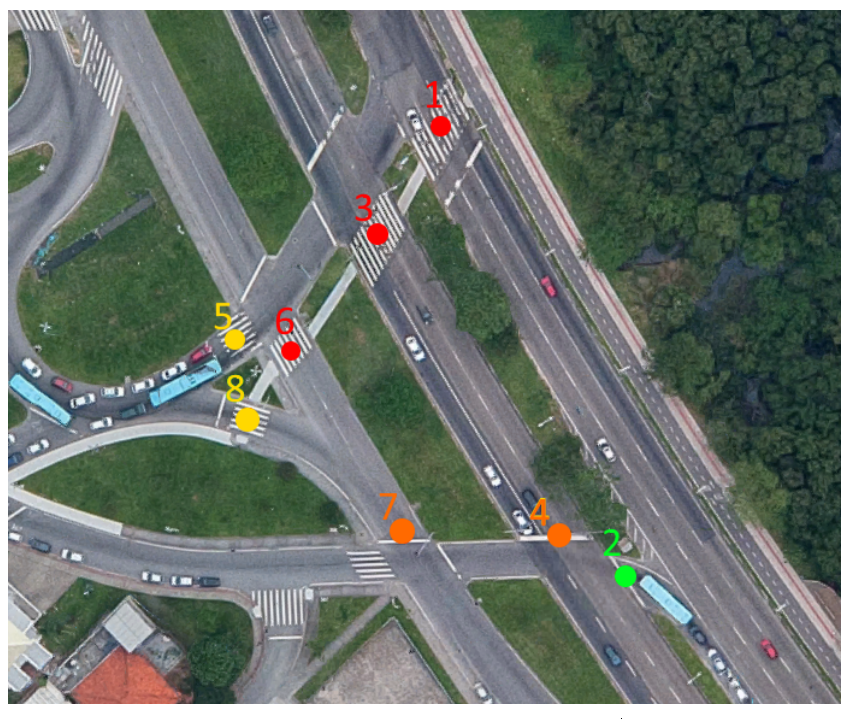

Figura 13: 1º Conjunto de semáforos

Fonte: Google Earth adaptado pelo Autor

| Tabela 11: Tabela de tempos luminosos do 1º conjunto de semáforos |  |  |  |
|-------------------------------------------------------------------|--|--|--|
|                                                                   |  |  |  |

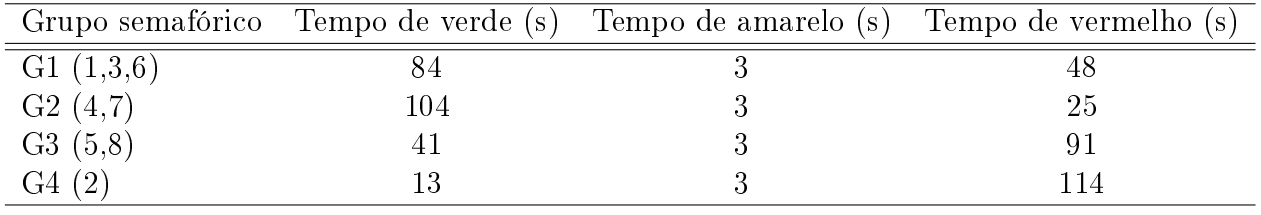

Fonte: Autor

Segundo conjunto de semáforos: Localiza-se próximo ao Shopping Iguatemi e possui 6 semáforos, os quais formam 2 diagramas de fases. A ilustração dos semáforos, bem

como os tempos luminosos podem ser verificados por meio da Figura 14 e Tabela 12 respectivamente.

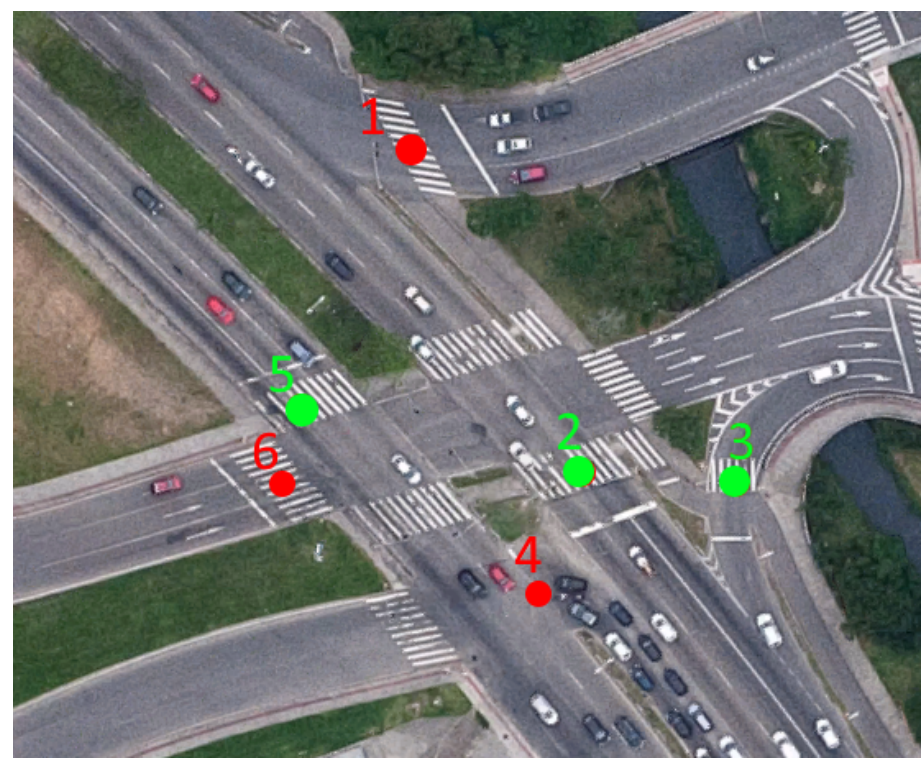

Figura 14: 2º Conjunto de semáforos

Fonte: Google Earth adaptado pelo Autor

|  | Tabela 12: Tabela de tempos luminosos do 2º conjunto de semáforos |  |  |  |
|--|-------------------------------------------------------------------|--|--|--|
|  |                                                                   |  |  |  |

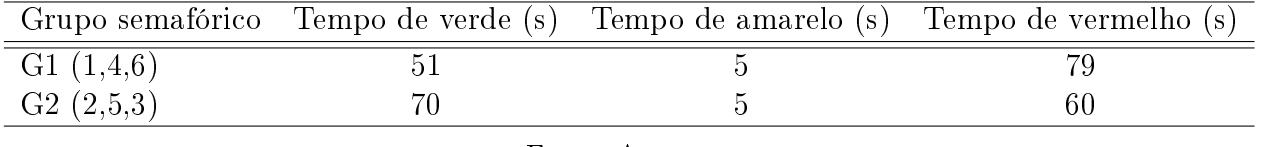

Fonte: Autor

Terceiro conjunto de semáforos: Localiza-se próximo ao Shopping Iguatemi, dando acesso à Lagoa da Conceição. Possui 7 semáforos, os quais formam 4 diagramas de fases. A ilustração dos semáforos, bem como os tempos luminosos podem ser verificados por meio da Figura 15 e Tabela 13 respectivamente.

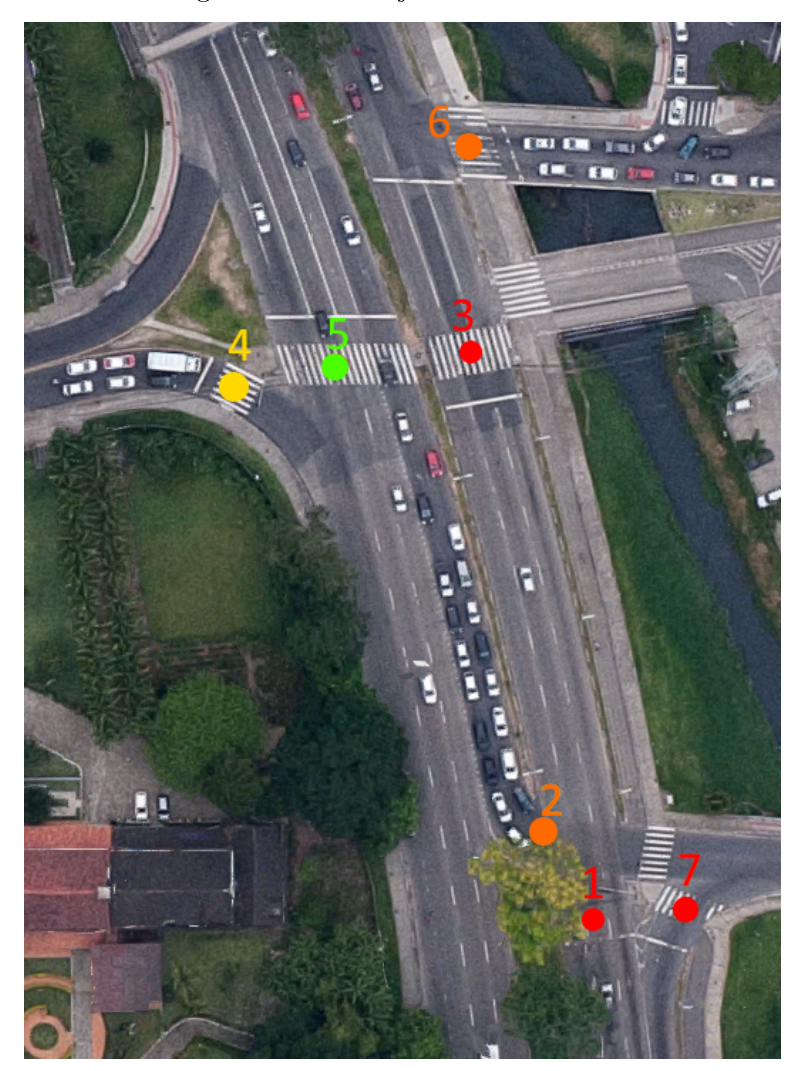

Figura 15: 3<sup>o</sup> Conjunto de semáforos

Fonte: Google Earth adaptado pelo Autor

Tabela 13: Tabela de tempos luminosos do 3º conjunto de semáforos

|           | Grupo semafórico Tempo de verde (s) | Tempo de amarelo (s) | Tempo de vermelho (s) |
|-----------|-------------------------------------|----------------------|-----------------------|
| G1(1,3,7) |                                     |                      | bУ                    |
| G2(6,2)   | $60\,$                              |                      |                       |
| G3(5)     |                                     |                      | 48                    |
| G4(4)     |                                     |                      | 89                    |

Fonte: Autor

Quarto conjunto de semáforos: Localiza-se entre a UFSC e o Shopping Iguatemi e possui 3 semáforos, os quais formam 2 diagramas de fases. A ilustração dos semáforos, bem como os tempos luminosos podem ser verificados por meio da Figura 16 e Tabela 14 respectivamente.

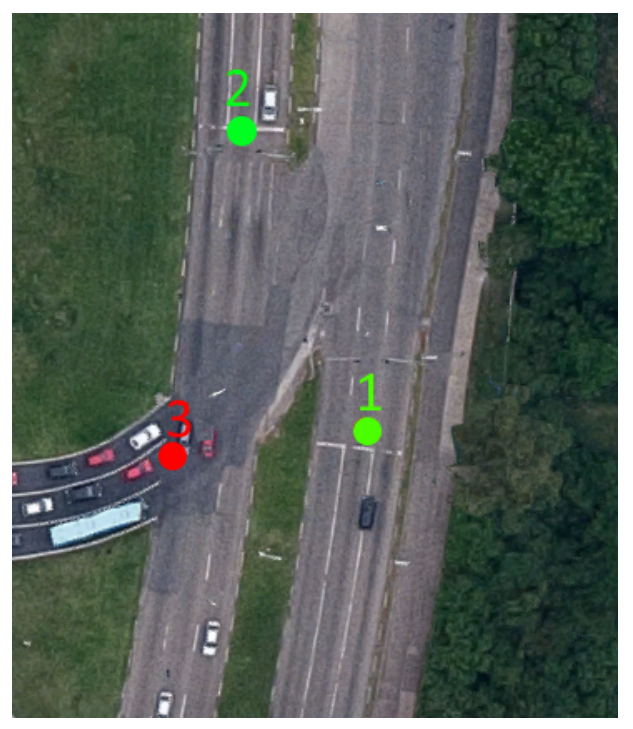

Figura 16: 4º Conjunto de semáforos

Fonte: Google Earth adaptado pelo Autor

Tabela 14: Tabela de tempos luminosos do 4º conjunto de semáforos

|         | Grupo semafórico Tempo de verde (s) Tempo de amarelo (s) Tempo de vermelho (s) |  |
|---------|--------------------------------------------------------------------------------|--|
| G1(1,2) |                                                                                |  |
| G2(3)   |                                                                                |  |

Fonte: Autor

Quinto conjunto de semáforos: Localiza-se ao lado da UFSC, dando acesso ao bairro Córrego. Possui 10 semáforos, os quais formam 7 diagramas de fases distintos. A ilustração dos semáforos, bem como os tempos luminosos podem ser verificados por meio da Figura 17 e Tabela 15 respectivamente.

Tabela 15: Tabela de tempos luminosos do 5<sup>o</sup> conjunto de semáforos

|           | Grupo semafórico Tempo de verde (s) | Tempo de amarelo (s) | Tempo de vermelho (s) |
|-----------|-------------------------------------|----------------------|-----------------------|
| G1(7,8,9) | 58                                  |                      | 74                    |
| G2(1,5)   | 53                                  | 3                    | 74                    |
| G3(2)     | 58                                  | 3                    | 74                    |
| G4(3)     | 29                                  |                      | 103                   |
| G5(4)     | 29                                  | 3                    | 103                   |
| G6(6)     | 82                                  |                      | 50                    |
| G7(10)    | 53<br>$\overline{\phantom{0}}$      |                      | 79                    |

Fonte: Autor

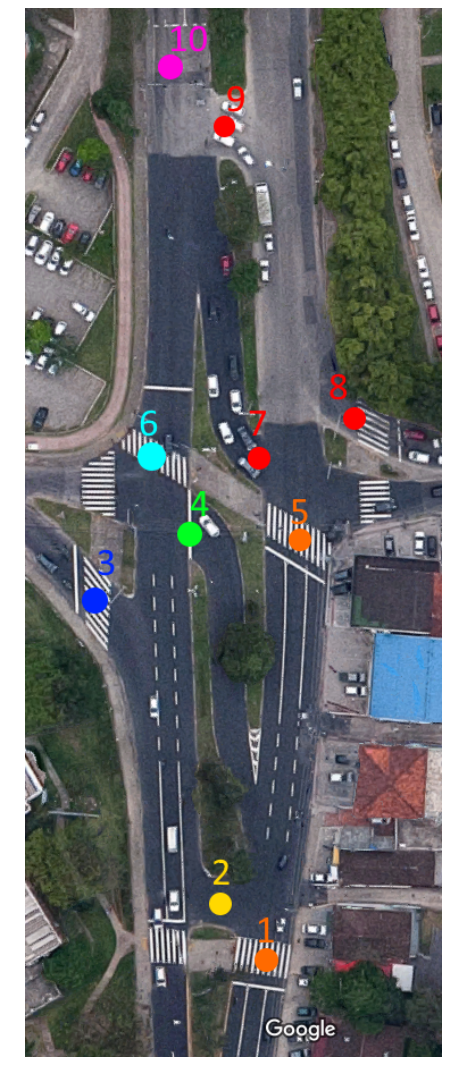

Figura 17: 5º Conjunto de semáforos

Fonte: Google Earth adaptado pelo Autor

### 4.2.3 Características da linha TITRI-UFSC 180

Efetuou-se uma viagem utilizando a linha TITRI-UFSC 180 para obtenção de dados de caracterização da linha e para posterior validação do modelo.

A viagem foi realizada no dia 15.03.2016 (terça-feira), após o início das atividades da UFSC, no horário das 9:11h da manhã. Utilizou-se do aplicativo GPS Logger disponível gratuitamente pela Play Store da plataforma Android, o qual faz uso do GPS de smartphones para computar dados como latitude, longitude, velocidade, etc. Os dados coletados podem ser visto no apêndice C.

Por meio da realização do percurso, foram identificados os seguintes itens:

a) Pontos de ônibus: 5 pontos de parada de ônibus dos 8 existentes foram utilizados pela linha em questão no dia da viagem, sendo, portanto, utilizado na simulação somente estes pontos já que os outros 3 são pouco utilizados;

- b) Tempo de parada nos pontos: Os tempos de parada anotados podem ser vistos por meio da Tabela 16. Os tempos de defasagem não foram medidos e deixou-se os valores padrão do AIMSUN de 5 segundos;
- c) Tempo de ciclo: O tempo de ciclo resultou num valor de 17 minutos e 20 segundos, o qual se aproxima muito com o valor de 16 minutos, já mencionado neste trabalho na Seção 3, o qual se encontrava exposto no site do Consórcio Fênix;
- d) Quantidade de passageiros: O número total de passageiros, incluindo os que embarcaram nos pontos de parada, foi igual a 13;

| Ponto de ônibus                         | Tempo (s) |
|-----------------------------------------|-----------|
| Próximo ao Shopping Iguatemi            | 12        |
| Próximo à rótula da UFSC                | 17        |
| Próximo à Biblioteca Universitária (BU) | 15        |
| Próximo ao Córrego Grande               | 11        |
| Em frente ao Shopping Iguatemi          | 26        |
| Fonte: Autor                            |           |

Tabela 16: Tempo de parada nos pontos de ônibus

# 4.3 MODELAGEM DA ÁREA DE ESTUDO NO SIMULADOR

Posteriormente à coleta de dados, começou-se a modelagem da área estudada no software AIMSUN. Para isso, utilizou-se de uma imagem de alta resolução da área de estudo.

O georreferenciamento foi realizado para que a imagem estivesse na escala correta na hora da modelagem. Isso é necessário para que as ruas e componentes sejam modeladas corretamente, já que as mesmas são feitas visualmente no AIMSUN por meio de sua interface gráfica. O *software* escolhido para fazer o georreferenciamento foi o  $ArcGIS$ .

A ordem de modelagem dos componentes no software esta enumerada a seguir:

- 1. Ruas;
- 2. Interseções;
- 3. Semáforos;
- 4. Placas de pare e de preferência
- 5. Criação dos grupos semafóricos;
- 6. Entrada dos valores de tempo de verde, amarelo e vermelho para a formação dos diagramas de luzes a partir dos dados das Tabelas 11, 12, 13, 14 e 15 (Figura 21);
- 7. Entrada de dados dos estados de tráfego conforme os dados das Tabelas 8, 9 e 10 nas interseções analisadas (Figura 22);
- 8. Entrada de valores estimados para o fluxo de veículos nos centróides da malha;
- 9. Criação da linha de ônibus TITRI-UFSC;
- 10. Entrada com os horários da linha conforme dados da Tabela 7 (Figura 24);
- 11. Alocação dos pontos de ônibus em seus respectivos locais;

As seções a seguir descrevem a etapa de modelagem de forma mais detalhada:

#### 4.3.1 Modelagem da infraestrutura

A modelagem da infraestrutura engloba as ruas, interseções, semáforos e sinalização de trânsito. Utilizando uma imagem satélite do Google Earth e somada a experiência em campo do orientando, foi possível modelar a infraestrutura viária da área em estudo, já que a visualização em campo proporcionou o conhecimento necessário para a modelagem correta das malha. Decidiu-se modelar somente as vias percorridas pela linha em estudo.

 $E$  importante ressaltar a limitação do  $\overline{A}$ IMSUN quanto a modelagem das ruas. as quais eram feitas somente pela visualização da interface gráfica do *software*, fazendo com que algumas das vias possuíssem medidas próximas, porém não exatamente iguais a realidade.

Outro limitante do software quanto a infraestrutura foi o fato do mesmo não possuir opções de customização quanto a quantidade de carros e ônibus transitando lado a lado em determinada via, mais precisamente em vias em que dois carros conseguem transitar lado a lado na mesma faixa, sendo, porém, inválido percorrer o mesmo trajeto com um ônibus e um carro lado a lado.

As ruas Delfino Conti, localizadas entre a rótula da UFSC e a rótula de entrada ao córrego grande, possuem essa peculiaridade. A Figura 18 ilustra o espaço que um ônibus ocupa nesta rua, sendo impossível, no espaço delimitado pela largura da faixa, que um carro transite ao lado do ônibus. A Figura 19 ilustra a problemática em questão.

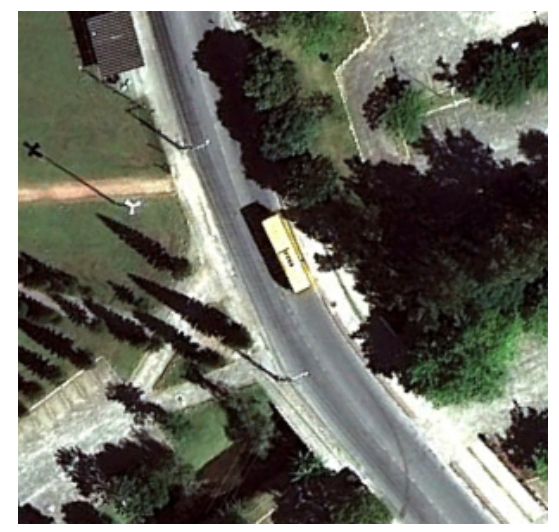

Figura 18: Imagem satélite de ônibus trânsitando na Rua Delfino Conti

Fonte: Google Earth

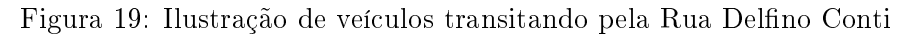

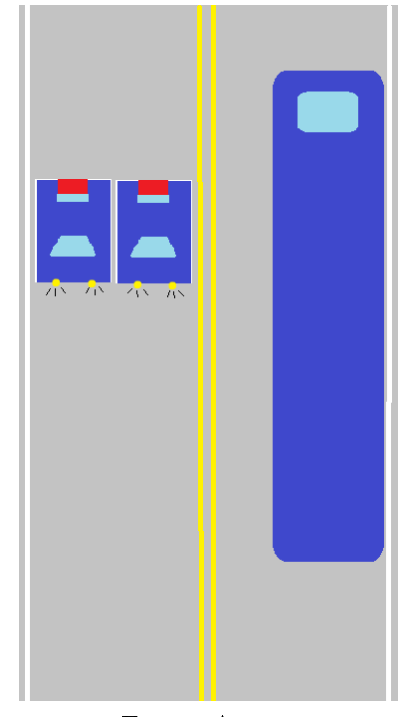

Fonte: Autor

Devido a impossibilidade de modelar a rua Delfino Conti em sua forma real, considerou-se que a rua em questão fosse de apenas duas faixas, não aceitando o trânsito de veículos lado a lado em mesma faixa. A malha modelada bem como as velocidades máximas permitidas por cada via, podem ser visualizada por meio da Figura 20.

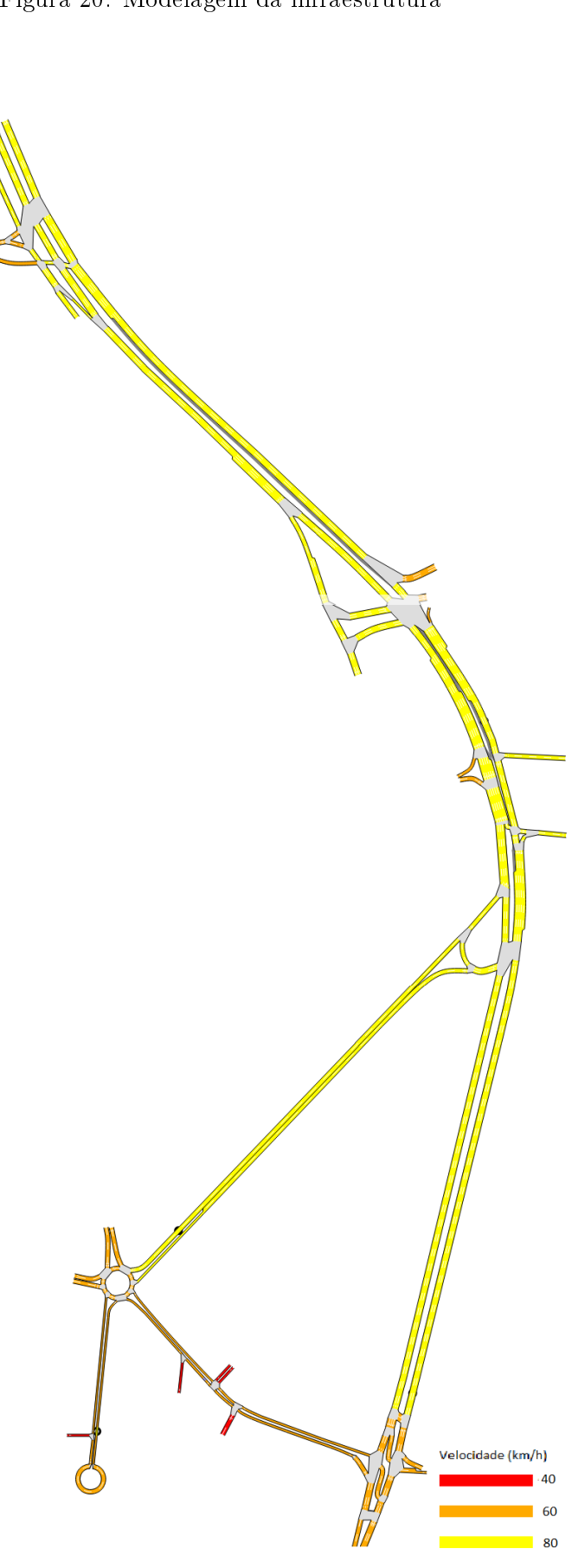

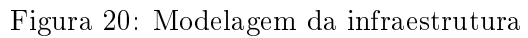

Fonte: AIMSUN

#### 4.3.2 Modelagem do sistema de controle

A partir dos dados coletados em campo quanto ao sistema de semáforos da malha, criou-se os grupos semafóricos no modelo proposto e computou-se os tempos semafóricos de cada grupo. O AIMSUN criou, com os dados computados, os diagramas de luzes de cada sistema semafórico da malha. A Figura 21 apresenta a interface do software quanto ao plano de controle de um dos conjuntos semafóricos.

Figura 21: Diagrama de luzes do 4º conjunto de semáforos (Figura 16) após entrada de dados no AIMSUN

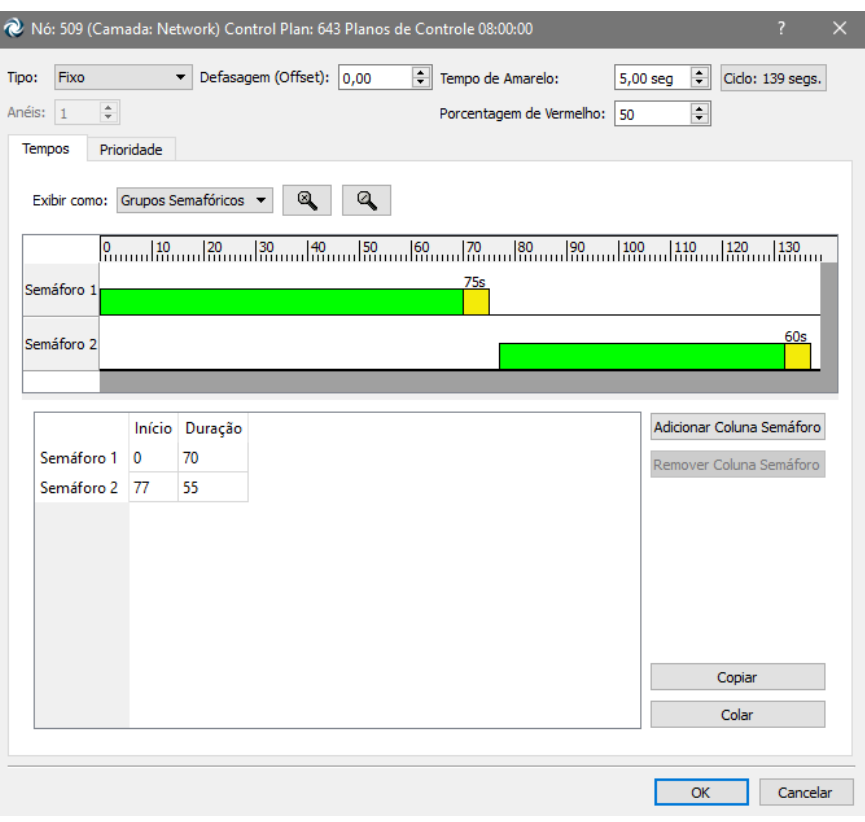

Fonte: AIMSUN

#### 4.3.3 Modelagem da demanda

Após a modelagem da infraestrutura e do sistema de controle de tráfego, realizou-se a modelagem da demanda caracterizada por estados de tráfego. Ela consistiu na computação dos dados das Tabelas 8, 10 e 9 na aba "Info dos Movimentos" como pode ser visto na Figura 22. a entrada dos dados no software pode ser realizadas de duas formas. Ao entrar com os dados de movimentos no software, o mesmo calcula as porcentagens de movimentos para cada nó da malha.

ŀ

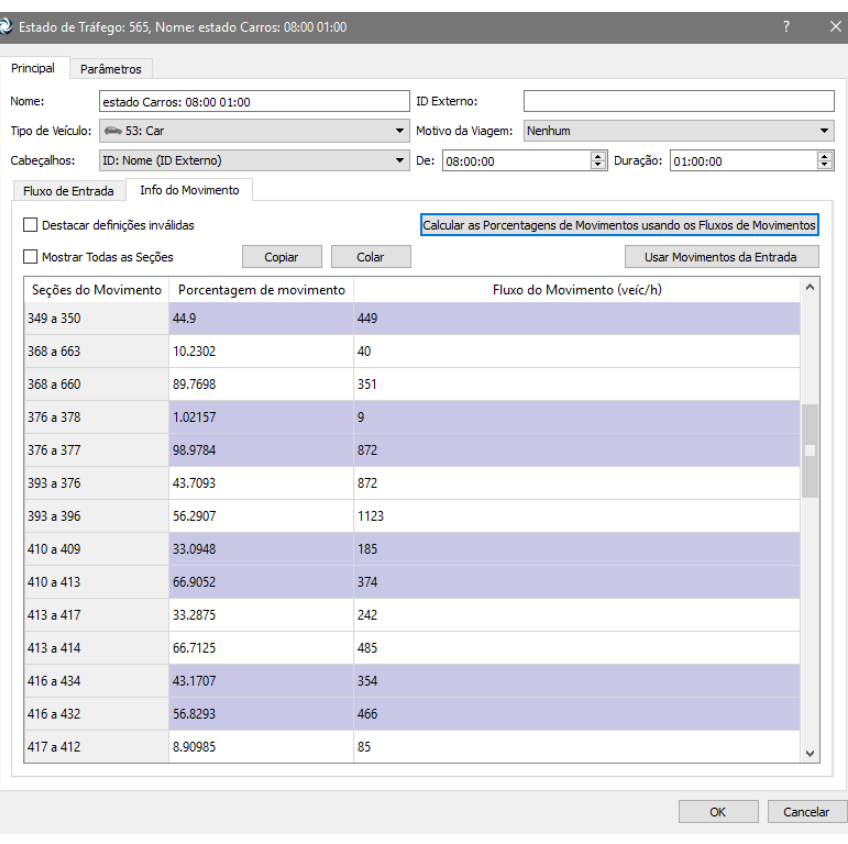

Figura 22: Entrada de dados de estados de tráfego da classe de veículos Carros no AIMSUN

Fonte: AIMSUN

A aba "Fluxo de Entrada" no programa contêm os dados de fluxo de entrada de veículos na malha, os quais foram estimados por meio dos dados de contagens de movimentos divergentes. Um exemplo disso pode ser visualizado pela Figura 23, a qual apresenta o número de movimentos realizados por carros nas interseções 13 e 14.

Figura 23: Fluxo de carros na rua Deputado Antônio Edu Vieira

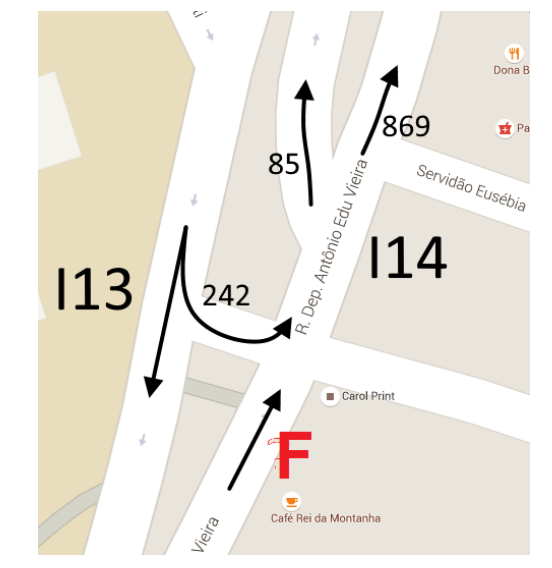

Fonte: Google Maps adaptado pelo Autor

A partir dos dados apresentados na Figura 23 pode-se estimar o fluxo de entrada de carros na rua Deputado Antônio Edu Vieira pela Equação 1, em que F é o número de carros entrando na malha:

$$
F = 869 + 85 - 242\tag{1}
$$

Portanto estima-se que o fluxo de entrada de carros na Rua Deputado Antônio Edu Vieira é de 712 carros por hora. Foi realizado esse procedimento para todas as interseções e classes de veículos. Considerou-se também que o fluxo de entrada na malha por meio dos estacionamentos fosse irrisório comparado com as outras entradas da malha, já que a maioria dos veículos estão entrando nos estacionamento no horário de pico da manhã.

#### 4.3.4 Modelagem da linha de transporte coletivo

Por último modelou-se a linha de transporte coletivo TITRI-UFSC. Primeiramente definiu-se o trajeto que deveria ser percorrido pelo ônibus na malha, já ilustrado anteriormente pela Figura 9. Após denido seu itinerário, entrou-se com os horários de partida da linha, os quais foram expostos anteriormente na Tabela 7. Por m deniu-se os pontos de ônibus abrangidos pela linha e computou-se seus respectivos tempos de parada. A interface do software que abrange esta etapa da modelagem pode ser vista na Figura 24

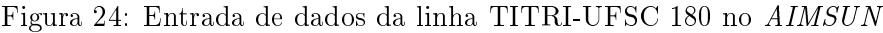

| Quadro de Horários<br>Principal                           | Modelo Estático        | Carregamentos                                     |  | Secões de Transporte Público |                       | <b>Atributos</b> |                 |                                  |          |   |
|-----------------------------------------------------------|------------------------|---------------------------------------------------|--|------------------------------|-----------------------|------------------|-----------------|----------------------------------|----------|---|
| Quadro de Horário: Titri ufsc                             |                        |                                                   |  |                              |                       | $\checkmark$     | <b>Novo</b>     | <b>Excluir</b>                   | Duplicar |   |
| Programações                                              |                        |                                                   |  |                              |                       |                  |                 |                                  |          |   |
| Início                                                    | Duração                | Horários de Partida                               |  | Saída                        |                       |                  |                 |                                  |          |   |
| 07:40:00<br>15:27:00                                      | $\div$                 | Fixo                                              |  |                              | o de Veícirário de Sa | Desvio           |                 | ectado à L de Atraso > Veículo ^ |          |   |
|                                                           |                        |                                                   |  | Bus                          | 07:40:00              | 00:00:00         | Nenhum 00:00:00 |                                  |          |   |
|                                                           |                        |                                                   |  | Bus                          | 08:15:00              | 00:00:00         | Nenhum 00:00:00 |                                  |          |   |
|                                                           |                        |                                                   |  | <b>Bus</b>                   | 09:11:00              | 00:00:00         | Nenhum 00:00:00 |                                  |          |   |
|                                                           |                        |                                                   |  | <b>Bus</b>                   | 10:21:00              | 00:00:00         | Nenhum 00:00:00 |                                  |          |   |
|                                                           |                        |                                                   |  | Bus                          | 11:20:00              | 00:00:00         | Nenhum 00:00:00 |                                  |          |   |
|                                                           |                        |                                                   |  | Bus                          | 12:21:00              | 00:00:00         | Nenhum 00:00:00 |                                  |          |   |
|                                                           |                        |                                                   |  | <b>Bus</b>                   | 13:22:00              | 00:00:00         | Nenhum 00:00:00 |                                  |          | v |
| Novo                                                      | Excluir                |                                                   |  |                              |                       |                  |                 | <b>Novo</b>                      | Excluir  |   |
| Mostrar Info de Pedestres<br>Tempos da Fase de Prioridade |                        |                                                   |  |                              |                       |                  |                 |                                  |          |   |
| Parada                                                    |                        | Média (s)                                         |  |                              | Desv                  |                  |                 | Defasagem (Offset) (s)           |          |   |
| 1339: Ponto próximo ao Iguatemi                           | 12.0                   |                                                   |  | 5,0                          |                       |                  | 0.0             |                                  |          |   |
| 1340: Ponto próximo a rótula da                           | 17,0                   |                                                   |  | 5,0                          |                       |                  | 0,0             |                                  |          |   |
|                                                           |                        |                                                   |  |                              |                       |                  |                 |                                  |          |   |
|                                                           | 1323: Ponto BU<br>15,0 |                                                   |  | 5,0<br>0,0                   |                       |                  |                 |                                  |          |   |
| 1341: Ponto próximo ao córrego 11,0                       |                        |                                                   |  | 5,0<br>0,0                   |                       |                  |                 |                                  |          |   |
| 1342: Ponto em frente ao Iguate 26,0                      |                        |                                                   |  | 5,0                          |                       |                  | 0,0             |                                  |          |   |
|                                                           |                        |                                                   |  |                              |                       |                  |                 |                                  |          |   |
|                                                           |                        |                                                   |  |                              |                       |                  |                 | Definir Todos os Tempos          |          |   |
| Mostrar Defasagens (Offsets)                              |                        | Offsets não aplicados (Valor Informativo somente) |  |                              |                       |                  |                 |                                  |          |   |

Fonte: AIMSUN

## 4.4 PROJEÇÃO DE TRÁFEGO

Os dados de frota no município de Florianópolis foram retirados do site do DE-TRAN. Considerou-se a frota de 2015 como sendo a frota 100%. Os dados coletados podem ser observados conforme a Tabela 17 dada a seguir:

| Ano  | Carros e motos                           |       | Caminhões               |       | Önibus                  |       |
|------|------------------------------------------|-------|-------------------------|-------|-------------------------|-------|
|      | $\mathrm{N}^{\mathrm{o}}$<br>de veículos | %     | $N^{\circ}$ de veículos | %     | $N^{\circ}$ de veículos | %     |
| 2002 | 135.715                                  | 51,4  | 15.669                  | 38,2  | 1.058                   | 51,3  |
| 2003 | 151.879                                  | 57,5  | 17.112                  | 41,7  | 1.178                   | 57,1  |
| 2004 | 158.434                                  | 60,0  | 18.092                  | 44,1  | 1.261                   | 61,2  |
| 2005 | 166.827                                  | 63,1  | 19.442                  | 47,4  | 1.323                   | 64,2  |
| 2006 | 176.744                                  | 66,9  | 20.663                  | 50,3  | 1.425                   | 69,1  |
| 2007 | 188.538                                  | 71,3  | 22.063                  | 53,8  | 1.536                   | 74,5  |
| 2008 | 200.165                                  | 75,7  | 23.465                  | 57,2  | 1.591                   | 77,2  |
| 2009 | 213.566                                  | 80,8  | 25.748                  | 62,7  | 1.596                   | 77,4  |
| 2010 | 225.042                                  | 85,2  | 28.122                  | 68,5  | 1.680                   | 81,5  |
| 2011 | 236.659                                  | 89,6  | 30.570                  | 74,5  | 1.742                   | 84,5  |
| 2012 | 245.337                                  | 92,8  | 33.301                  | 81,1  | 1.914                   | 92,8  |
| 2013 | 254.018                                  | 96,1  | 35.973                  | 87,6  | 1.997                   | 96,8  |
| 2014 | 259.843                                  | 98,3  | 38.880                  | 94,7  | 2.193                   | 106,4 |
| 2015 | 264.256                                  | 100,0 | 41.047                  | 100,0 | 2.062                   | 100,0 |

Tabela 17: Dados de frota de carros e motos, caminhões e ônibus de 2002 a 2015

Fonte: (DETRAN, 2016)

Por meio desses dados, aplicou-se regressões lineares, resultando nas equações 2, 3 e 4, nas quais F é a frota dada em porcentagem em relação à frota de 2015 e A o ano:

$$
F_{Carnos\,emotos} = 100 \times \frac{10.309,7824 \times A - 20.501.696,3429}{264256} \tag{2}
$$

$$
F_{Caminhoes} = 100 \times \frac{1.972,0857 \times A - -3.934.495,086}{41047}
$$
(3)

$$
F_{Onibus} = 100 \times \frac{81,3186 \times A - 161.717,4286}{2062} \tag{4}
$$

A partir das equações a cima e considerando a frota de 2015 como 100%, tem-se que a frota de veículos em Florianópolis cresce conforme a Tabela 18:

| Carros e motos<br>Ano |                            |       | Caminhões               |       | Ônibus                  |       |  |
|-----------------------|----------------------------|-------|-------------------------|-------|-------------------------|-------|--|
|                       | N <sup>o</sup> de veículos | %     | $N^{\circ}$ de veículos | %     | $N^{\circ}$ de veículos | $\%$  |  |
| 2016                  | 282.825,0                  | 107,0 | 41.229,7                | 100,4 | 2.221,0                 | 107,7 |  |
| 2017                  | 293.134,8                  | 110,9 | 43.201,8                | 105,2 | 2.302,4                 | 111,7 |  |
| 2018                  | 303.444,6                  | 114,8 | 45.173,9                | 110,1 | 2.383,7                 | 115,6 |  |
| 2019                  | 313.754,4                  | 118,7 | 47.146,0                | 114,9 | 2.465,0                 | 119,5 |  |
| 2020                  | 324.064,1                  | 122,6 | 49.118,1                | 119,7 | 2.546,3                 | 123,5 |  |
| 2021                  | 334.373,9                  | 126,5 | 51.090,1                | 124,5 | 2.627,6                 | 127,4 |  |
| 2022                  | 344.683.7                  | 130,4 | 53.062,2                | 129,3 | 2.708,9                 | 131,4 |  |
| 2023                  | 354.993,5                  | 134,3 | 55.034,3                | 134,1 | 2.790,3                 | 135,3 |  |
| 2024                  | 365.303,3                  | 138,2 | 57.006,4                | 138,9 | 2.871,6                 | 139,3 |  |
| 2025                  | 375.613,1                  | 142,1 | 58.978,5                | 143,7 | 2.952,9                 | 143,2 |  |
| 2026                  | 385.922,8                  | 146,0 | 60.950,6                | 148,5 | 3.034,2                 | 147,1 |  |
| 2027                  | 396.232,6                  | 149,9 | 62.922,7                | 153,3 | 3.115,5                 | 151,1 |  |
| 2028                  | 406.542,4                  | 153,8 | 64.894,7                | 158,1 | 3.196,9                 | 155,0 |  |
| 2029                  | 416.852,2                  | 157,7 | 66.866,8                | 162,9 | 3.278,2                 | 159,0 |  |
| 2030                  | 427.162,0                  | 161,6 | 68.838,9                | 167,7 | 3.359,5                 | 162,9 |  |
| 2031                  | 437.471,7                  | 165,5 | 70.811,0                | 172,5 | 3.440,8                 | 166,9 |  |
| 2032                  | 447.781,5                  | 169,4 | 72.783,1                | 177,3 | 3.522,1                 | 170,8 |  |
| 2033                  | 458.091,3                  | 173,4 | 74.755,2                | 182,1 | 3.603,5                 | 174,8 |  |
| 2034                  | 468.401,1                  | 177,3 | 76.727,3                | 186,9 | 3.684,8                 | 178,7 |  |
| 2035                  | 478.710,9                  | 181,2 | 78.699,3                | 191,7 | 3.766,1                 | 182,6 |  |
| 2036                  | 489.020,7                  | 185,1 | 80.671,4                | 196,5 | 3.847,4                 | 186,6 |  |

Tabela 18: Estimativa de crescimento da frota de carros e motos, caminhões e ônibus em Florianópolis de 2016 a 2036

Fonte: Autor

Pode-se notar a partir da Tabela 18 que é de se esperar que em 2036 a frota de veículos em Florianópolis seja quase 2 vezes maior do que a frota de 2015.

#### 4.5 WARM UP

Warm up consiste em um pré aquecimento da malha, fazendo com que os veículos transitem na malha por um determinado tempo, sendo que este tempo não será computado na simulação final. Seu objetivo é fazer com que a simulação não se inicie com uma rede sem veículos. Segundo os parâmetros da Federal Highway Administration (FHWA (2004)), deve-se utilizar um tempo de Warm up igual a 2 vezes o tempo em que um veículo leva para atravessar a malha de ponta a ponta em fluxo livre.

Para o seguinte trabalho, calculou-se que o tempo de Warm up deve ser de 10 minutos.

## 4.6 EXECUÇÃO DAS REPLICAÇÕES

Após a entrada de dados, realizou-se a simulação. O computador utilizado para a simulação possui as seguintes especificações:

- Processador Intel Core i7 2.8 GHz
- Memória RAM de 16GB 1333MHz DDR3
- Armazenamento 240GB Solid State SATA Drive (SSD)
- Sistema Operacional Windows 7

Simulou-se a partir dos dados das porcentagens de demandas, calculadas pelas equações 2, 3 e 4 e apresentadas na Tabela 18 para os anos de 2016 a 2036. Foram feitas 10 replicações por ano, obtendo-se uma média das 10 replicações para cada ano. Ao total, teve-se 200 replicações efetuadas em um tempo de processamento de aproximadamente 4 horas.

Utilizou-se de um Script computacional para a realização das simulações com o intuito de facilitar e agilizar seu processamento, além de se obter resultados mais precisos já que ele possibilita a execução de um maior número de replicações.

O Script foi elaborado pelo professor orientador deste trabalho, Dr. Alexandre Hering Coelho, sendo que pequenos ajustes foram feitos pelo orientando. A linguagem de programação utilizada é a Python 2.7, a qual é muito eficaz para simulações. O código esta disponível no Apêndice D deste trabalho.

#### 5 RESULTADOS

Após realizado as simulações, obteve-se diversos resultados relevantes para a análise proposta neste trabalho. Os grácos produzidos a partir dos resultados coletados podem ser vistos nas seções a seguir:

#### 5.1 DADOS GERAIS

Os dados gerais levam em conta todos os veículos transitantes e todas as partes do sistema modelado.

Tempo médio de atraso por quilômetro: O tempo de atraso por quilômetro representa o tempo médio que todos os veículos da malha levam para percorrer os seus trajetos menos o tempo em que eles levariam em fluxo livre, sem congestionamentos e semáforos. utilizando o ano de 2022 como exemplo, tem-se que, em média no sistema inteiro, os veículos levaram 2 minutos a mais para percorrer cada quilômetro se comparado com o tempo em fluxo livre. A Figura 25 ilustra o gráfico encontrado por meio dos resultados coletados.

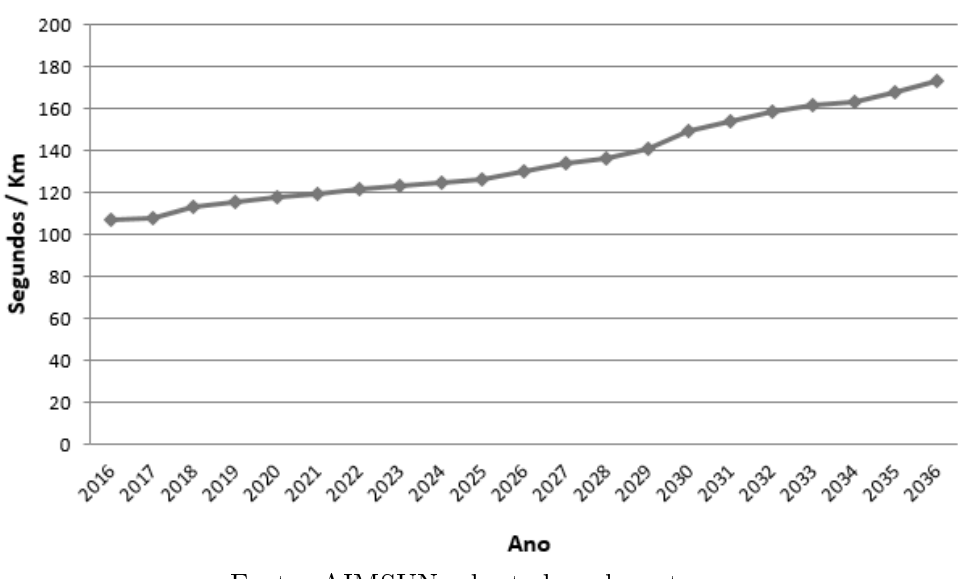

Figura 25: Tempo médio de atraso por Km

Fonte: AIMSUN adaptado pelo autor.

Tempo médio de viagem por quilômetro: Representa o tempo médio que cada veículo precisou para percorrer um quilômetro na malha. A Figura 26 ilustra o gráfico

encontrado por meio dos resultados coletados.

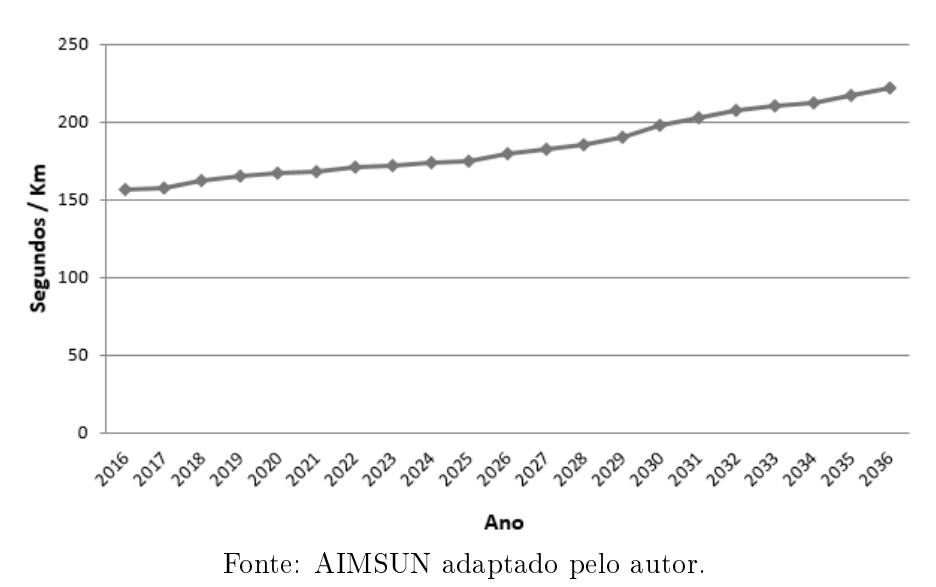

Figura 26: Tempo médio de viagem por Km (ttime)

Veículos em fila: O gráfico da Figura 27 apresenta a quantidade média de veículos que tiveram que enfrentar filas devido a formação de congestionamento nas interseções da malha em estudo.

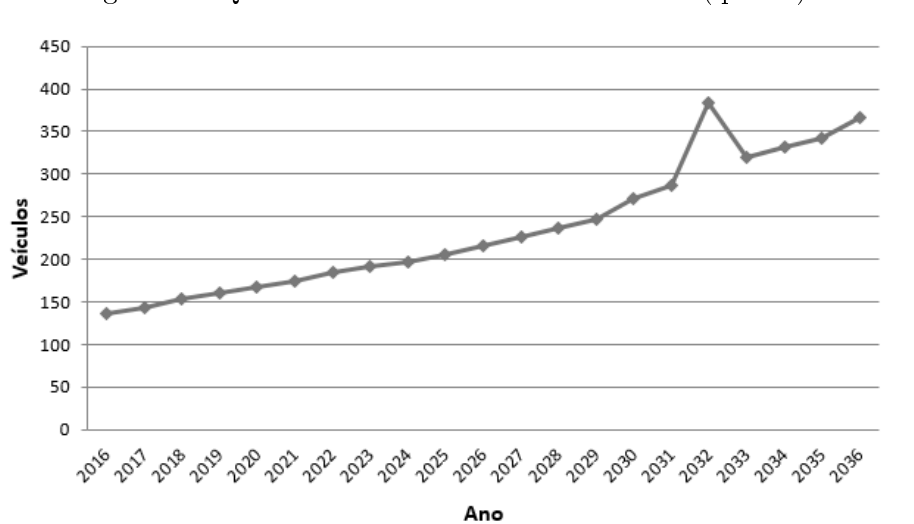

Figura 27: Quantidade média de veículos em fila (qmean)

Fonte: AIMSUN adaptado pelo autor.

O número de veículos em fila mais que duplicou em 20 anos de análise, contribuindo, dessa forma, com o atraso no tempo de ciclo da linha estudada, ilustrado na Seção 5.2 deste documento.

Tempo médio de parada por quilômetro: O tempo de parada, ilustrado na Figura 28, representa a média do tempo em que os veículos permaneceram estáticos na malha.

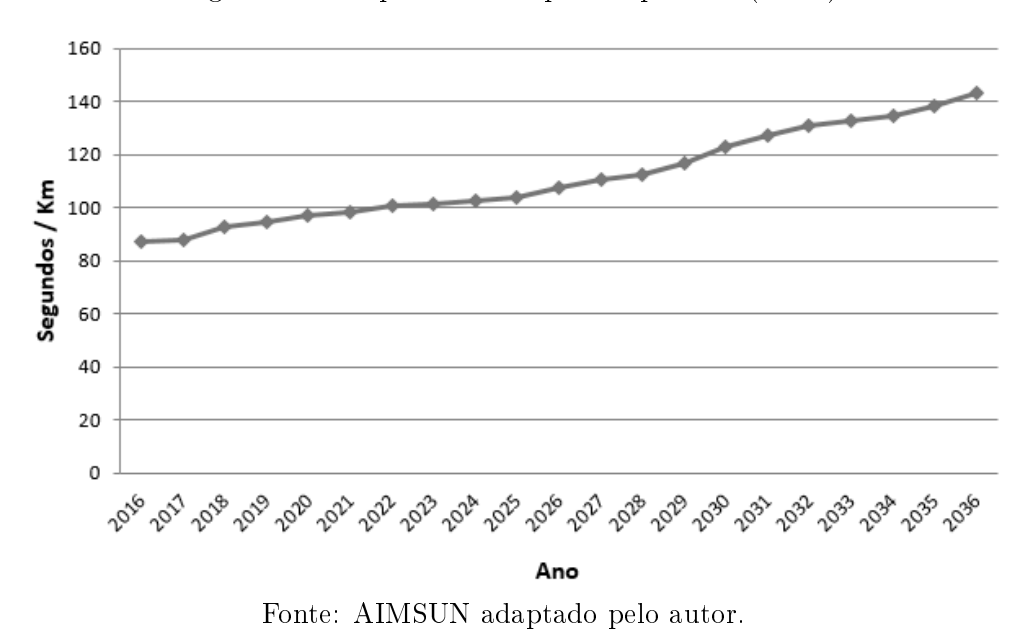

Figura 28: Tempo médio de parada por Km (stime)

Consumo de combustível: O AIMSUN também da o consumo total de combustível dos veículos que percorrem a malha em estudo. A Figura 29 apresenta o consumo encontrado para cada ano.

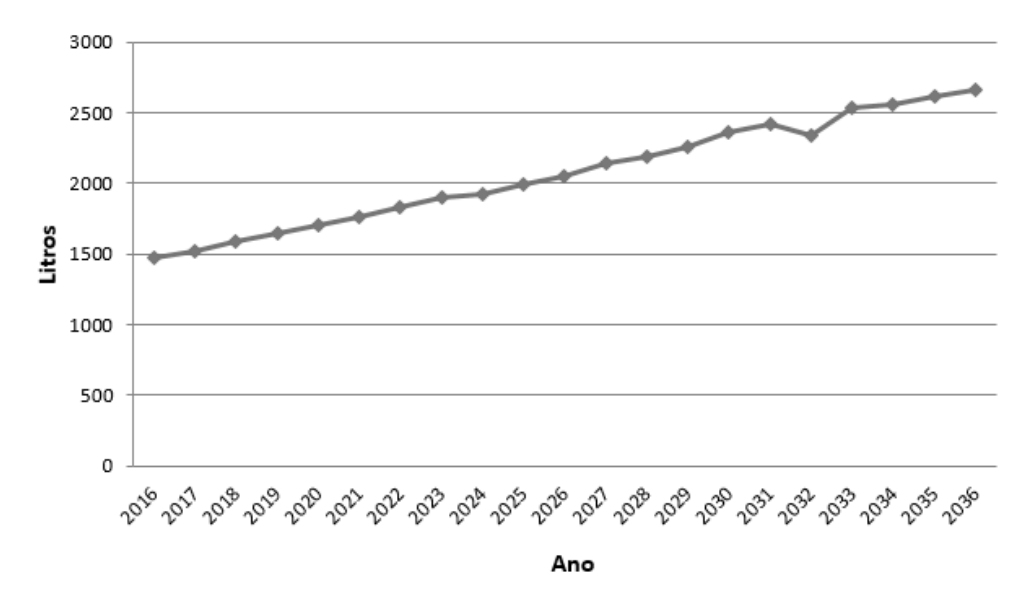

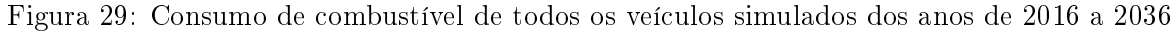

Fonte: AIMSUN adaptado pelo autor.

Poluição ambiental: O AIMSUN é capaz de calcular por meio das simulações a quantidade em quilos de emissão de gases poluentes à atmosfera como o gás carbônico e óxidos de nitrogênio. O aumento da frota de veículos, sem o desenvolvimento de tecnologias sustentáveis ao meio ambiente e sem incentivos ao uso do transporte coletivos, ocasionam um aumento na emissão desses gases. Por meio dos gráficos ilustrados nas Figuras 30 e 31, evidencia-se este, em que a quantidade de gases emanados à atmosfera cresce gradativamente com o passar dos anos.

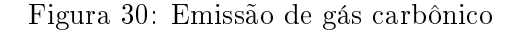

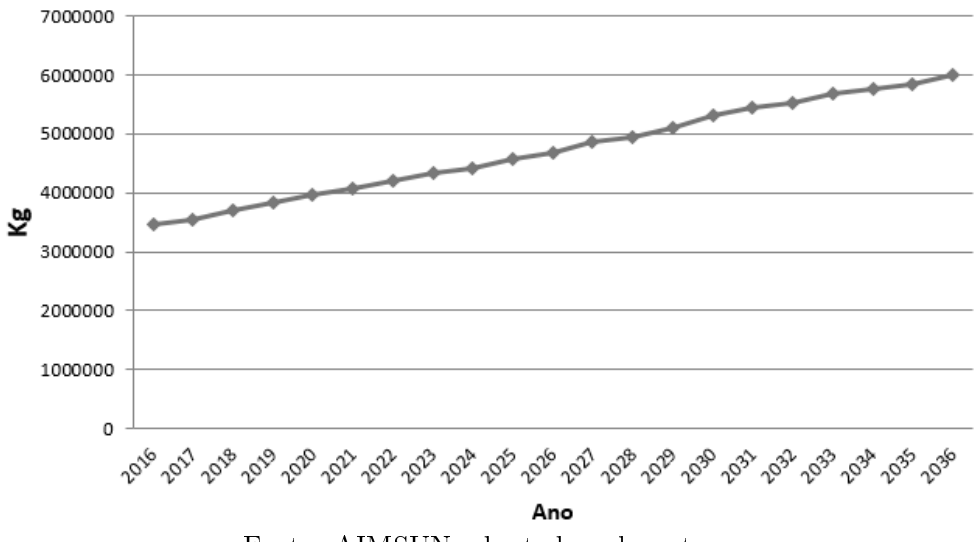

Fonte: AIMSUN adaptado pelo autor.

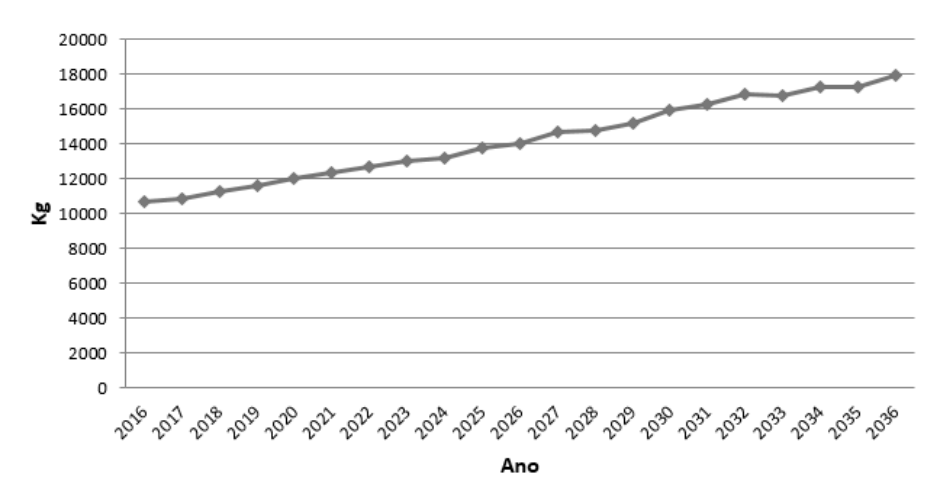

Figura 31: Emissão de óxidos de nitrogênio

Fonte: AIMSUN adaptado pelo autor.

#### 5.2 DADOS DO TRANSPORTE PÚBLICO

Coletou-se por meio das replicações o tempo médio de percurso da linha TITRI-UFSC para cada ano, sendo este o dado mais importante e relevante para o escopo deste trabalho. É por meio dele que podemos analisar as implicações do crescimento do número de veículos em Florianópolis na frota de ônibus necessária para manter o tempo de atendimento da linha estudada. A Figura 32 apresenta o gráco criado a partir dos dados temporais médios de percurso da linha em estudo.

Figura 32: Tempo médio de percurso da linha TITRI-UFSC de 2016 a 2036

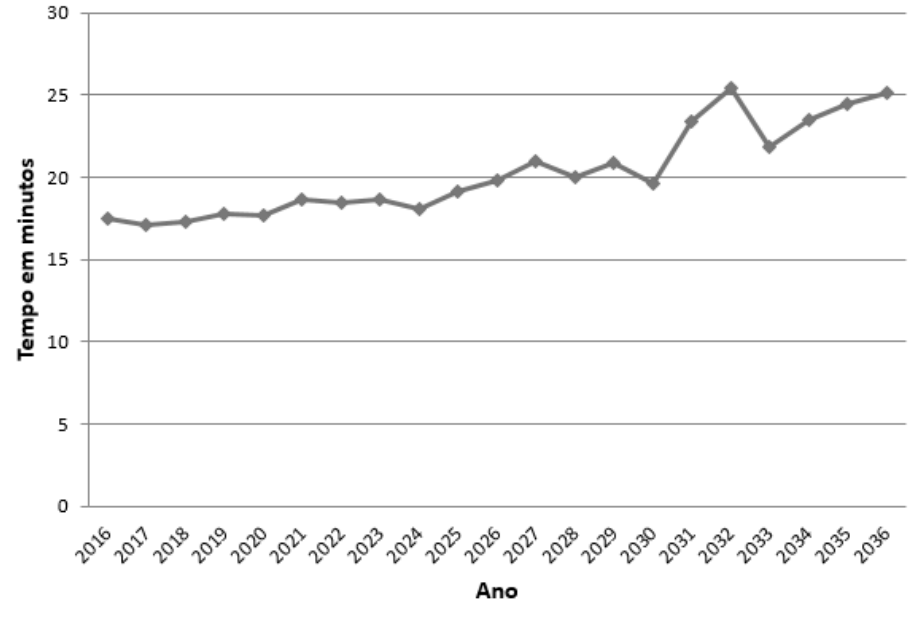

Fonte: AIMSUN adaptado pelo autor.

A confiabilidade da simulação pode ser evidenciada pelo valor encontrado de 17 minutos e meio no ano de 2016, o qual se aproxima em muito com o valor de tempo de ciclo de 17 minutos e 20 segundos, encontrado a partir da viagem realizada pelo orientando, já descrita pela Seção 4.2.3, Por meio do gráfico pode-se visualizar que o tempo médio de percurso do ônibus aumenta gradativamente com o passar dos anos, o que já era esperado. Por meio das simulações e a interface gráfica do programa *AIMSUN* notou-se também que o crescimento da frota de veículos no município não tem um impacto tão grande no tempo de percurso nos primeiro anos. De 2016 a 2026 a frota de veículos aumentou em 1,5 vezes e, com isso, o tempo de percurso aumentou somente em apenas 2 minutos.

Somente a partir de 2030, ano em que a frota está 1,6 vezes maior do que a frota normal, é que o tempo médio de percurso aumenta de maneira mais expressiva.

Por meio da interface gráfico do *software* utilizado, pode-se perceber que os tempos de parada nos pontos de ônibus se demonstraram bastante decisivos no tempo de percurso, já que eles, junto com o nível de congestionamento, determinavam se o ônibus conseguiria passar pelos semáforos após o cruzamento do Córrego Grande em onda verde. É por isso que no gráfico nota-se algumas oscilações no tempo total.

Chegou-se a conclusão de que o pico encontrado no gráfico no ano de 2032 é devido a um congestionamento elevado em uma das simulações, o qual ocasionou um trancamento dos veículos em um cruzamento, fazendo com que o tempo de percurso da linha aumentasse exponencialmente na simulação em questão e tornando, dessa forma, a média do tempo de percurso das simulações do ano de 2036 maior do que deveria.

Outra evidência disso pode ser visualizada por meio dos gráficos ilustrados nas Figuras 27 e 29. Este representa a quantidade média de veículos em fila, a qual no ano de 2032 apresenta um pico e comprova o congestionamento anormal ocorrido no ano em questão. Aquele indica o consumo de combustível de todos os veículos transitantes da malha, apresentando um vale no ano de 2032 e indicando que os veículos permaneceram parados por um tempo anormal se comparado com os outros anos estudados.

#### 5.3 ANÁLISE DA FROTA DE ÔNIBUS

Após a análise dos resultados obtidos neste trabalho, verificou-se que até o ano de 2036 não seria necessário aumentar a frota de ônibus para cumprir com o tempo de atendimento de 56 minutos proposto pelo Consórcio Fênix para a linha TITRI-UFSC, já que o tempo de percurso encontrado para todos os anos simulados foi menor que 56 minutos, conferindo tempo suficiente para que o ônibus voltasse ao terminal a tempo de realizar a próxima viagem. Não foi possível verificar se o ônibus que realiza o trajeto estudado é utilizado para suprir outras linhas ou se é transportado para garagem para aguardar o próximo horário da linha TITRI-UFSC.

Para efeitos de análise, será suposto que o ônibus é utilizado para suprir a linha Cacupé, a qual também opera partindo do terminal TITRI. Seu tempo de percurso é aproximadamente de 34 minutos (CONSÓRCIO FÊNIX, 2016). Além disso levou-se em conta um tempo de espera no terminal de 3 minutos o qual será somado ao tempo de ciclo. Excluiu-se o fato de que o tempo de percurso da linha Cacupé também aumentaria com o passar dos anos. A Tabela 19 apresenta os tempos relevantes para esta análise.

| Ano  | Tempo de ciclo (min) | Tempo de atendimento (min) | Frequência - Ciclo (min) |
|------|----------------------|----------------------------|--------------------------|
| 2016 | $20\,$               | 56                         | 36                       |
| 2017 | 20                   | 56                         | 36                       |
| 2018 | 20                   | $56\,$                     | 36                       |
| 2019 | 20                   | $56\,$                     | 36                       |
| 2020 | 21                   | $56\,$                     | 35                       |
| 2021 | 21                   | $56\,$                     | 35                       |
| 2022 | 21                   | $56\,$                     | 35                       |
| 2023 | 21                   | $56\,$                     | 35                       |
| 2024 | 21                   | $56\,$                     | $35\,$                   |
| 2025 | 22                   | 56                         | 34                       |
| 2026 | 22                   | $56\,$                     | 34                       |
| 2027 | $24\,$               | $56\,$                     | 32                       |
| 2028 | 23                   | $56\,$                     | 33                       |
| 2029 | 24                   | $56\,$                     | 32                       |
| 2030 | $23\,$               | $56\,$                     | 33                       |
| 2031 | 26                   | $56\,$                     | 30                       |
| 2032 | 28                   | 56                         | 28                       |
| 2033 | 25                   | $56\,$                     | 31                       |
| 2034 | $26\,$               | $56\,$                     | 30                       |
| 2035 | 27                   | 56                         | 29                       |
| 2036 | 28                   | 56                         | 28                       |

Tabela 19: Tempos de ciclo, tempos de atendimento e tempos restantes da linha TITRI-UFSC dos anos 2016 a 2036

#### Fonte: Autor

Por meio da Tabela 19, nota-se que a partir do ano de 2027 já não seria mais possível utilizar o mesmo ônibus para suprir as duas linhas com o tempo de atendimento de 56 minutos dado, já que a linha Cacupé leva aproximadamente 34 minutos para ser realizada e em 2027 a diferença entre os tempos de atendimento e de ciclo é menor que 34 minutos. A empresa operante das linhas teria que avaliar a situação, podendo adotar algumas dessas medidas:

- Aumentar o tempo de atendimento da linha TITRI-UFSC;
- Utilizar mais de um ônibus para suprir as duas linhas;
- Desvincular a linha Cacupé da linha TITRI-UFSC e encontrar uma outra linha operante do terminal TITRI que possua um tempo de percurso menor que 31 minutos para o ano de 2036;

Para a linha TITRI-UFSC seria aceitável a diminuição da frequência, devido a seu baixo nível de utilização. Porém para linhas de alta demanda, como por exemplo a linha UFSC Semi-Direto, não é possível mudar os tempos de atendimento da linha, sendo,

então, necessário o aumento da frota de ônibus na linha em questão, o qual não é desejável pela ótica e critério estudados.

# 6 CONCLUSÃO

A microssimulação foi a ferramenta escolhida para analisar a linha de ônibus proposta neste trabalho. Pesquisas de campo foram realizadas para coleta de dados de estados de tráfego, tendo-se, porém, estimado o número de veículos entrantes na malha proposta por meio dos dados de estados de tráfego coletados.

O modelo apresentou-se conável. Por meio de visualização da interface gráca, foi possível relacionar o que foi visto pelo orientando na coleta dos dados com o que estava sendo simulado, tendo, dessa forma, verificado o realismo do modelo simulado. Além disso, o tempo de ciclo verificado por meio da viagem descrita na Seção 4.2.3 e o tempo de ciclo simulado e ilustrado por meio da Figura 32 tiveram uma discrepância de apenas 15 segundos, validando, dessa forma, o modelo.

Por meio dos resultados obtidos através da execução das simulações no modelo proposto, pôde-se observar que o tempo de percurso da linha TITRI-UFSC é influenciado em até 42% pelo aumento do tráfego individual até o ano 2036. A operação dessa linha não é afetada por esse aumento, já que o tempo de atendimento da linha é grande o suciente para comportar este aumento. Se considerado a utilização do ônibus para o suprimento de outras linhas, comprovou-se que, dependendo a linha, pode-se ter um aumento na frota necessária.

A microssimulação é uma das técnicas mais avançadas para análise de tráfego, e demonstrou-se eficaz no presente trabalho na análise operacional de uma linha de transporte coletivo. O uso da linguagem de programação Python atrelada ao software se demonstrou um facilitador para obtenção dos resultados. O Script, todavia, não é integrado a interface gráfica do programa, fazendo com que a verificação por comportamentos inesperados do modelo seja, em primeiro momento, apenas numérica, sendo necessário posteriormente uma simulação específica no programa simulador, a fim de se reproduzir o comportamento inadequado do modelo e estudar suas causas e consequências por meio da interface gráca. Como foi visto na análise dos resultados grácos, deve-se ter cautela ao usar os software de microssimulação, já que comportamentos inesperados podem ocorrer durante as replicações. Eles devem ser identificados e corrigidos para que o modelo torne-se conável e representativo.

Sugere-se para trabalhos futuros coletar além dos estados de tráfego, os volumes de

uxo de veículos nas entradas da malha. Coletar esses dados no horário de pico do período vespertino, o qual é o mais apropriado para dimensionamento da frota de ônibus dessa linha. Sugere-se também a instalação e análise de um corredor de ônibus, comparando os diversos resultados obtidos e verificando a eficiência do corredor para a operação da linha em estudo.

#### REFERÊNCIAS

- BARCELO, J. Fundamentals of Traffic Simulation. [S.l.]: Springer, 2010.
- BRIGLIA, P.; BERTINI, R. Traffic and Transportation Simulation Looking Back and Looking Ahead: Celebrating 50 Years of Traffic Flow Theory, A Workshop.  $[S.1]$ : Transportation Research Board, 2014.
- BURGHOUT, W. Mesoscopic simulation models for short-term prediction. PREDIKT project report CTR2005, v. 3, 2005.
- CONSÓRCIO FÊNIX. 2016. Disponível em: <http://www.consorciofenix.com.br/ horarios/titri-ufsc,180\#titinerario>. Acesso em: 27.3.2016.
- DENATRAN. Manual Brasileiro de Sinalização de Trânsito Volume V Sinalização Semafórica. [S.l.], 2014. Disponível em: <http://www.denatran.gov.br/download/ resolucoes/resolucao4832014\\_anexo.pdf>. Acesso em: 31.3.2016.
- DETRAN. 2016. Disponível em: <http://consultas.detrannet.sc.gov.br/Estatistica/ Veiculos/>. Acesso em: 15.4.2016.
- DNIT. Manual de Interseções. 2<sup>ª</sup> edição. ed. Rio de Janeiro, 2005. Disponível em:  $\langle$ http://www1.dnit.gov.br/arquivos\\_internet/ipr/ipr\\_new/manuais/manual\  $proj\_\intercal\$ cersao\\_fianal\\_2006.pdf>. Acesso em: 31.3.2016.
- DNIT/IPR. Manual de Estudos de Tráfego. Rio de Janeiro, 2006.
- FERRAZ, A. C. C. P.; TORRES, I. G. E. Transporte público urbano. [S.l.]: RiMa Editora, 2004.
- FHWA. Traffic Analysis Toolbox Volume III: Guide for Applying Traffic Microsimulation Modeling Software. [S.l.], 2004. Disponível em:  $\langle \frac{\text{http://ops.fhwa.dot.gov/}}{\text{http://ops.fhwa.dot.gov/}}$ trafficanalysistools/tat\ vol3/vol3\ guidelines.pdf>.
- $GERLOUGH, D. L.; HUBER, M. J. Traffic flow theory: a monograph. 1975.$
- JONES, S. L. et al. *Traffic simulation software comparison study*. [S.l.], 2004.
- MEINGAST, A.; PELL, A.; SCHAUER, O. Evaluation of market requirements and offered functionalities in traffic simulation systems supporting advanced traffic management systems. University of Applied Sciences Upper Austria, 2013.
- NAZARETH, V. S.; SOUSA, L. A. P. de; RIBEIRO, P. C. M. Analise comparativa entre simuladores de fluxo de tráfego. In: XIII Rio de Transportes. [S.l.: s.n.], 2015.
- RATROUT, N. T.; RAHMAN, S. M. A comparative analysis of currently used microscopic and macroscopic traffic simulation software. The Arabian Journal for Science and Engineering, Volume 34, Number 1B, 2008.
- RIBEIRO, L. C. de Q.; RODRIGUES, J. M. Evolução da Frota de Automóveis e Motos no Brasil  $2001 - 2012$ . [S.l.], 2013.
- RODRIGUES, M. O. Avaliação da qualidade do transporte coletivo da cidade de São Carlos. Dissertação (Mestrado) Universidade de São Paulo, 2006.
- TSS. 2016. Disponível em: <https://www.aimsun.com/>. Acesso em: 27.3.2016.
- VASCONCELOS, A. L. P. Modelos de atribuição/simulação de tráfego: o impacto na qualidade dos resultados de erros no processo de modelação. Dissertação (Mestrado) — Universidade de Coimbra, 2004.
- VILARINHO, C. A. T. Calibração de modelos microscópicos de simulação de tráfego em redes urbanas. Dissertação (Mestrado) — Faculdade de Engenharia da Universidade do Porto, 2008.

# A PLANILHA DE CONTAGEM DE MOVIMENTOS NAS INTERSEÇÕES

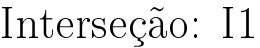

Data:

Horário:

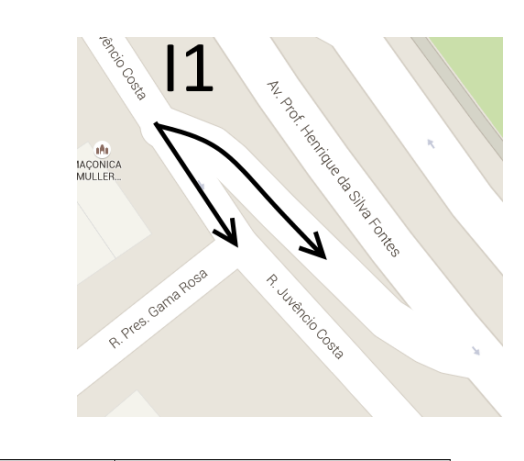

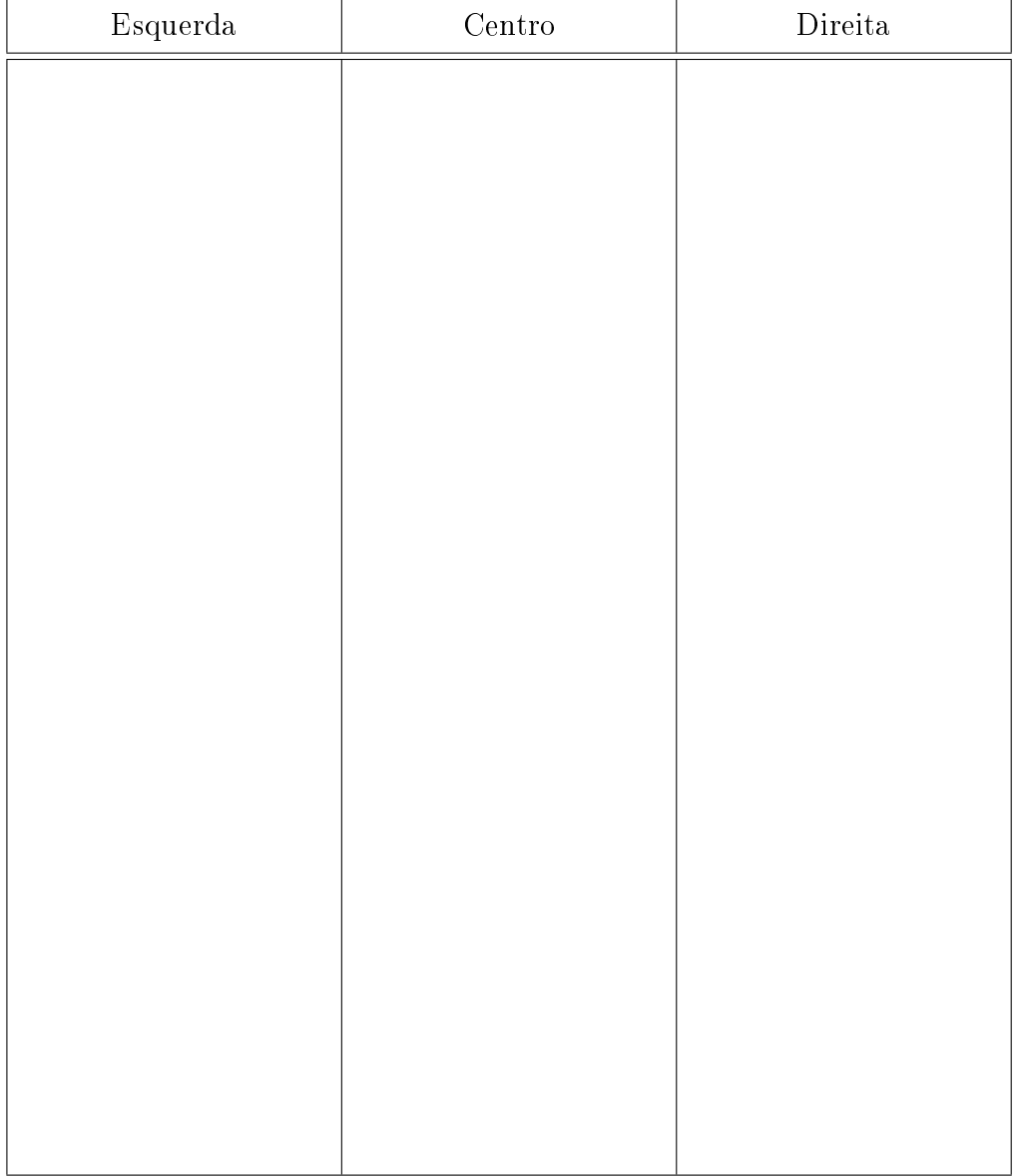

# B PLANILHA DE CONTAGEM DOS TEMPOS SEMAFÓRICOS

# Semáforo: S1

Localização:

 $\begin{tabular}{c} Data: \hspace{2.5cm} \textbf{\textcolor{red}{\bf{1}}\end{tabular}$ 

Horário:

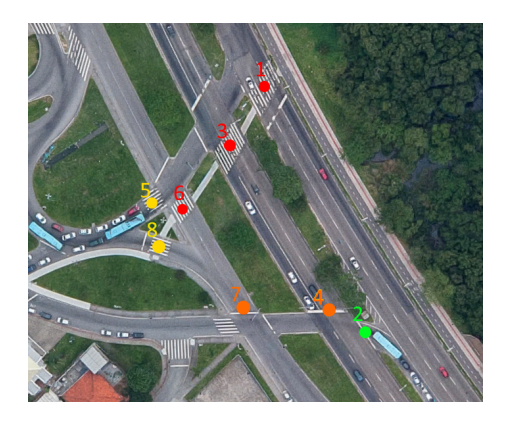

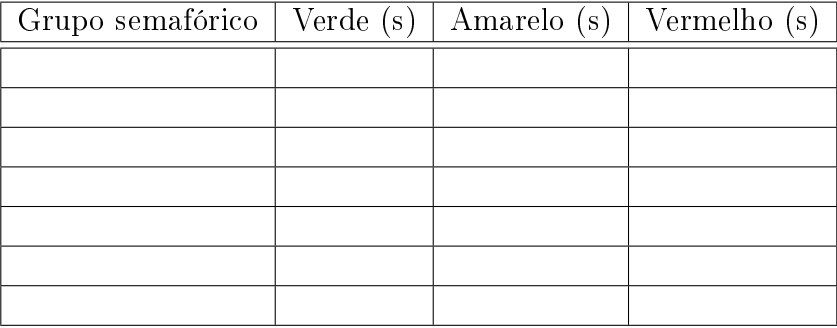

# C DADOS DE VIAGEM DA LINHA TITRI-UFSC 180

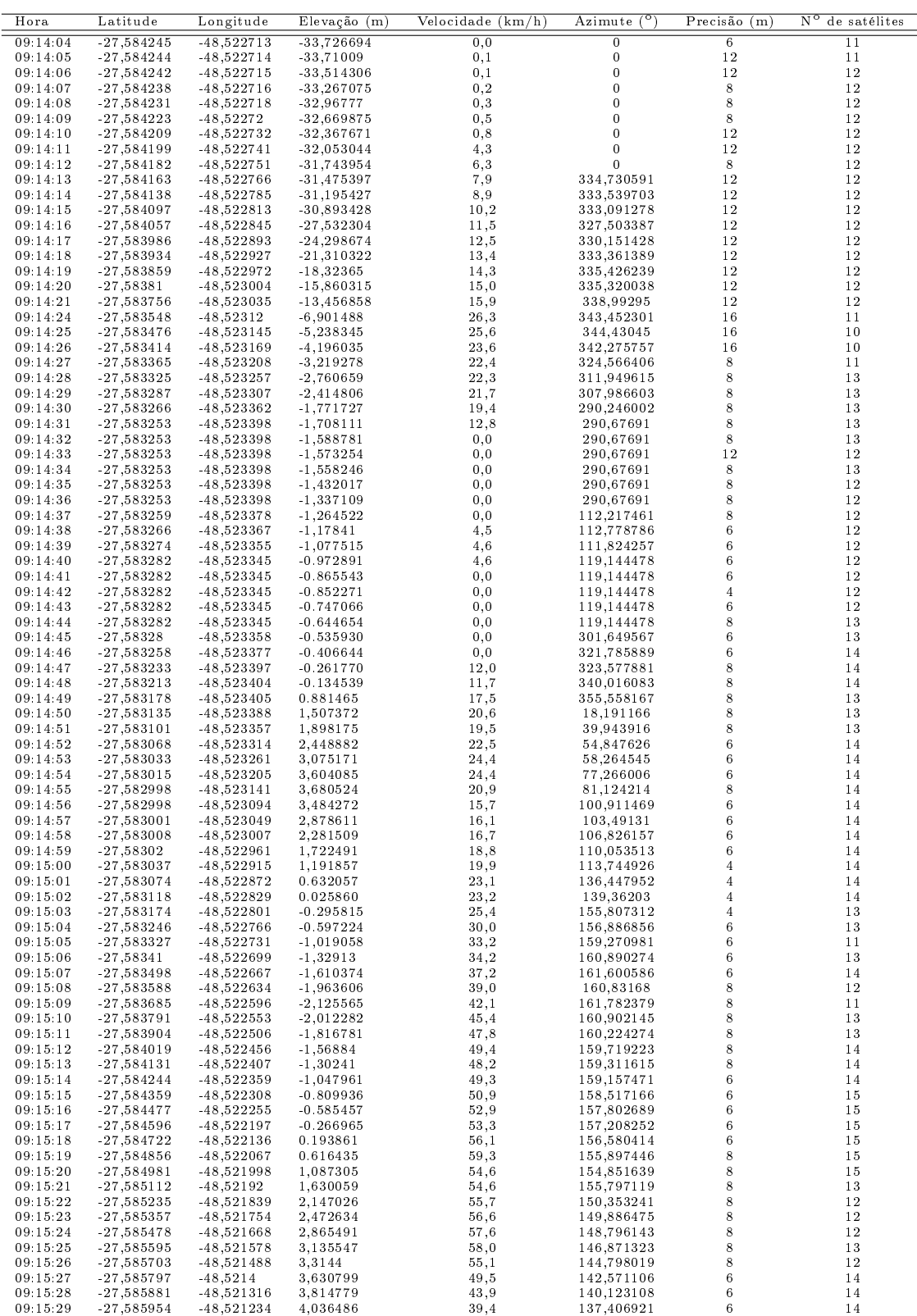

Fonte: Autor por meio do aplicativo para Android GPS Logger

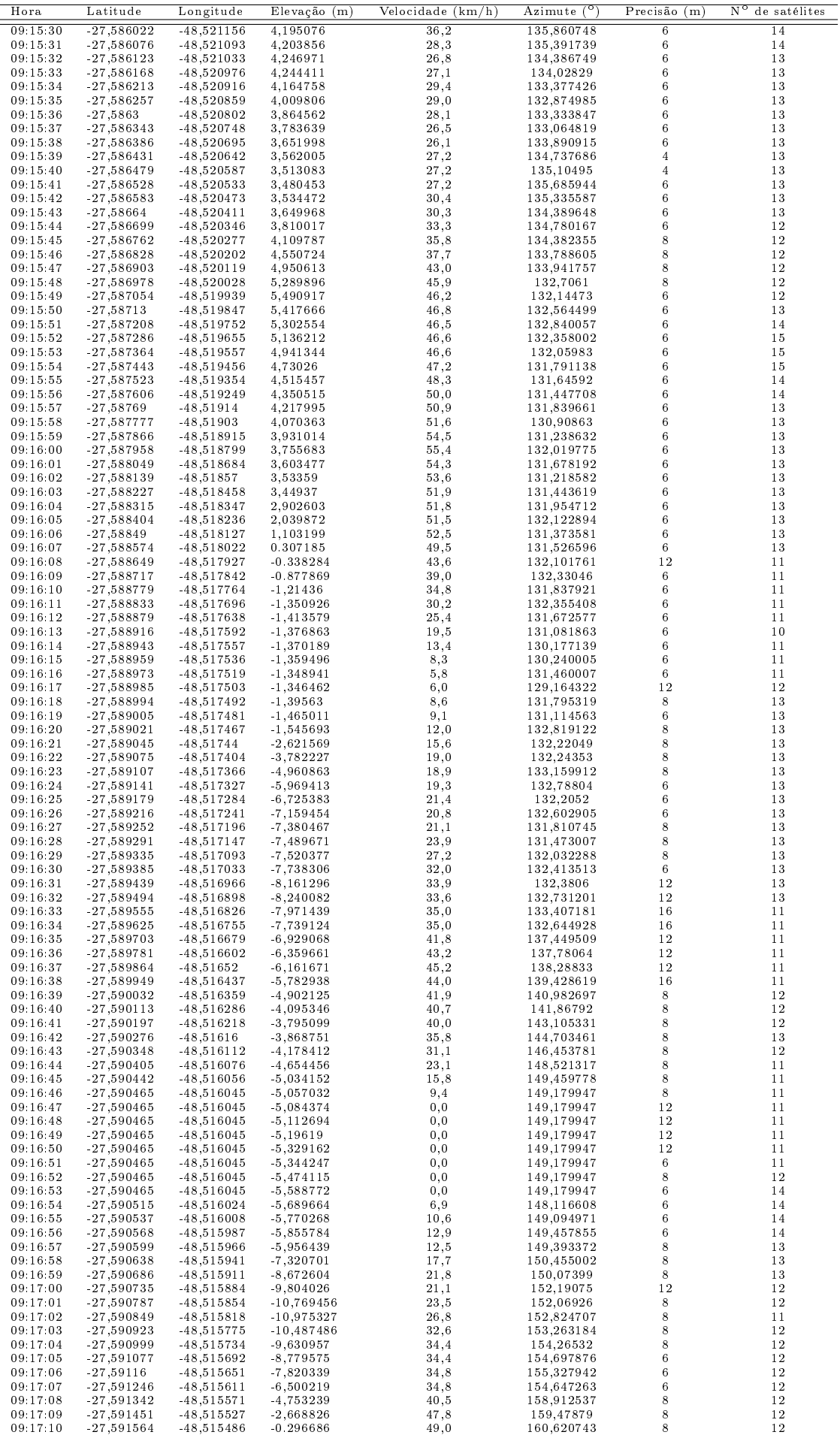

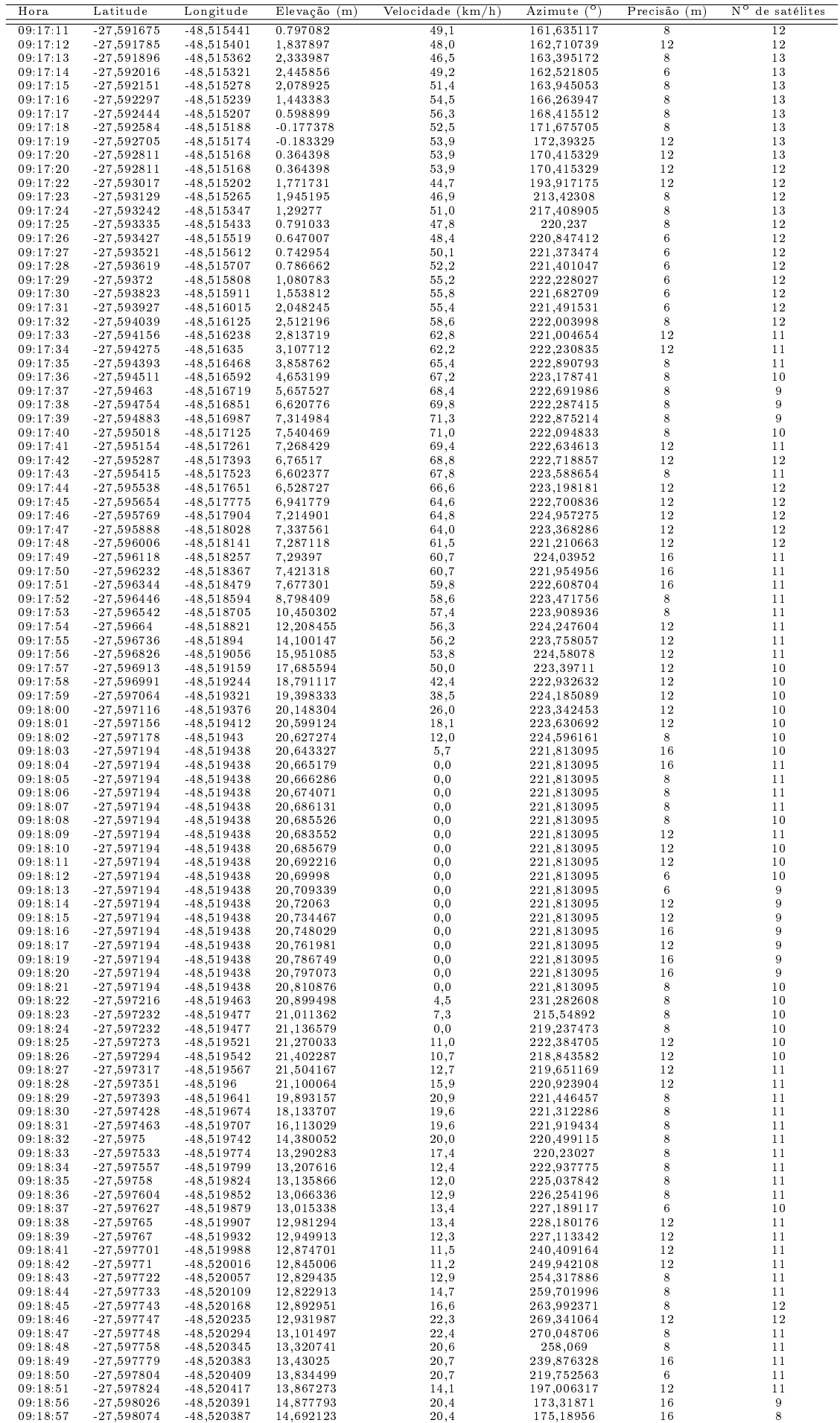

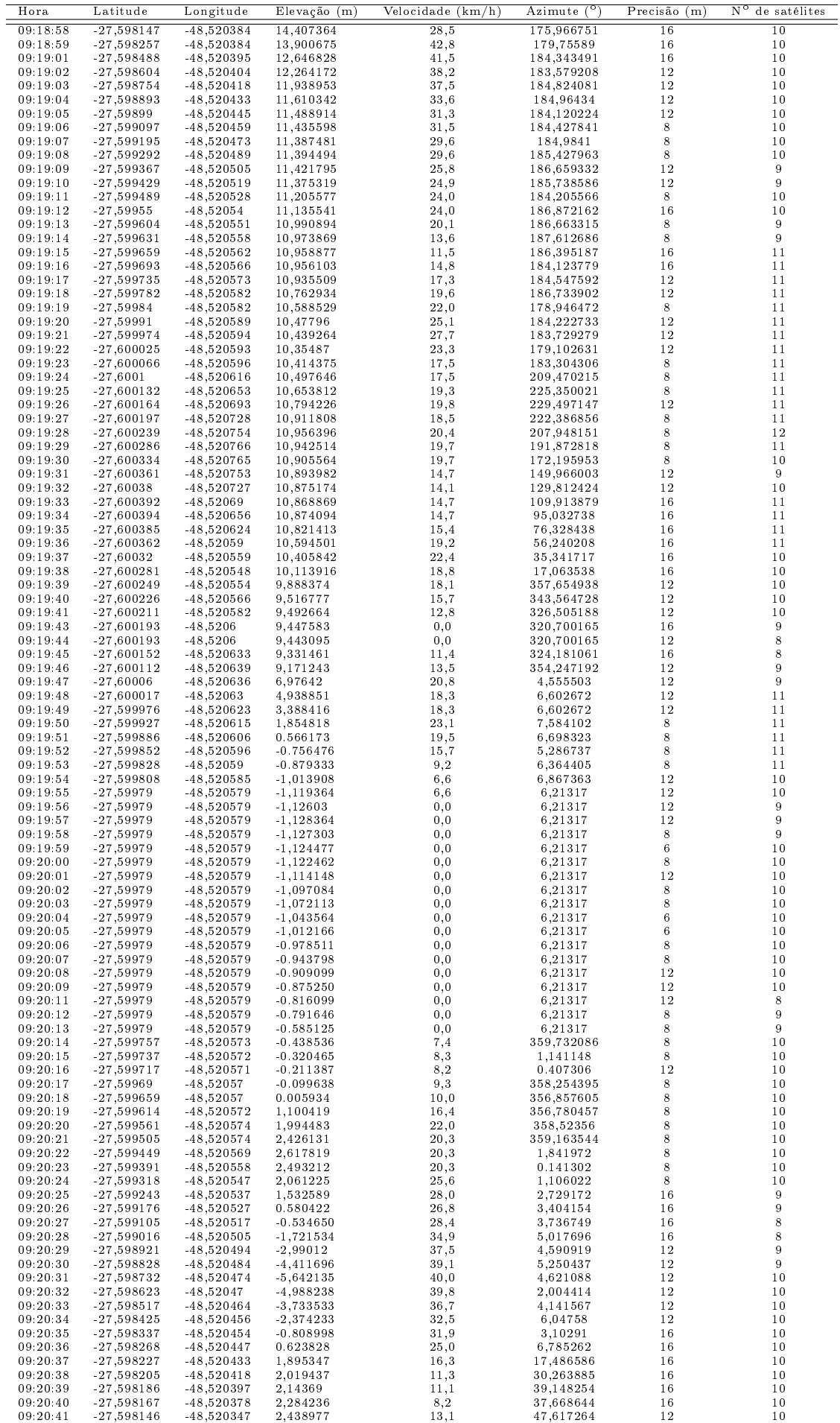

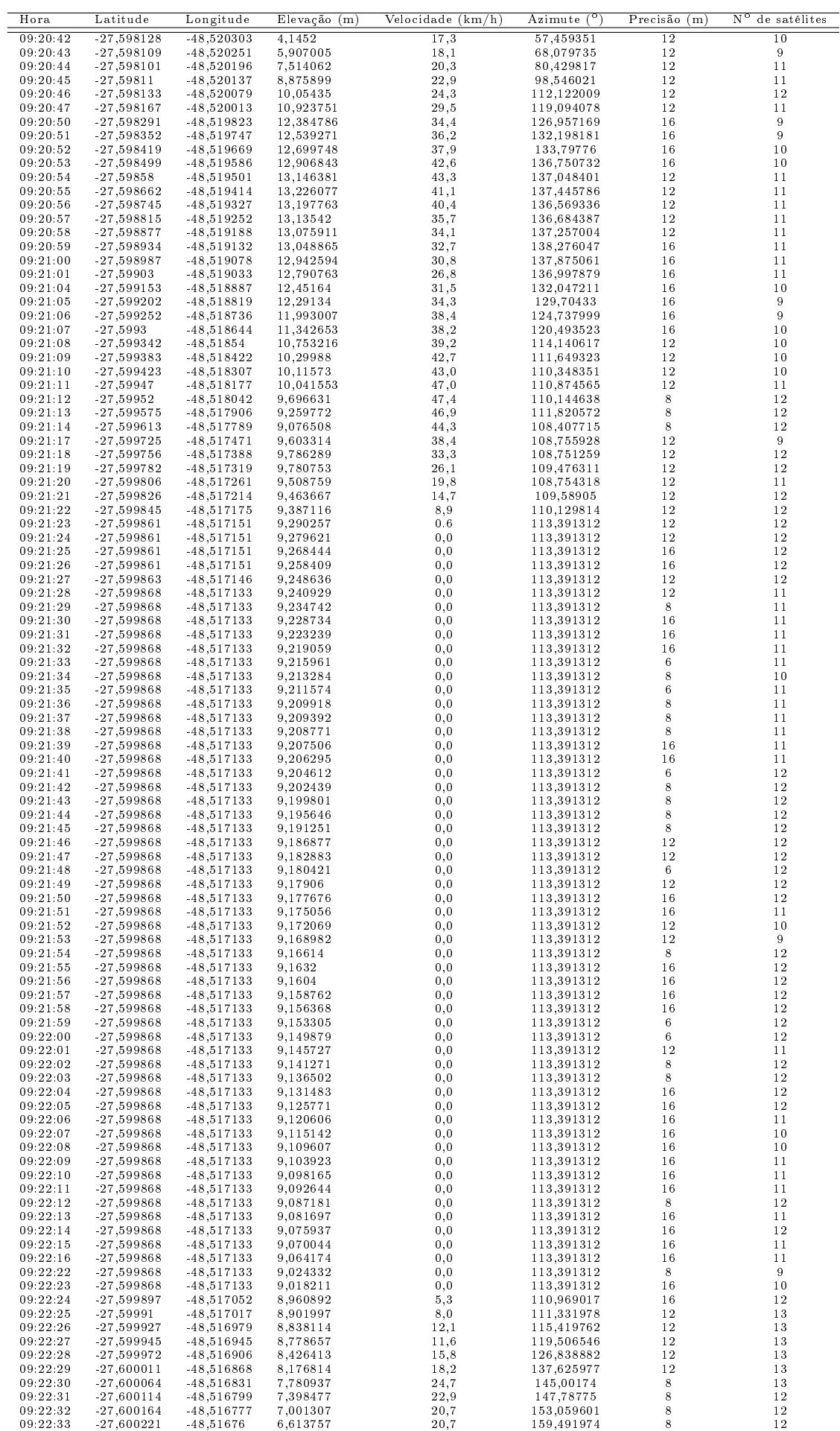
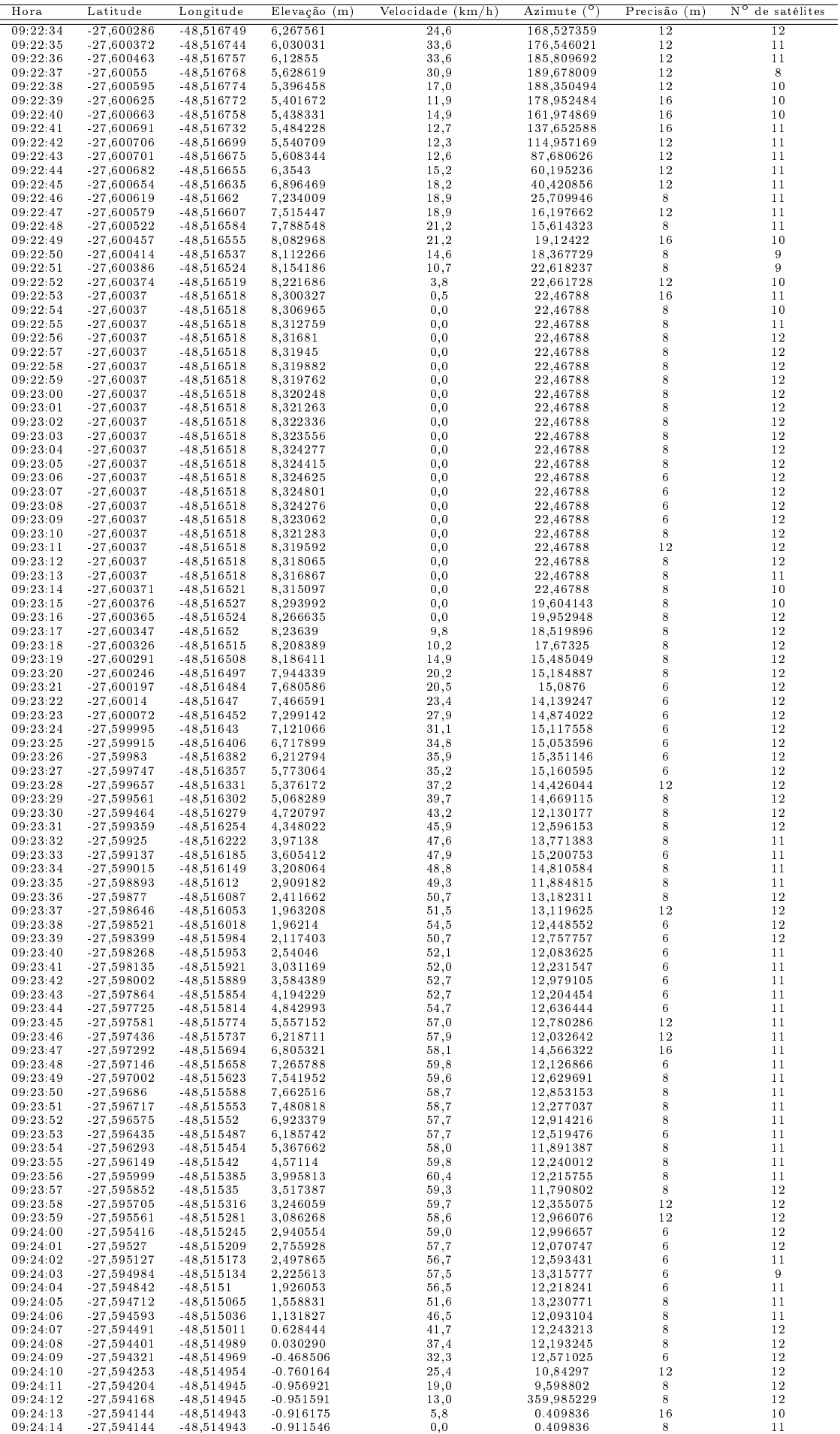

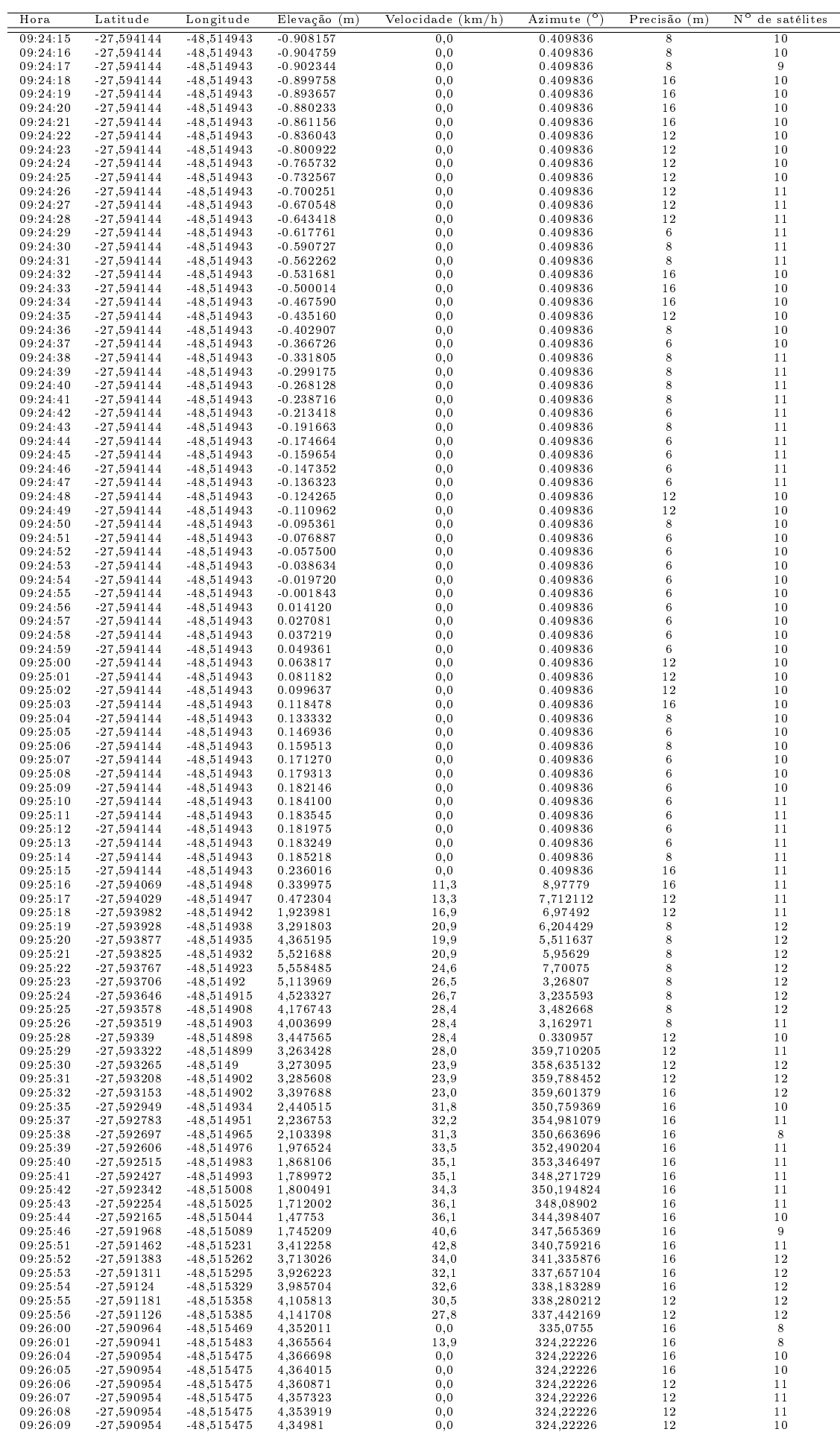

Fonte: Autor por meio do aplicativo para Android GPS Logger

| Hora                 | Latitude                     | Longitude                    | Elevação (m)         | Velocidade (km/h)    | Azimute $\binom{6}{2}$   | Precisão (m)     | Nυ<br>de satélites |
|----------------------|------------------------------|------------------------------|----------------------|----------------------|--------------------------|------------------|--------------------|
| 09:26:10             | $-27,590954$                 | $-48,515475$                 | 4,344964             | $_{0,0}$             | 324,22226                | 8                | 10                 |
| 09 26 13             | $-27,590987$                 | $-48,515453$                 | 4,272804             | 0,0                  | 330,280304               | 12               | 9                  |
| 09:26:14             | $-27,590972$                 | $-48,515462$                 | 4,203361             | $_{0,0}$             | 330,572632               | 12               | 10                 |
| 09 26 15             | $-27,590955$                 | -48,515474                   | 4,132265             | 0,0                  | 327,827637               | 12               | 10                 |
| 09.26:16             | $-27,590927$                 | $-48,515487$                 | 3,394529             | 15,0                 | 332,538452               | 12               | 10                 |
| 09:26:17<br>09:26:18 | $-27,59089$<br>$-27,590843$  | $-48,515511$<br>$-48,515546$ | 2,791012<br>2,269703 | 21,0<br>24,0         | 328,118195<br>325,632416 | 8<br>8           | 10<br>10           |
| 09 26:19             | $-27,590797$                 | $-48,51558$                  | 1,883952             | 22,5                 | 325,516052               | 8                | 10                 |
| 09 26 20             | $-27,590759$                 | $-48,515608$                 | 1,568666             | 21,5                 | 323,751801               | 12               | 10                 |
| 09.26.21             | $-27,590719$                 | -48,515634                   | 1,279961             | 23,9                 | 327,33017                | 12               | 11                 |
| 09 26 22             | $-27,590676$                 | $-48,515664$                 | 1,106726             | 24,0                 | 325,153809               | 12               | 11                 |
| 09 26 23             | $-27,590632$                 | -48,515696                   | 1,142238             | 22,3                 | 324,320282               | 16               | 11                 |
| 09 26 24             | $-27,590579$                 | $-48,515738$                 | 1,220892             | 22,3                 | 320,09079                | 16               | 12                 |
| 09 26 25<br>09.26.26 | $-27,590527$<br>$-27,590463$ | $-48,515784$<br>$-48,515843$ | 1,557898<br>1,878483 | 24,1<br>27,6         | 321,712158<br>318,623291 | 16<br>8          | 12<br>10           |
| 09.26.27             | $-27,590396$                 | $-48,515911$                 | 2,212147             | 32,4                 | 316,141205               | 8                | 10                 |
| 09.26.28             | $-27,590323$                 | $-48,515976$                 | 2,516872             | 32,4                 | 317,358612               | 12               | $\,9$              |
| 09.26.29             | $-27,590251$                 | $-48,51602$                  | 2,786921             | 28,7                 | 323,219116               | 12               | $\scriptstyle{7}$  |
| 09 26 30             | $-27,590183$                 | $-48,51605$                  | 3,237748             | 24,9                 | 327,791321               | 12               | 10                 |
| 09:26:31             | $-27,590126$                 | $-48,516078$                 | 3,689636             | 22,0                 | 324,68631                | 12               | 11                 |
| 09 26 32             | $-27,590072$                 | $-48,516114$                 | 4,029022             | 22,0                 | 323,489044               | 12               | 12                 |
| 09 26 33<br>09.26.34 | $-27,590022$<br>$-27,589988$ | $-48,516148$<br>$-48,516172$ | 4,517702<br>4,537013 | 21,5                 | 325,946869<br>325,748322 | 12<br>12         | 13<br>13           |
| 09:26:35             | $-27,58996$                  | $-48,516191$                 | 4,550553             | 13,8<br>11,6         | 328,913055               | 12               | 13                 |
| 09 26 36             | $-27,589944$                 | $-48,516207$                 | 4,53559              | 10,6                 | 312,883698               | 12               | 13                 |
| 09.26.37             | $-27,589931$                 | $-48,516215$                 | 4,523362             | 6, 8                 | 316,445282               | 12               | 12                 |
| 09:26:38             | $-27,589923$                 | $-48,516219$                 | 4,515186             | 4,4                  | 317,830414               | 12               | 11                 |
| 09.26.39             | $-27,589913$                 | $-48,516221$                 | 4,539515             | 4,9                  | 332,622894               | 12               | 11                 |
| 09.26.40             | $-27,589906$                 | $-48,516217$                 | 4,543188             | 0,0                  | 332,622894               | 12               | 11                 |
| 09:26:41             | $-27,589906$                 | $-48,516217$                 | 4,546545             | $_{0,0}$             | 332,622894               | 16               | 10                 |
| 09.26.42<br>09 26 43 | $-27,589906$<br>$-27,589906$ | $-48,516217$<br>$-48,516217$ | 4,544257<br>4,540673 | $_{0,0}$<br>0,0      | 332,622894<br>332,622894 | 16<br>16         | 10<br>10           |
| 09:26:44             | $-27,589906$                 | $-48,516217$                 | 4,539666             | $_{0,0}$             | 332,622894               | 16               | 11                 |
| 09 26 45             | $-27,589906$                 | $-48,516217$                 | 4,537246             | $_{0,0}$             | 332,622894               | 16               | 11                 |
| 09:26:46             | $-27,589906$                 | $-48,516217$                 | 4,534223             | 0,0                  | 332,622894               | 16               | 10                 |
| 09.26.47             | $-27,589906$                 | $-48,516217$                 | 4,533584             | $_{0,0}$             | 332,622894               | 12               | 10                 |
| 09.26.48             | $-27,589906$                 | $-48,516217$                 | 4,534692             | $_{0,0}$             | 332,622894               | 12               | 10                 |
| 09 26 49             | $-27,589906$                 | $-48,516217$                 | 4,53595              | $_{0,0}$             | 332,622894               | 12               | 10                 |
| 09:26:50             | $-27,589906$                 | $-48,516217$                 | 4,538301             | $_{0,0}$             | 332,622894               | 12               | 10                 |
| 09:26:51<br>09.26.52 | $-27,589906$<br>$-27,589906$ | $-48,516217$<br>$-48,516217$ | 4,541641<br>4,544313 | 0,0<br>$_{0,0}$      | 332,622894<br>332,622894 | 8<br>8           | $\,9$<br>9         |
| 09 26 53             | $-27,589906$                 | $-48,516217$                 | 4,54713              | $_{0,0}$             | 332,622894               | 12               | 9                  |
| 09:26:54             | $-27,589906$                 | $-48,516217$                 | 4,550048             | $_{0,0}$             | 332,622894               | 12               | 9                  |
| 09 26 55             | $-27,589906$                 | $-48,516217$                 | 4,552162             | 0,0                  | 332,622894               | 12               | 9                  |
| 09.26.56             | $-27,589906$                 | $-48,516217$                 | 4,555105             | $_{0,0}$             | 332,622894               | 8                | 9                  |
| 09:26:57             | $-27,589905$                 | $-48,516215$                 | 4,557934             | $_{0,0}$             | 332,622894               | 12               | 9                  |
| 09 26 58             | $-27,589904$                 | $-48,516213$                 | 4,559899             | $_{0,0}$             | 332,622894               | 16               | 9                  |
| 09 26:59<br>09 27 00 | $-27,589904$<br>$-27,589904$ | $-48,516213$<br>$-48,516213$ | 4,561833<br>4,563077 | $_{0,0}$<br>0,0      | 332,622894               | 16<br>16         | 8<br>8             |
| 09:27:01             | $-27,589904$                 | $-48,516213$                 | 4,565333             | 0,0                  | 332,622894<br>332,622894 | 12               | 8                  |
| 09.27:02             | $-27,589904$                 | $-48,516213$                 | 4,565563             | $_{0,0}$             | 332,622894               | 12               | 8                  |
| 09:27:05             | $-27,589904$                 | $-48,516213$                 | 4,559816             | 0,0                  | 332,622894               | 16               | 8                  |
| 09.27.06             | $-27,589904$                 | $-48,516213$                 | 4,559608             | $_{0,0}$             | 332,622894               | 16               | 9                  |
| 09.27:07             | $-27,589904$                 | $-48,516213$                 | 4,561228             | $_{0,0}$             | 332,622894               | 16               | 10                 |
| 09:27:08             | $-27,589904$                 | $-48,516213$                 | 4,563699             | 0,0                  | 332,622894               | 16               | 9                  |
| 09.27.09             | $-27,589904$                 | $-48,516213$<br>$-48,516213$ | 4,566586             | $_{0,0}$             | 332,622894               | 16<br>16         | 10<br>10           |
| 09:27:10<br>09:27:11 | $-27,589904$<br>$-27,589904$ | $-48,516213$                 | 4,570695<br>4,574544 | $_{0,0}$<br>$_{0,0}$ | 332,622894<br>332,622894 | 16               | 10                 |
| 09.27.12             | $-27,589904$                 | $-48,516213$                 | 4,57851              | $_{0,0}$             | 332,622894               | 16               | 11                 |
| 09:27:13             | $-27,589904$                 | $-48,516213$                 | 4,581987             | $_{0,0}$             | 332,622894               | 16               | 11                 |
| 09:27:14             | $-27,589904$                 | $-48,516213$                 | 4,586148             | $_{0,0}$             | 332,622894               | 12               | 11                 |
| 09:27:15             | $-27,589904$                 | $-48,516213$                 | 4,586999             | $_{0,0}$             | 332,622894               | 16               | 11                 |
| 09:27:16             | $-27,589904$                 | -48,516213                   | 4,58881              | 0, 0                 | 332,622894               | 16               | 11                 |
| 09:27:17             | $-27,589904$<br>$-27,589904$ | $-48,516213$<br>$-48,516213$ | 4,589228<br>4,590024 | 0,0<br>0,0           | 332,622894               | 12<br>16         | 11<br>11           |
| 09:27:18<br>09:27:19 | $-27,589904$                 | $-48,516213$                 | 4,591473             | 0,0                  | 332,622894<br>332,622894 | 16               | 11                 |
| 09.27.20             | $-27,589904$                 | $-48,516213$                 | 4,616532             | 0, 5                 | 320,571411               | 16               | 11                 |
| 09:27:21             | $-27,589901$                 | $-48,516215$                 | 4,662245             | 0,0                  | 320,805481               | 16               | 11                 |
| 09:27:22             | $-27,589876$                 | $-48,516236$                 | 4,706127             | 12,3                 | 321,654968               | 16               | 11                 |
| 09.27.23             | -27,589849                   | $-48,516259$                 | 4,73825              | 12,9                 | 322,380859               | 8                | 11                 |
| 09.27.24<br>09:27:25 | $-27,589817$<br>$-27,589776$ | $-48,516286$<br>-48,516322   | 4,771361             | 13,9                 | 322,734314<br>320,97702  | 8<br>$\,$ 8 $\,$ | 11<br>11           |
| 09 27 26             | $-27,589728$                 | -48,516365                   | 5,161655<br>5,557997 | 18,0<br>23,1         | 319,854828               | 8                | 10                 |
| 09.27.27             | $-27,589681$                 | $-48,516407$                 | 6,005546             | 22,7                 | 319,42038                | 8                | 10                 |
| 09:27:28             | $-27,589629$                 | $-48,516454$                 | 6,579262             | 25,2                 | 319,519073               | 12               | 10                 |
| 09.27.29             | $-27,589577$                 | $-48,516503$                 | 7,019537             | 26,8                 | 318,438293               | 6                | 10                 |
| 09.27.30             | $-27,589517$                 | $-48,516564$                 | 7,282116             | 32,9                 | 317,328247               | $\,$ 8 $\,$      | 11                 |
| 09:27:31             | $-27,589452$                 | -48,516632                   | 7,434537             | 32,9                 | 316,800842               | 12               | 11                 |
| 09.27.32<br>09 27 33 | $-27,589383$<br>-27,589316   | $-48,516703$<br>$-48,516782$ | 7,079952<br>6,933491 | 35,9<br>38,5         | 317,16748<br>314,341339  | 16<br>16         | 10<br>$\,$ 8 $\,$  |
| 09.27.34             | $-27,589244$                 | $-48,516869$                 | 6,744421             | 42,1                 | 313,808258               | 12               | 9                  |
| 09.27.35             | $-27,589167$                 | $-48,516971$                 | 6,543093             | 46,6                 | 312,878113               | 12               | 10                 |
| 09 27 36             | $-27,589091$                 | $-48,517078$                 | 6,376163             | 46,4                 | 310,266449               | 12               | 11                 |
| 09.27.37             | $-27,589003$                 | -48,517199                   | 5,987618             | 46,4                 | 311,730286               | $1\,2$           | 11                 |
| 09 27 38             | $-27,588917$                 | $-48,517312$                 | 5,706577             | 45,9                 | 313,060883               | 12               | 11                 |
| 09.27.39             | $-27,588832$                 | $-48,517426$                 | 5,7822               | 48,0                 | 310,913147               | 12               | 11                 |
| 09.27.40<br>09:27:41 | $-27,588742$<br>$-27,588654$ | $-48,517545$<br>$-48,51766$  | 6,051846<br>6,514545 | 52,9<br>52,9         | 311,519318<br>311,255524 | 16<br>16         | 11<br>11           |
| 09.27.42             | $-27,58856$                  | $-48,517777$                 | 6,644195             | 57,1                 | 311,428284               | 12               | 11                 |
| 09 27 43             | $-27,588464$                 | $-48,517891$                 | 6,915536             | 59,0                 | 312,410217               | 12               | 11                 |
| 09.27:44             | $-27,588363$                 | $-48,518016$                 | 7,029875             | 61,6                 | 311,777222               | 12               | 11                 |
| 09.27.45             | $-27,588259$                 | $-48,518144$                 | 7,049823             | 63,6                 | 311,751251               | 12               | 11                 |
| 09 27 46             | $-27,58816$                  | $-48,518266$                 | 7,102982             | 61,6                 | 313,3526                 | 8                | 11                 |
| 09.27.47<br>09 27 48 | $-27,588063$<br>$-27,587966$ | $-48,518386$<br>$-48,518511$ | 6,909834<br>6,720427 | 61,2<br>62,7         | 312,036469<br>311,478882 | $\,$ 8 $\,$<br>8 | 11<br>11           |
| 09.27.49             | $-27,587864$                 | $-48,518641$                 | 6,555288             | 63,5                 | 311,115387               | 8                | $1\,2$             |
| 09:27:50             | $-27,587762$                 | $-48,518776$                 | 6,386885             | 65,5                 | 311,722229               | 12               | 12                 |
| 09:27:51             | -27,587659                   | $-48,518915$                 | 6,264538             | 65,2                 | 311,903229               | 8                | 11                 |
| 09.27.52             | $-27,587555$                 | -48,519054                   | 6,124724             | 66,0                 | 311,824707               | 12               | 11                 |
| 09.27.53             | $-27,587448$                 | -48,519194                   | 6,004472             | 65,9                 | 312,04422                | 12               | 12                 |
| 09:27:54             | $-27,587337$                 | -48,519333                   | 5,968894             | 64,3                 | 311,142822               | $12\,$           | 12                 |

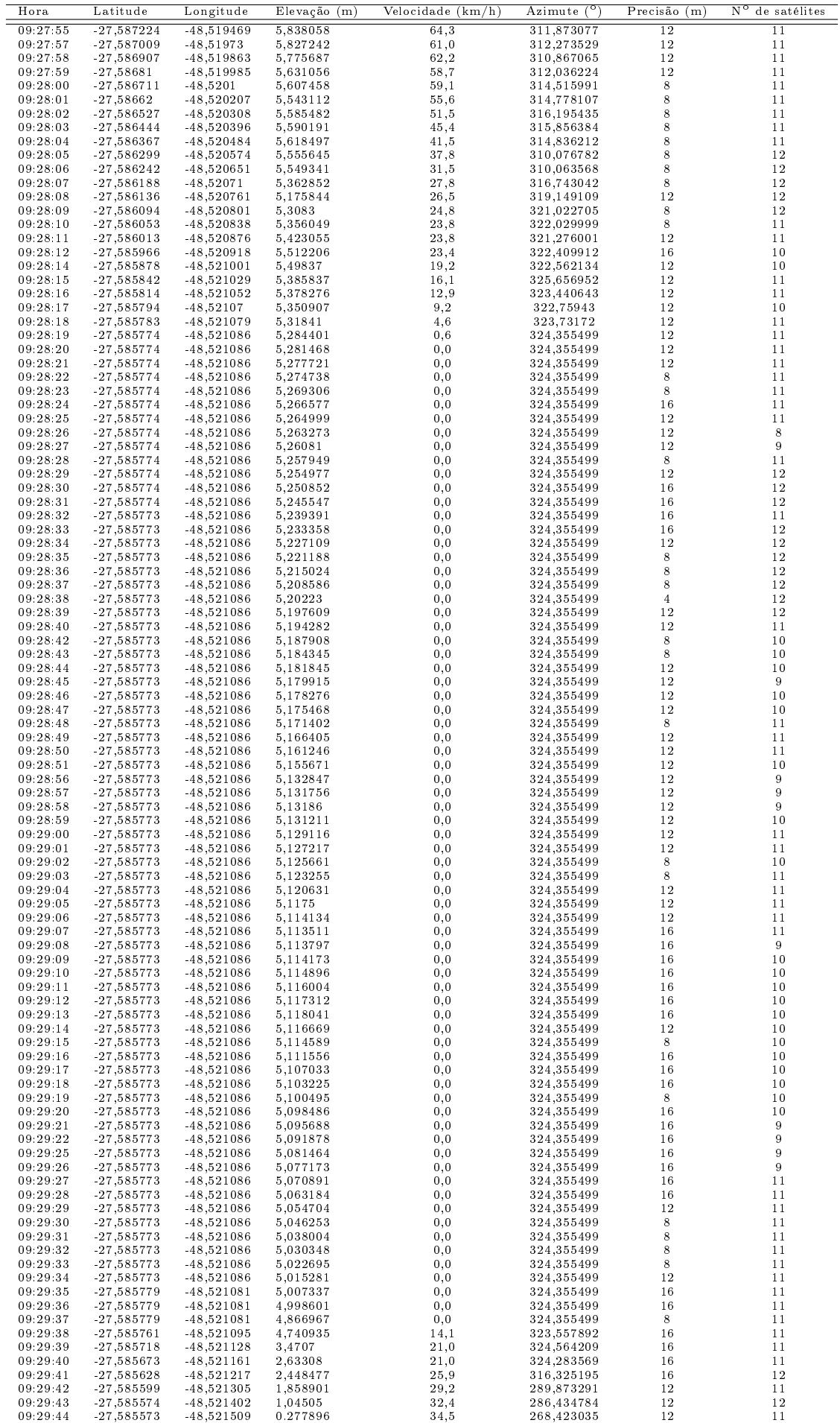

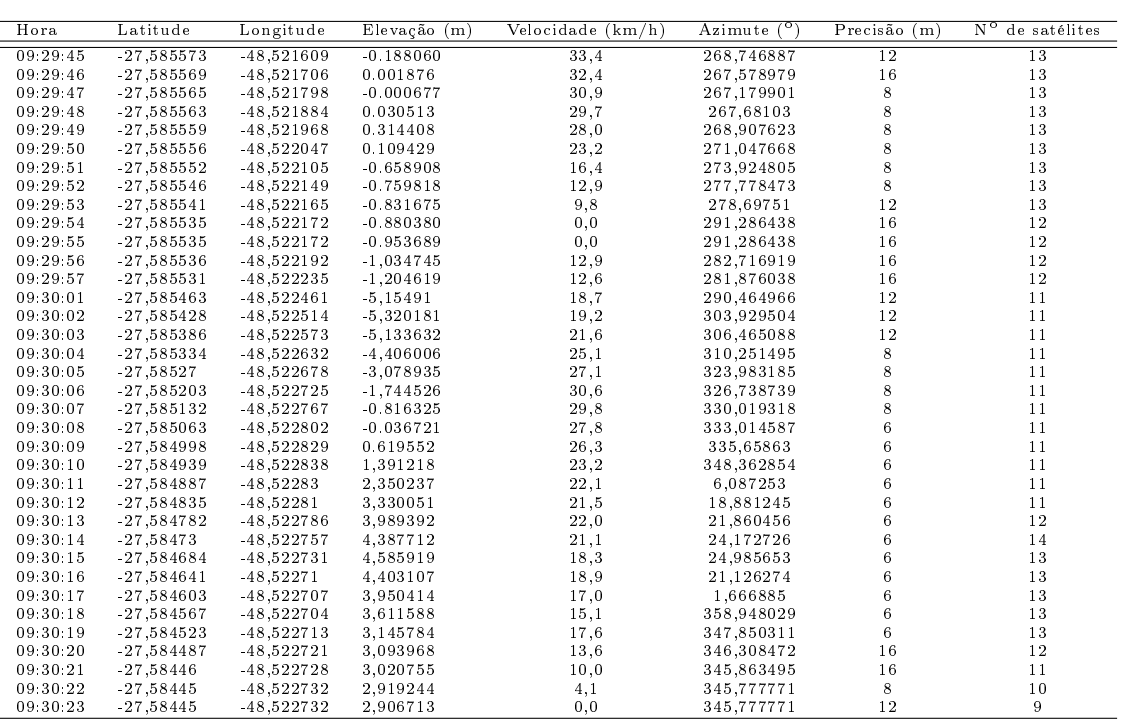

Fonte: Autor por meio do aplicativo para Android GPS Logger

## SCRIPT EM PYTHON PARA A REALIZAÇÃO DAS REPLICAÇÕES D

```
1 # -* coding: utf-8 -*\overline{2}\mathbf{5}6 # Alexandre Hering Coelho
7 # Abril de 2016
\overline{8}1112 # imports dos modulos de python puro
13 import sys
14 import os
15 import datetime
16 import time
17 import math
18 import sqlite3 as lite
19
20 # imports de outros modulos necessarios para o funcionamento do Aimsun
   via script
21 sys.path.append("C:\\Python27\\Lib")
22 sys.path.append("C:\\Python27\\Lib\\site-packages")
23
24 # imports obrigatorios do Aimsun
25 from PyANGBasic import *
26 from PyANGKernel import *
27 from PyANGConsole import *
28 from PyANGAimsun import *
29
32
33 # Variaveis
34
35 demanda id = 619
```

```
36 average_id = 62537 tp_line_id = 1318
3839 ano_ini = 2016
40 ano fim = 2036
41
42 diretorio TCC = "F:"43
  aimsun_file = "%s\\aimsun\\TCCAimsun.ang" % diretorio_TCC
44
45
46 output_PT_file = "%s\\outputs\\output_PT.csv" % diretorio_TCC
47 output SYS file = "%s\\outputs\\output SYS.csv" % diretorio TCC
  output_EMIS_file = "%s\\outputs\\output_EMIS.csv" % diretorio_TCC
48
49
50 # = = = = = = = = = = = = =
515253 sqlite_file = aimsun_file[0: len( aimsun_file ) - 3 ] + "sqlite"
54
55 out_PT = open( output_PT_file, "w" )
56 out_SYS = open( output_SYS_file, "w" )
57 out_EMIS = open( output_EMIS_file, "w" )
58
59 out PT.write ( "ano, ttime \n \begin{pmatrix} n' \\ n' \end{pmatrix}60 out_SYS.write ( "ano, dtime, ttime, qmean, stime, nstops, fuelc\n \begin{pmatrix}\n 0 & 0 \\
 0 & 1\n \end{pmatrix}61 out_EMIS.write( "ano, co2, nox, voc\n\times" )
62
63 start_time = datetime.datetime.now() # registrando o momento do inicio
      do processamento
64
65 console = ANGConsole()66
67 if console.open( aimsun_file ):
68
69
           plugin = GKSystem.getSystem().getPlugin( "GGetram")
70model = console.getModel()7172
           average = model.getCatalog().find( average_id )
73
           replications = average.getReplications () # lista de replicacoes
```

```
74
75 demanda = model . getCatalog () . find ( demanda_id )
76 itens_de_demanda = demanda.getSchedule() # lista de itens (
           estados de trafego) no objeto de demanda
77
78 for ano in range (ano_ini, ano_fim + 1):
79
80 # esses " fatores " sao os proprios multiplicadores da
                demanda
81 fator_carro = ( 100.0 / 264256.0 ) * ( 10309.7824 * (
                float (ano) ) - 20501696.3429 )
82 fator_onibus = ( 100.0 / 2062.0 ) * ( 81 ,3186 * ( float
                (ano) ) - 161717, 4286 )
83 fator_caminhao = ( 100.0 / 41047.0 ) * ( 1972 ,0857 * (
                float (ano) ) - 3934495,0857 )
84
85 for item in itens de demanda :
86 nome_veiculo = item . getTrafficDemandItem () .
                      getVehicle () . getName ()
87 if nome_veiculo == " Car ":
88 item.setFactor (str (fator_carro ) )
89 elif nome_veiculo == " Bus ":
90 item.setFactor (str(fator_onibus ) )
91 elif nome veiculo == "Truck":
92 item.setFactor ( str( fator onibus ) )
93 else :
94 print " ERRO : tipo de íveculo ãno
                            encontrado no modelo "
95 sys.exit (1)
96
97
98 # Executando as 10 replicacoes
99 average . resetReplications ()
100 for replication in replications:
101 simulator = plugin.getCreateSimulator (model )
102 if simulator . isBusy () == False:
103 simulator . addSimulationTask (
                            GKSimulationTask ( replication ,
```

```
GKReplication.eBatch ) )
```

```
104 print " simulando replicacao \%s... " \% str
                           ( replication . getId () )
105 simu_start_time = datetime . datetime . now
                           ()
106 simulator.simulate()
107 print " Tempo de processamento = " + str(
                           datetime.datetime.now() -
                           simu_start_time )
108 else :
109 print " simulador busy ... terminando "
110 sys.exit (1)
111
112
113 # median114 plugin.calculateResult (average )
115
116
117 # acessar os resultados no SQLite na tabela do PTLines
118
119 con = lite.connect ( sqlite_file )
120 with con:
121 cur = con.cursor ()
122
123 # dados da tabela MITP
124 cur.execute ( "SELECT ttime FROM MIPT WHERE did=%
                     s AND oid=% s AND sid=0 AND ent=0" % (
                     average_id , tp_line_id ) )
125 result = cur.fetchall ()
126 ttime = result [0] [0]
127 			 cut_PT.write ( \sqrt{8}, \sqrt{8} \n ' \sqrt{8} ( ano, ttime ) )
128
129 # dados da tabela MISYS
130 cur . execute ( " SELECT dtime , ttime , qmean , stime ,
                     nstops, fuelc FROM MISYS WHERE did=% s AND sid
                     =0 AND ent =0" % average_id )
131 result = cur.fetchall ()
132 dtime = result [0][0]
133 ttime = result [0] [1]
134 qmean = result [0] [2]
```

```
135 stime = result [0][3]
136 nstops = result [0] [4]
137 fuelc = result [0] [5]138 out_SYS . write ( " %s ,% s ,% s ,%s ,% s ,% s ,% s \ n" % ( ano ,
                         dtime , ttime , qmean , stime , nstops , fuelc ) )
139
140 # dados da tabela MISYSIEM
141 cur . execute ( " SELECT CO2 , NOx , VOC FROM MISYSIEM
                         WHERE did=% s AND sid=0 AND ent=0" %
                         average_id )
142 result = cur.fetchall()
143 co2 = result [0][0]
144 nox = result [0][1]145 voc = result [0] [2]146 			 out_EMIS.write ( \sqrt{8} , \sqrt{8} , \sqrt{8} , \sqrt{8} \n " \sqrt{8} ( ano, co2,
                         nox , voc ) )
147
148 out_PT . close ()
149 out_SYS . close ()
150 out_EMIS . close ()
151
152
153 print " Tempo de processamento total = " + str( datetime.datetime.now () -
      start_time )
```